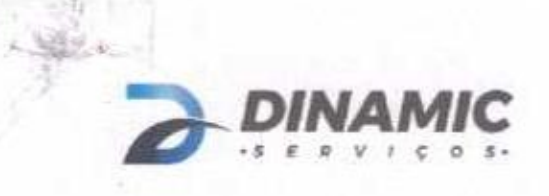

S

C

E

R

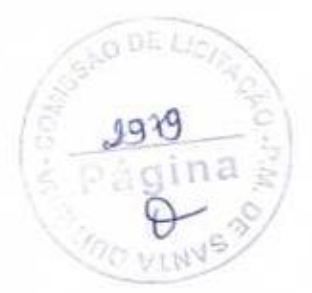

# PROPOSTA DE PRE **JS**

Tomada de Preços nº 03/2020 SOU

S

Θ

Objeto: EXECUÇÃO DOS SERVIÇOS DE PAVIMENTAÇÃO EM PEDRA TOSCA EM DIVERSAS RUAS DA SEDE E ZONA RURAL DO MUNICÍPIO DE SANTA QUITÉRIA -CE.

Ĩ

ν

DINAMIC SERVIÇOS EIRELI ME C.N.P.J 11.129.714/0001-10 RUA FRANCISCO HOLANDA, nº 625, SL 04, DIONÍSIO TORRES FORTALEZA - CEARÁ - CEP 60.135-215<br>TELEFONE: (88) 2181-2122 / (88) 9.9610-5000 dinamicsorvicos@outlook.com

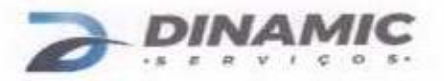

### **CARTA PROPOSTA**

Comissão Permanente de Licitações da Prefeitura Municipal de Santa Quitéria

# REF.: TOMADA DE PREÇOS Nº TP 03/2020 SOU

RAZÃO SOCIAL: DINAMIC SERVICOS EIRELI ME. CNPJ N.º 11.129.714/0001-10 ENDEREÇO: RUA FRANCISCA HOLANDA, N.º 625, SALA 04 - DIONÍSIO TORRES, FORTALEZA-CE. CEP 60.135-215 E-MAIL: DINAMICSERVICOS@OUTLOOK.COM TELEFONE: (88) 2181-2122 INSCRIÇÃO MUNICIPAL (ISS): 246492-6

Prezados(as) Senhores(as),

Apresentamos a nossa proposta de preços para EXECUÇÃO DOS SERVIÇOS DE PAVIMENTAÇÃO EM PEDRA TOSCA EM DIVERSAS RUAS DA SEDE E ZONA RURAL DO MUNICÍPIO DE SANTA QUITÉRIA -CE, objeto da referida Tomada de Preços.

O valor total da proposta é de R\$ 834.642,71 (Oitocentos e Trinta e Quatro Mil Seiscentos e Quarenta e Dois reais e Setenta e Um centavos) contorne planilha de preços e cronograma físico-financeiro, em anexo. **OBRA** LOTE

**VALOR TOTAL** 

 $01$ 

EXECUÇÃO DOS SERVIÇOS DE PAVIMENTAÇÃO EM PEDRA TOSCA EM DIVERSAS RUAS DA SEDE E ZONA RURAL DO MUNICÍPIO DE SANTA QUITÉRIA -CE

R\$834.642,71

O prazo de conclusão de todas as obras e serviços é de 270 (duzentos e setenta) dias. contados a partir da data de recebimento da ordem de início dos serviços.

E, o prazo de validade desta proposta é de 90 (noventa), contados a partir desta data de apresentação. R

Informamos que a taxa de BDI adotado para execução das obras e serviços é de 24,2176 (vinie e quatro inteiros e vinte e um centesimos) por cento, comorme composição analítica em anexo.

Declaramos que nos preços propostos, estão incluídos todas as despesas de fornecimento dos materiais, máquinas, equipamentos e ferramental e mão de obra necessária, além das taxas, impostos, encargos sociais e trabalhistas, beneficios. transportes e seguros.

Declaramos que visitamos os locais das obras e serviços, e que tomamos conhecimento de todas a facilidades e dificuldades para execução das obras e serviços.

Declaramos que será responsável técnico pela obra objeto do certame em rererencia, o profissional abaixo relacionado e que essa indicação esta em consonancia com as Resoluções do CONFEA - Conselho Federal de Engenharia Arquitetura e Agronomia. Indicamos o engenheiro civil, o Sr. MODOALDO HÉLIO MAGALHÃES MARTINS portador(a) do Cédula de Identidade nº 26772981 SSP/CE, CPF nº 210.449.103-72, RNP CREA nº 2304719740 e data de iníco de registro na empresa 11/02/2019 como profissional pertencente ao nosso quadro técnico de profissionais

**DINAMIC SERVIÇOS EIRELI ME** EM C.N.P.J 11.129.714/0001-10<br>RUA FRANCISCO HOLANDA, Nº 625, SL 04, DIONÍSIO TORRES<br>FORTALEZA – CEARÁ – CEP 60.135-215 Ц TELEFONE: (88) 2181-2122 / (88) 9.9610-5000 dinamicservicos@outlook.com

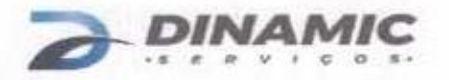

permanentes, tudo de acordo com as leis trabalhistas vigentes, e que não é responsável técnico de outra empresa participante da licitacão. O mesmo concorda e se comprometerá com a inclusão de seu nome como participantes do quadro de pessoal técnico qualificado da empresa, participando permanentemente dos serviços do objeto desta licitação na condição de profissional responsável técnico, assim como é o detentor da Certidão de Acervo Técnico - CAT da capacidade técnica-profissional apresentado.

Apresentamos a relação das máquinas e equipamentos que estarão à disposição para execução do servico de PAVIMENTAÇÃO EM PEDRA TOSCA EM DIVERSAS RUAS DA SEDE E ZONA RURAL DO MUNICÍPIO DE SANTA QUITÉRIA -CE, objeto da referida Tomada de Precos.

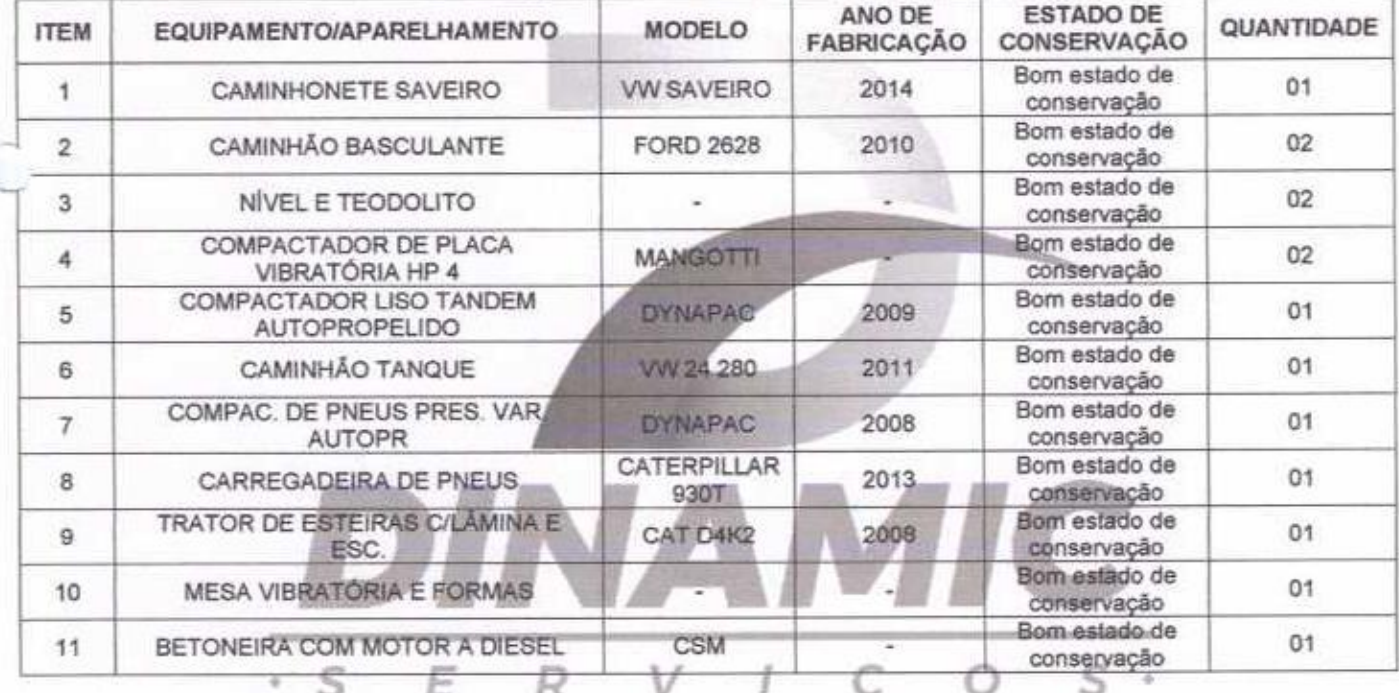

## RELAÇÃO DE MÁQUINAS E EQUIPAMENTOS

Finalizando, declaramos que verificamos todos os projetos das obras e serviços. estando de acordo com a obras e servicos a serem executados, e que estamos de pleno acordo com todas as condições estipulada no Edital da referida Tomada de Preços e seus anexos.

Caso nos seja adjudicado o objeto da presente licitação, nos comprometemos a assinar o contrato no prazo determinado no documento de convocação, indicando para esse fim o(a) Sr.ª Paulo Roberto Soares Coutinho Junior, portador do CPF nº 980.561.153-15 como representante legal desta empresa.

Atenciosamente.

Fortaleza, 20 de Abril de 2020.

HAVLO ROBERTO SOVIES COUTING JUVIOR

Paulo Roberto Soares Coutinho Junior Proprietário Administrador CPF n°980.561.153-15

Modoaldo Hélio Magalhães Martins Engenheiro Civil RNP nº 230471974-0

**DINAMIC SERVIÇOS EIRELI ME** C.N.P.J 11.129.714/0001-10 RUA FRANCISCO HOLANDA, Nº 625, SL 04, DIONÍSIO TORRES FORTALEZA - CEARÁ - CEP 60.135-215 TELEFONE: (88) 2181-2122 / (88) 9.9610-5000 dinamicservicos@outlook.com

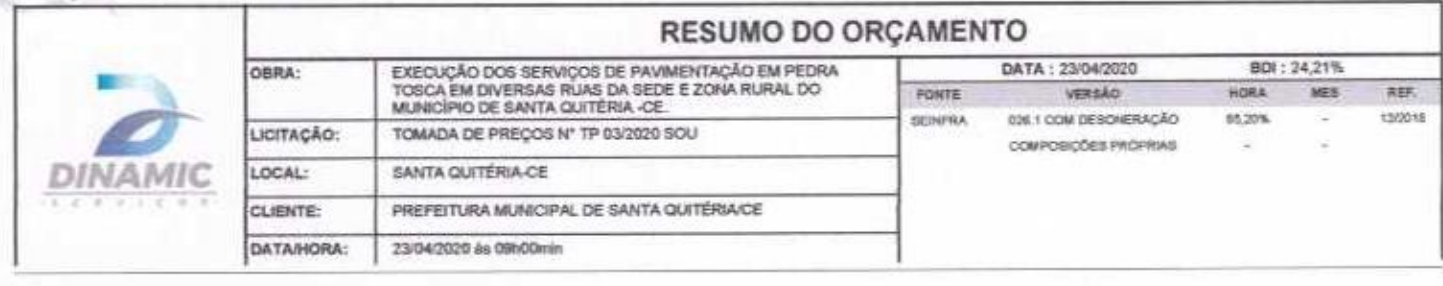

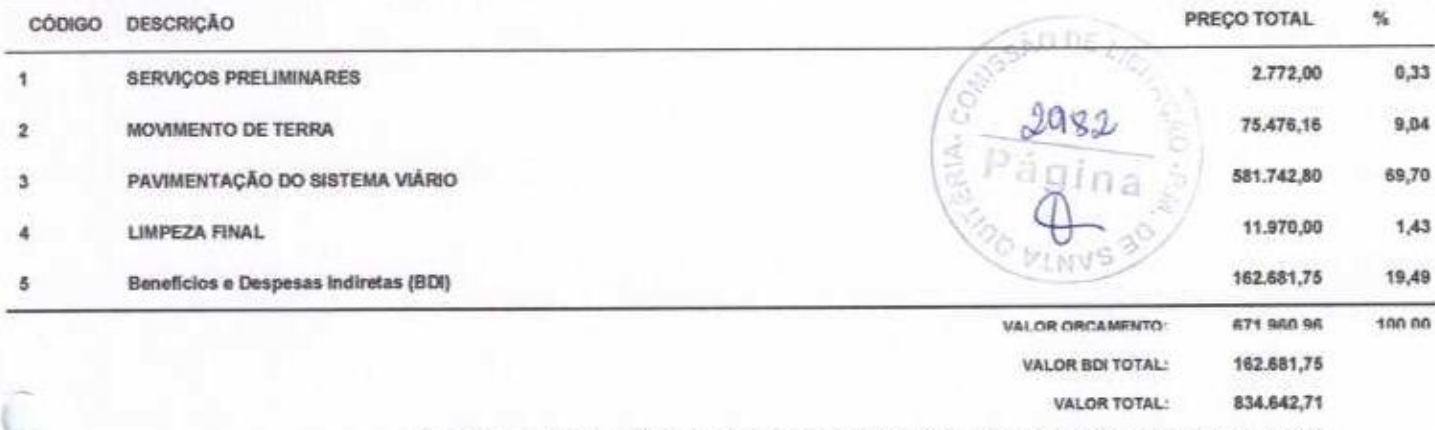

Oitocentos e Trinta e Quatro Mil Selscentos e Quarenta e Dois reals e Setenta e Um centavos

DINAMIC SERVIÇOS EIRELI - MEJOR

Paulo Roberto Soares Coutinho Junior<br>Proprietário Administrador<br>CPF: 980.561.153-15

11- July Kile Hyt Malt

Engenheiro Civil RNP nº 230471974-0

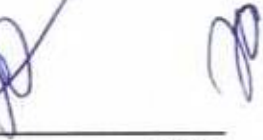

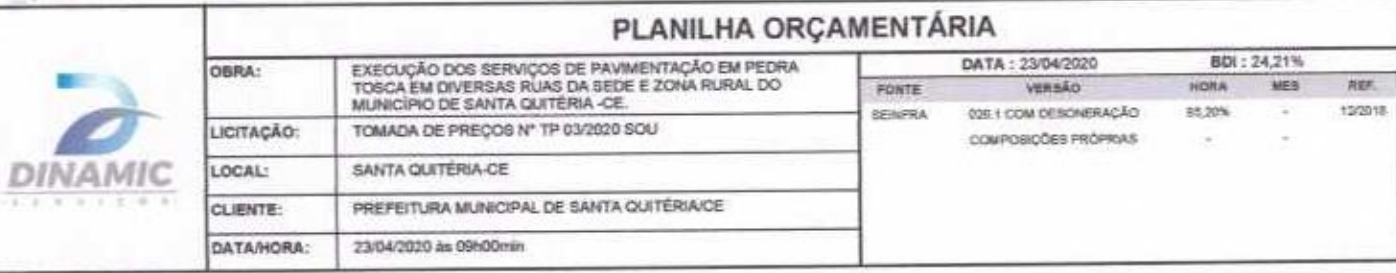

ı2

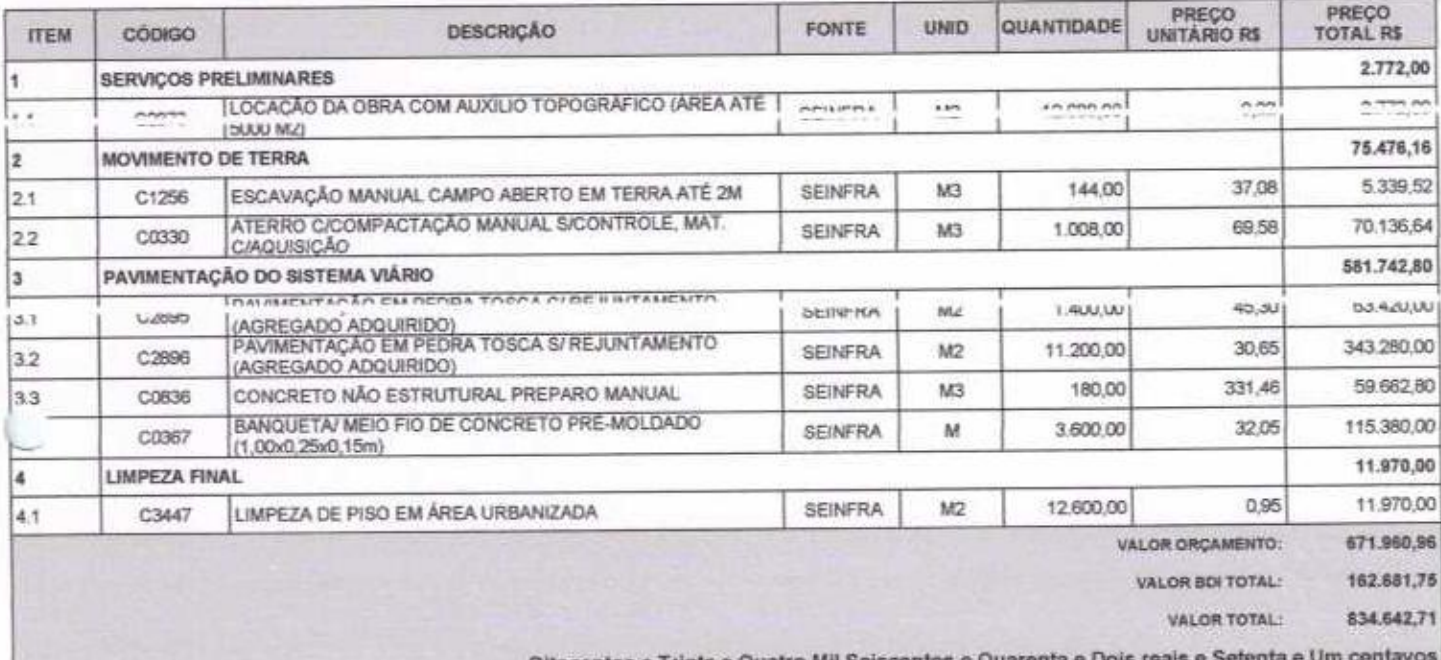

Oltocentos e Trinta e Quatro Mil Seiscentos e Quarenta

BINAMIC SERVICOS EIRELL-ME

Paulo Roberto Soares Coutinho Junior<br>Proprietário Administrador<br>CPF: 980.561.153-15

4 *1 Alall Ville Apple 19* 18 -<br>Modoaldo Hélio Magalhães Martins

Engenheiro Civil RNP nº 230471974-0

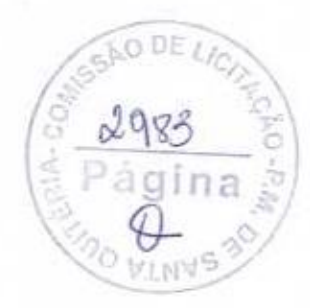

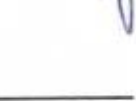

Página: 1

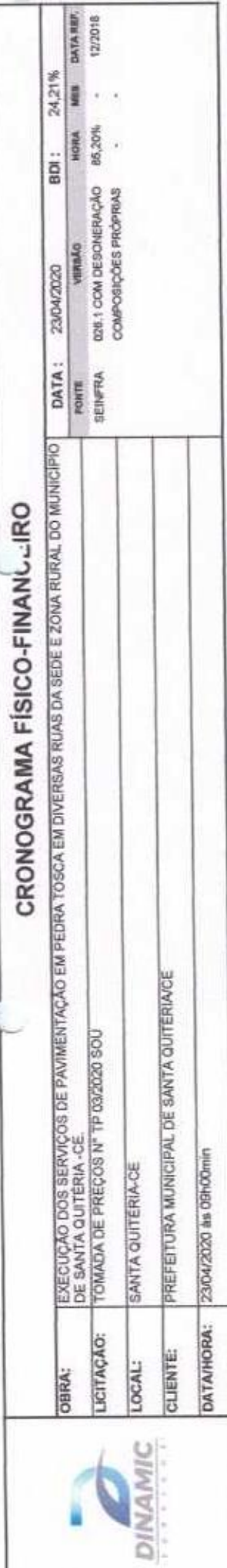

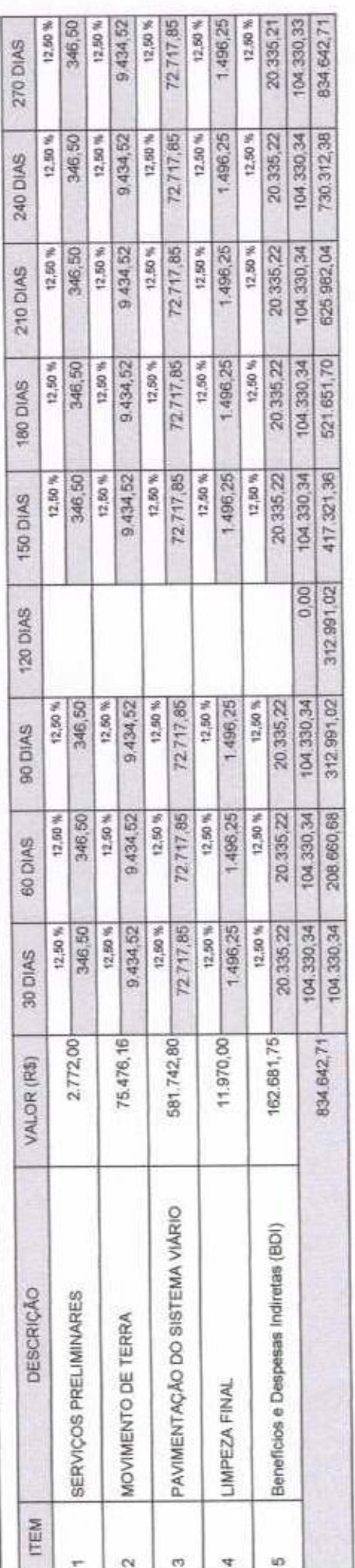

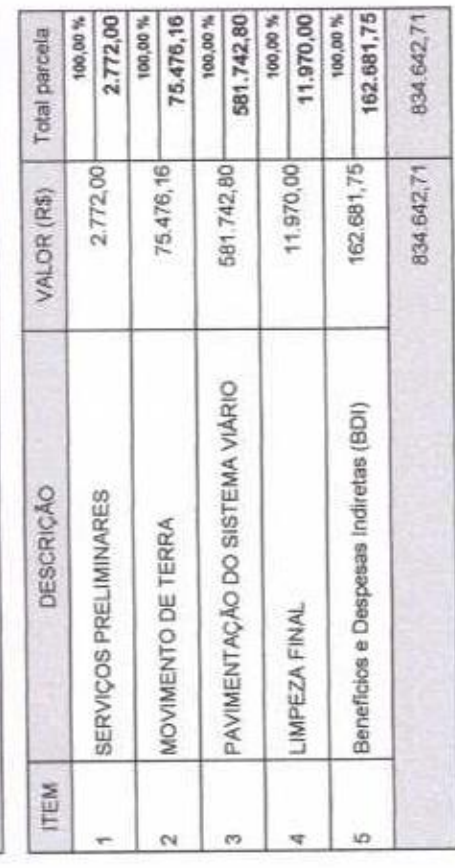

DINAMIC SERVIÇOS EIRELI - ME<br>PRAJA Konseto Soves Corniviro Javiera<br>Paulo Roberto Soves Corniviro Javiera<br>Paulo Roberto Soves Coutinho Junior

Engenheiro Civil<br>RNP nº 230471974-0 fosito Hello Maganaes<sup>7</sup>

Página 1

i Pili

DE LICI

ágina

**O VINYS** 

ö

×

2954

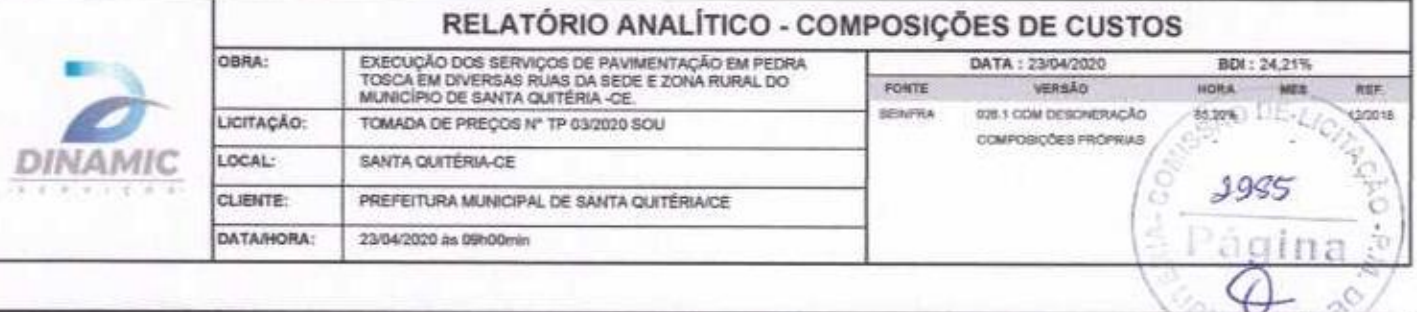

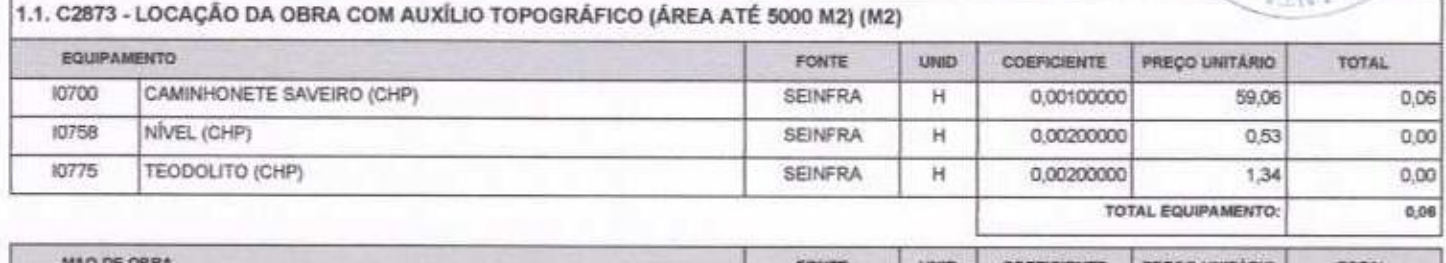

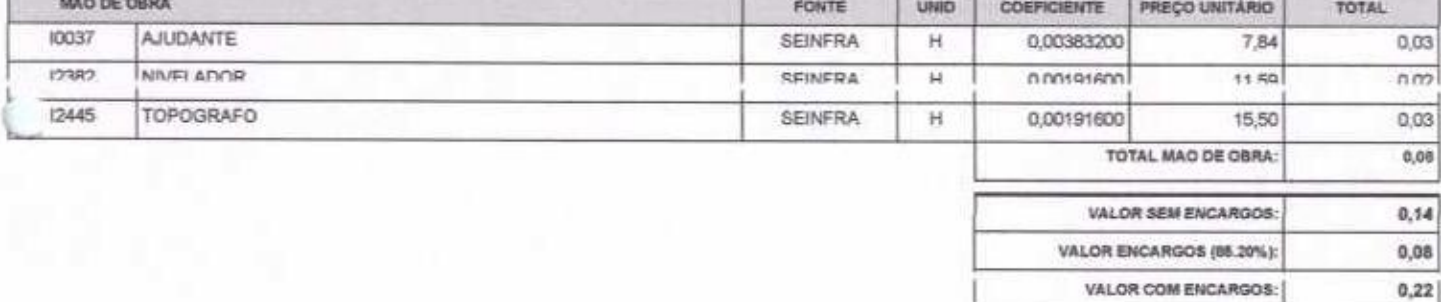

VALOR BDI (24.21%):

VALOR COM BOI:

0,05

 $0,27$ 

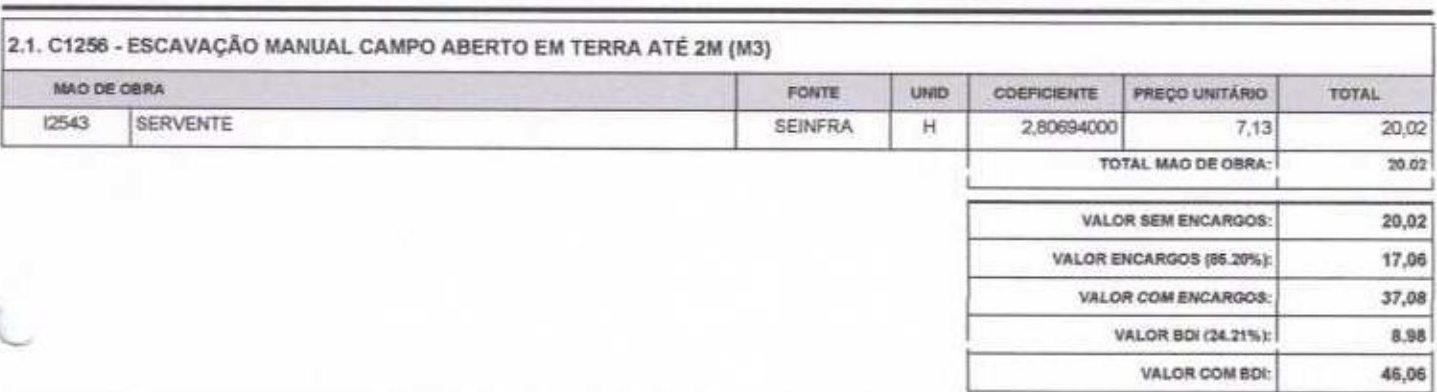

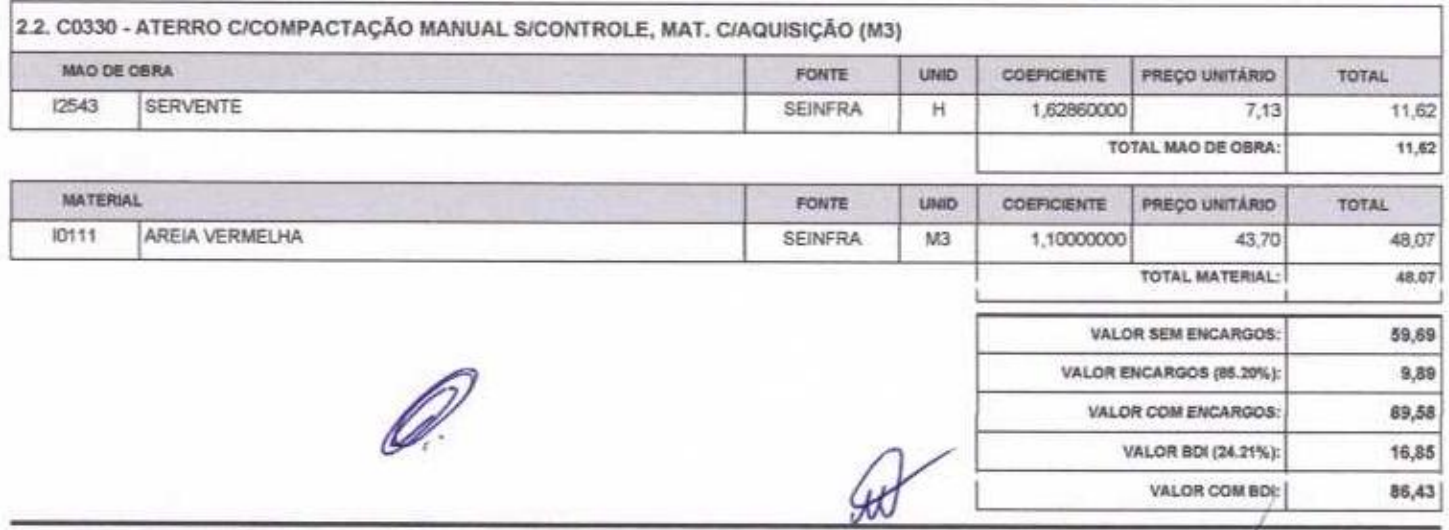

3.1. C2895 - PAVIMENTAÇÃO EM PEDRA TOSCA C/ REJUNTAMENTO (AGREGADO ADQUIRIDO) (M2)

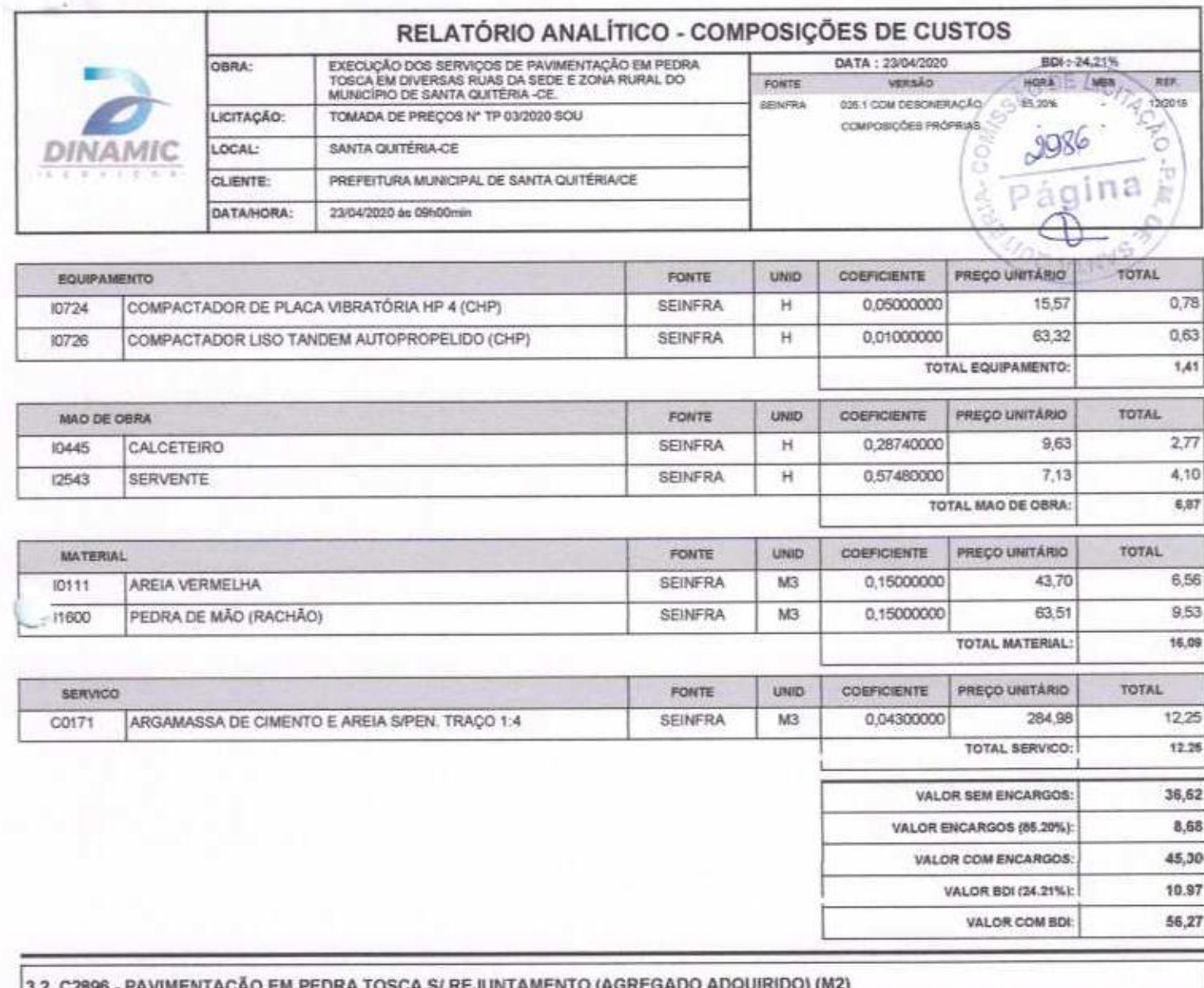

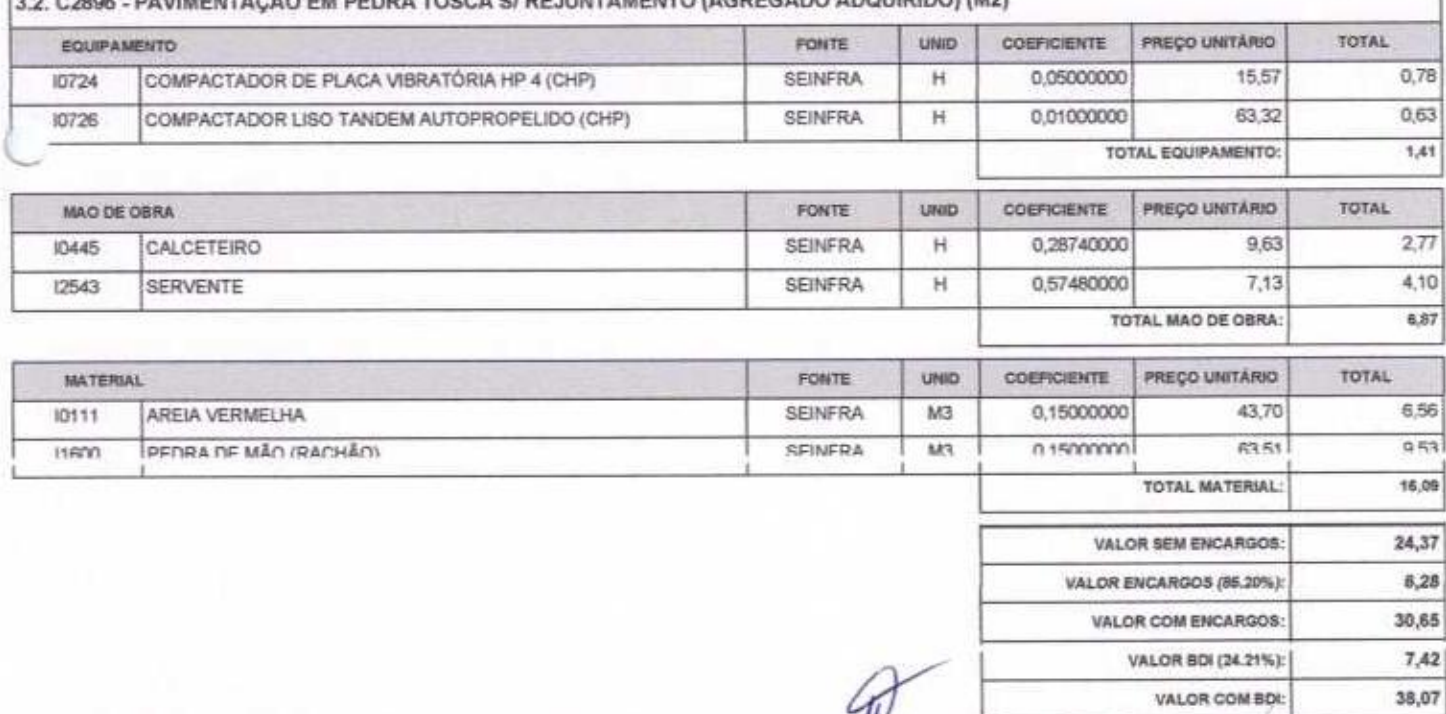

3.3. C0836 - CONCRETO NÃO ESTRUTURAL PREPARO MANUAL (M3)

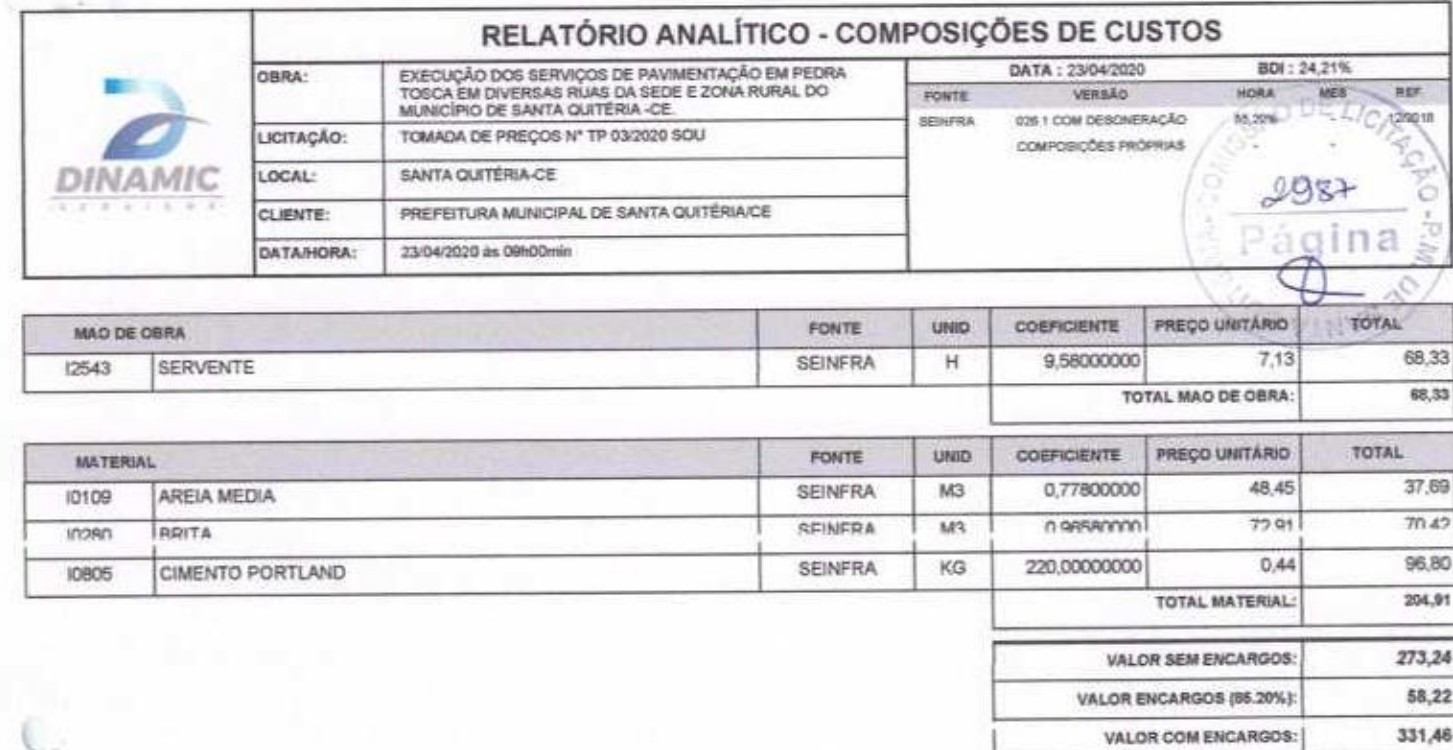

 $-11$ 

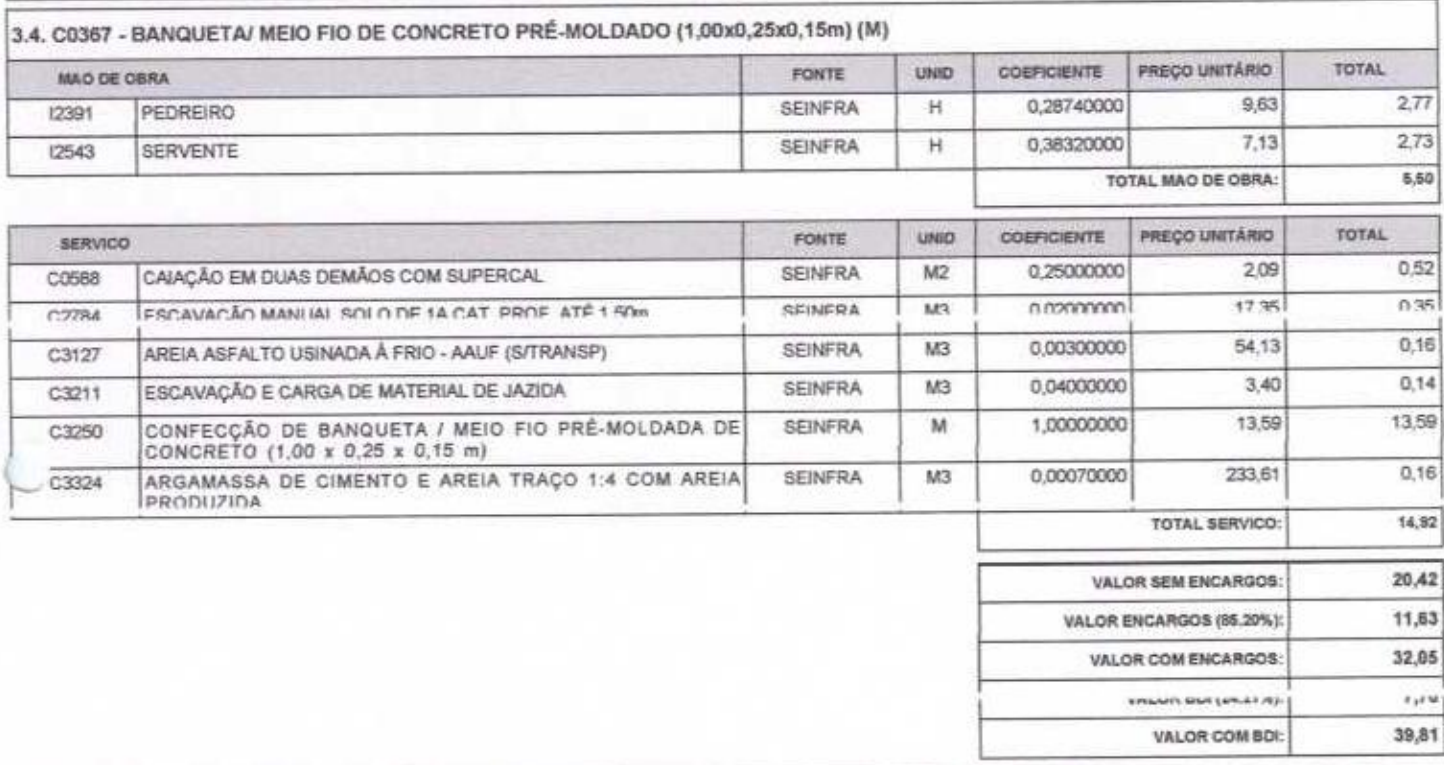

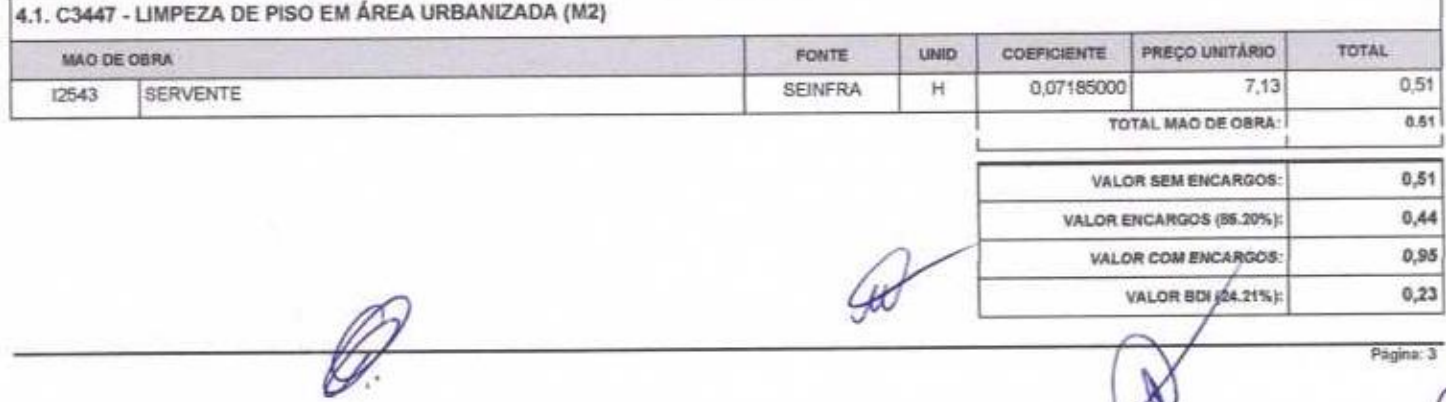

Página: 3

VALOR BDI (24.21%):

VALOR COM BOI:

80,25

411,71

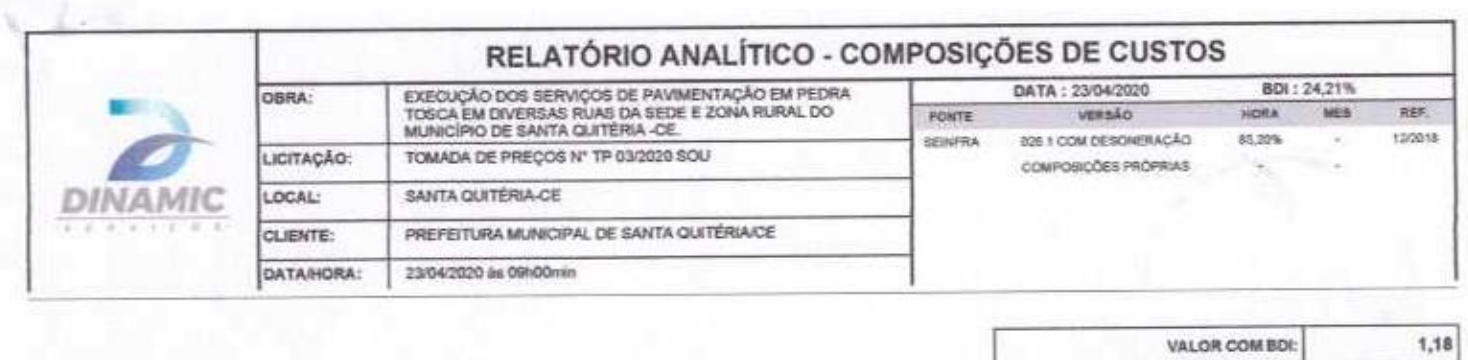

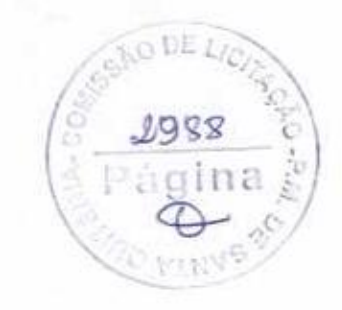

fello-Magalhães Martins

Engenheiro Civil<br>RNP nº 230471974-0

DINAMIC SERVICOS EIRELI - ME

Paulo Roberto Soares Coutinho Junior<br>Paulo Roberto Soares Coutinho Junior<br>CPF: 980.561.153-15

Página:

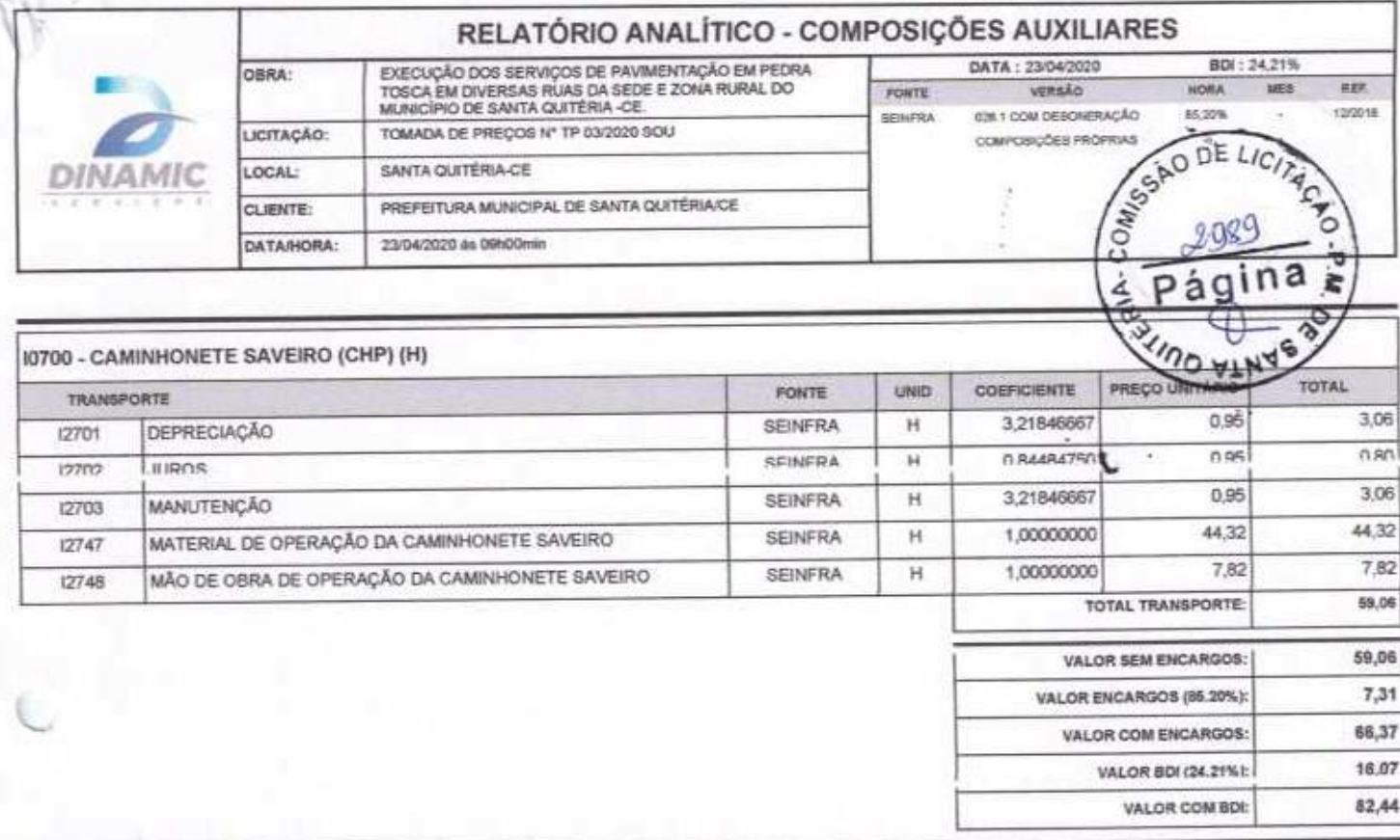

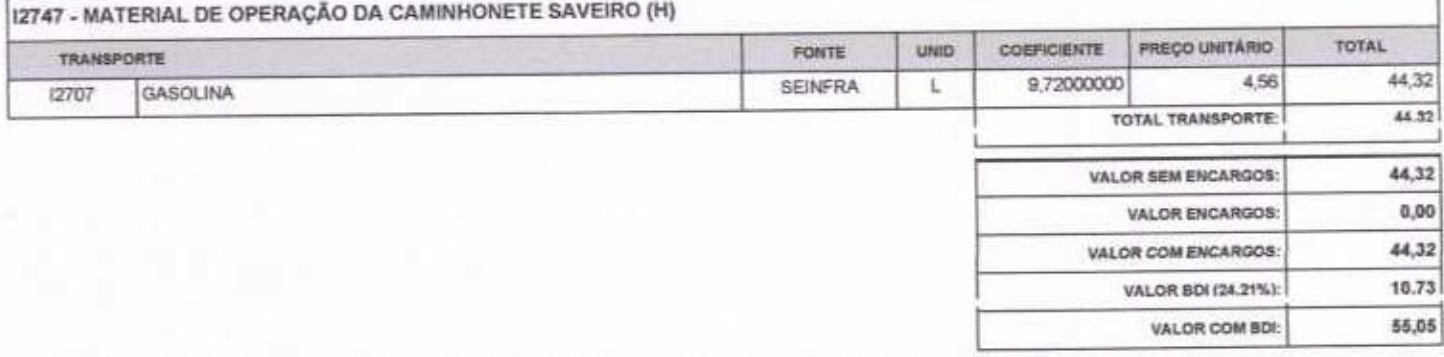

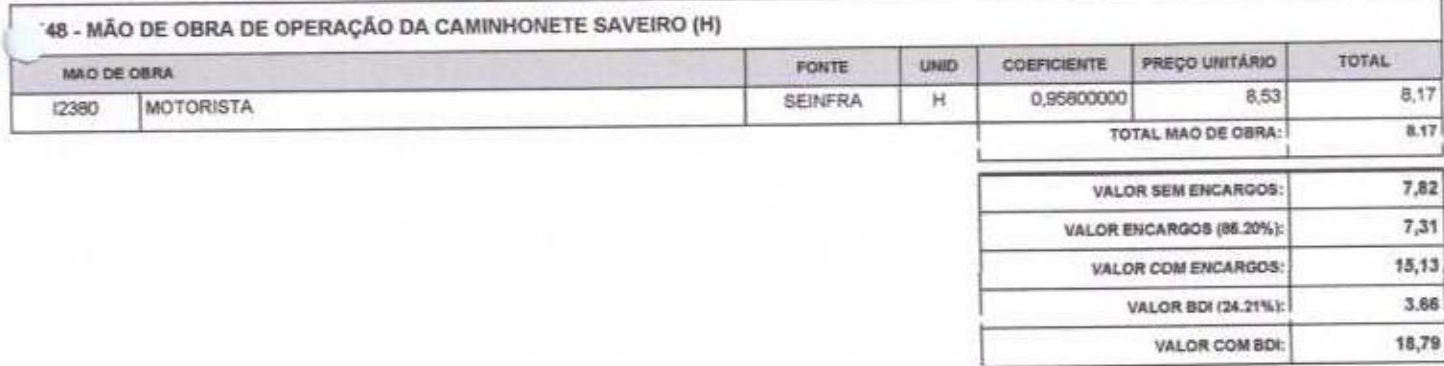

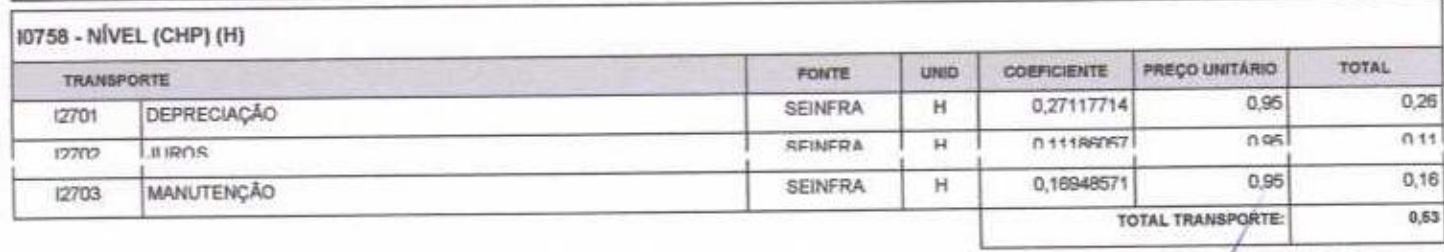

VALOR SEM ENGARGOS:

0,53

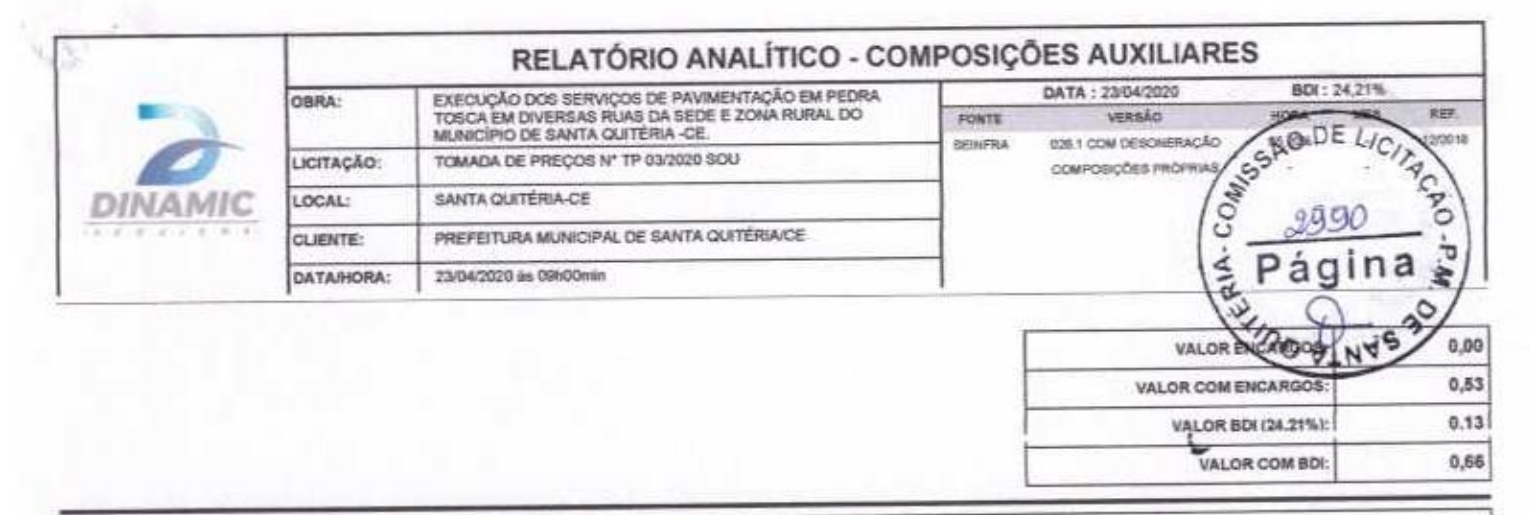

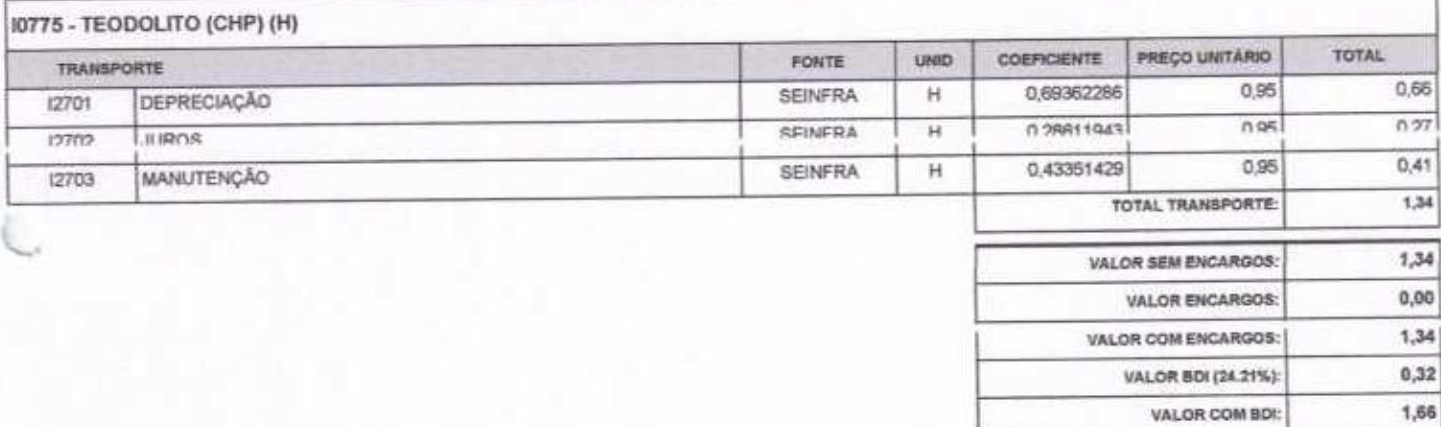

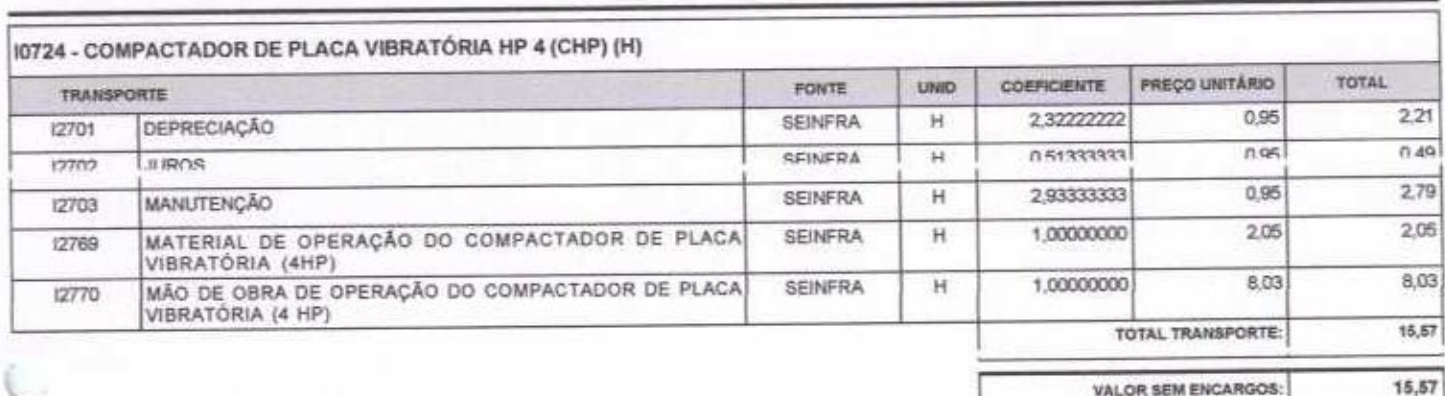

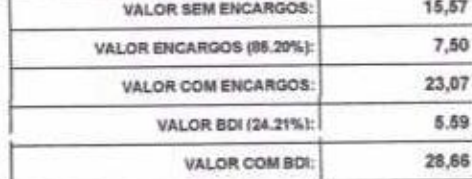

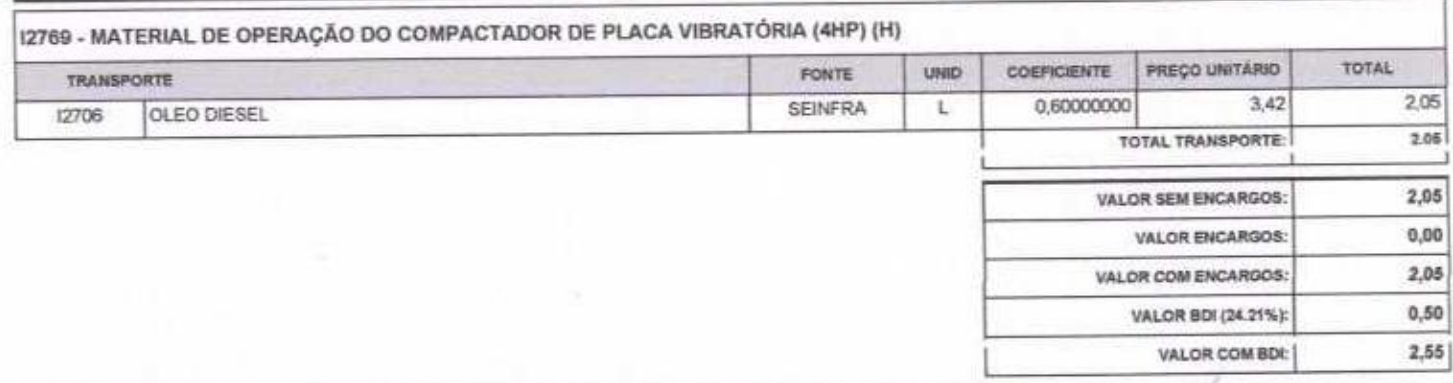

12770 - MÃO DE OBRA DE OPERAÇÃO DO COMPACTADOR DE PLACA VIBRATÓRIA (4 HPTIM)

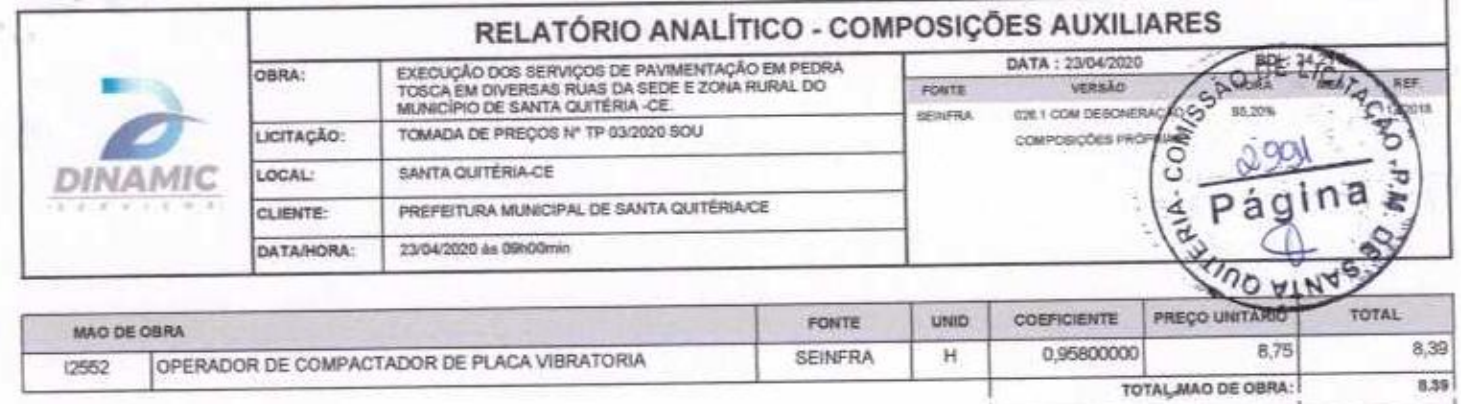

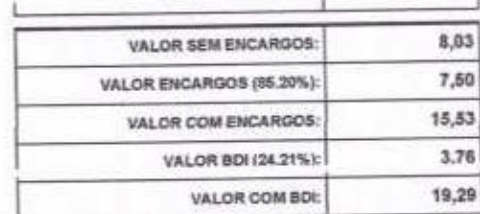

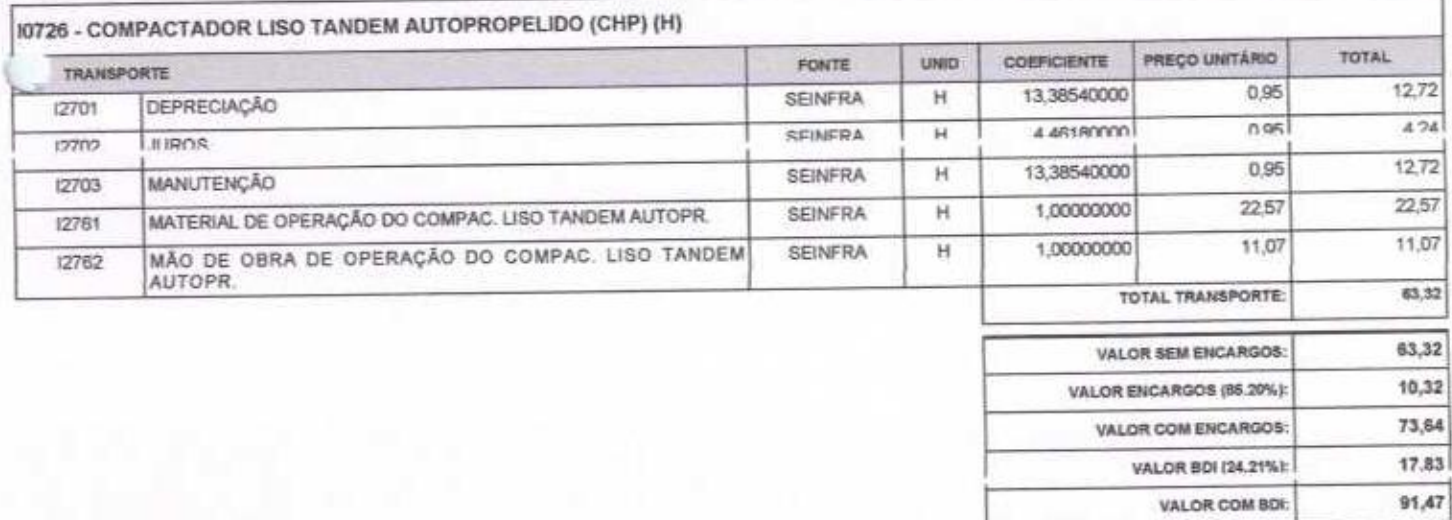

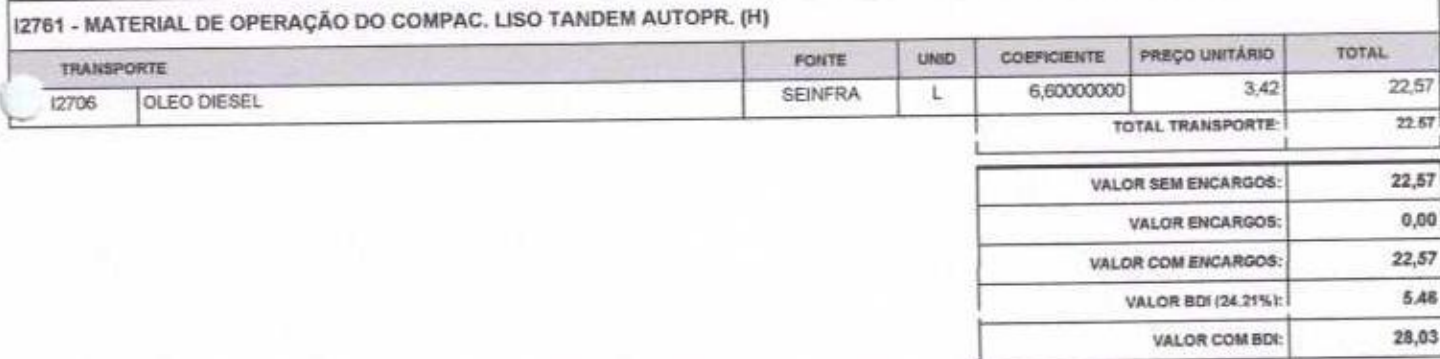

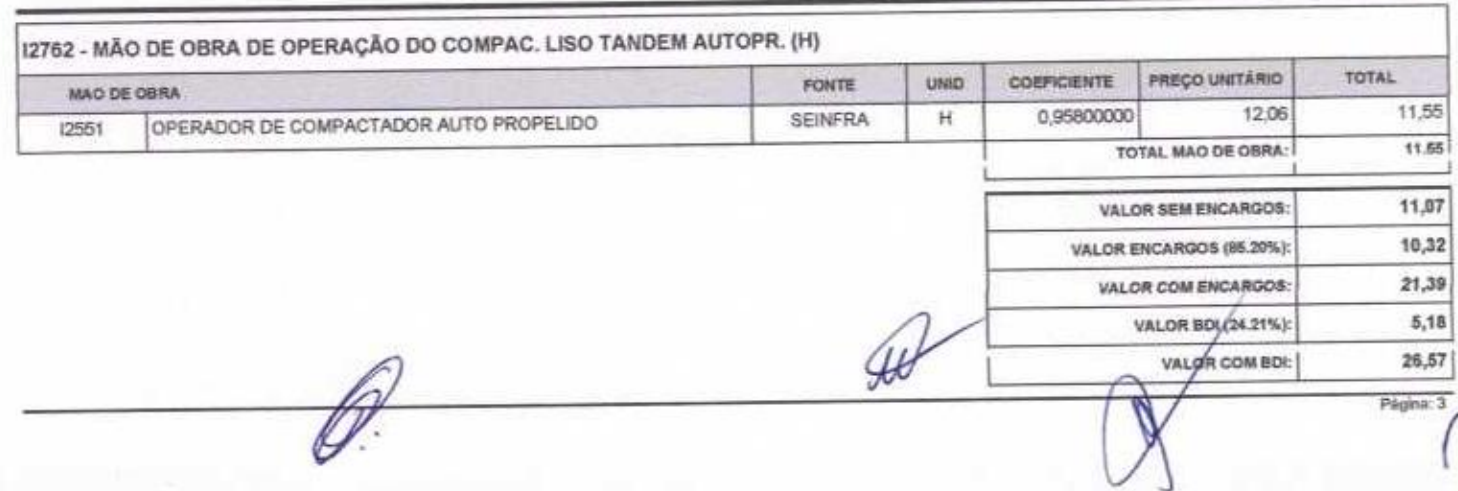

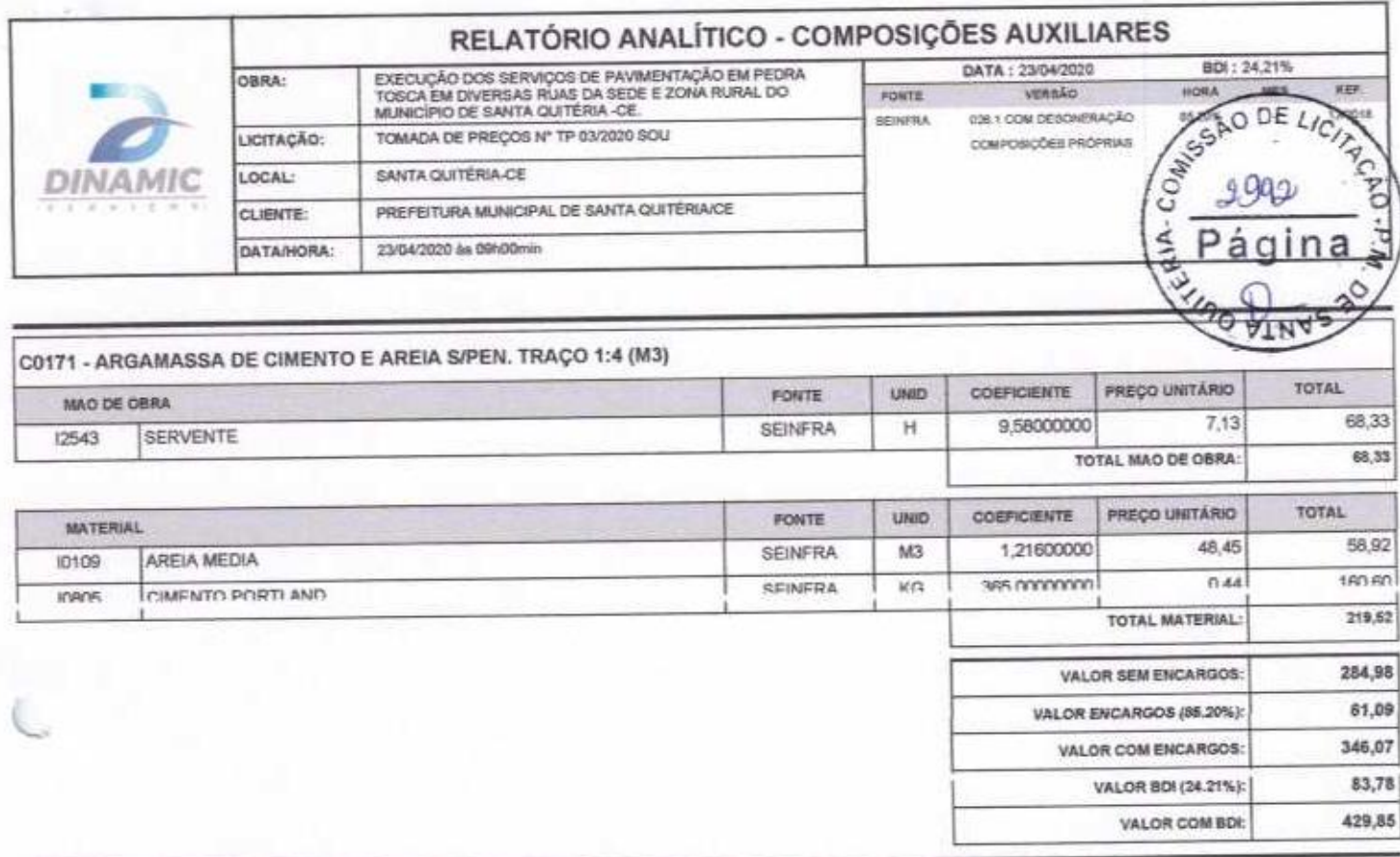

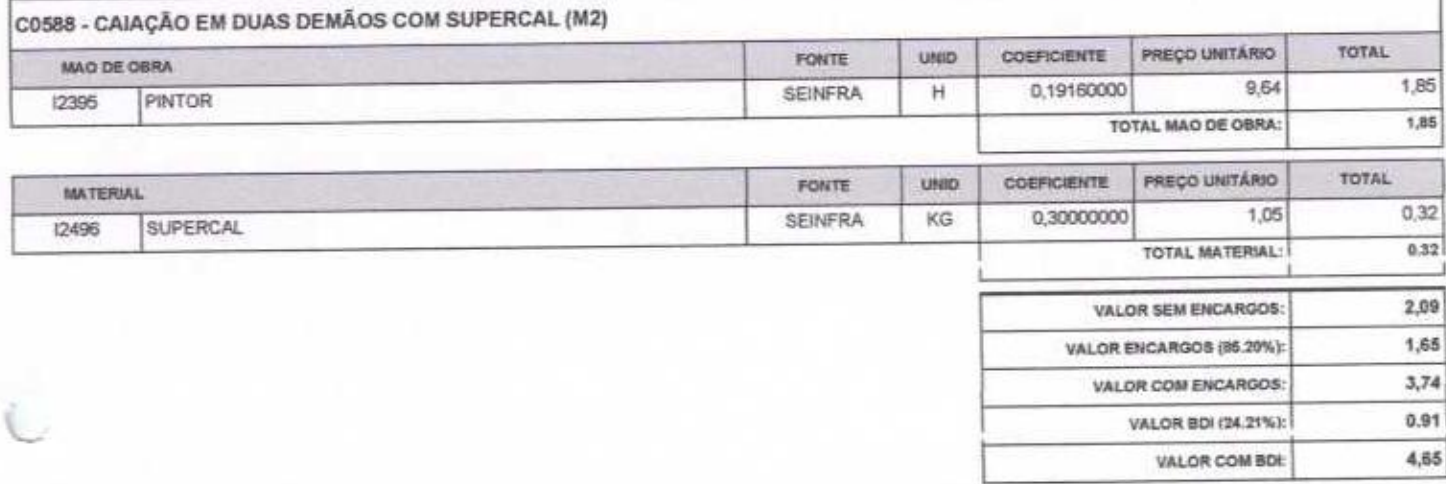

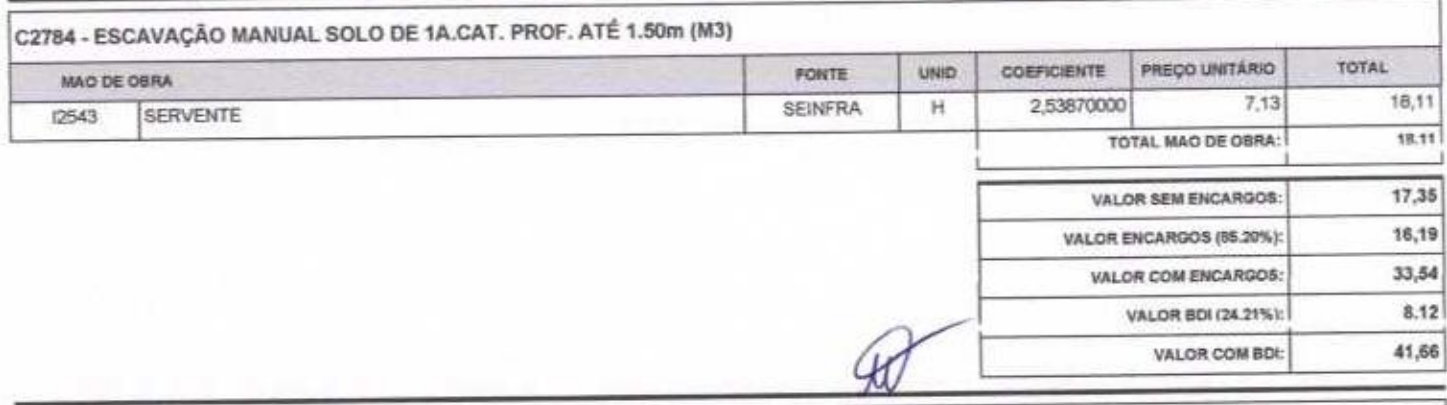

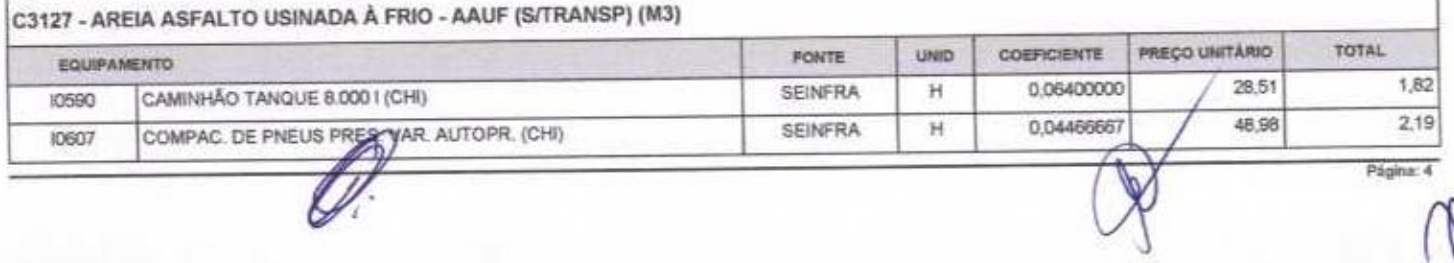

W

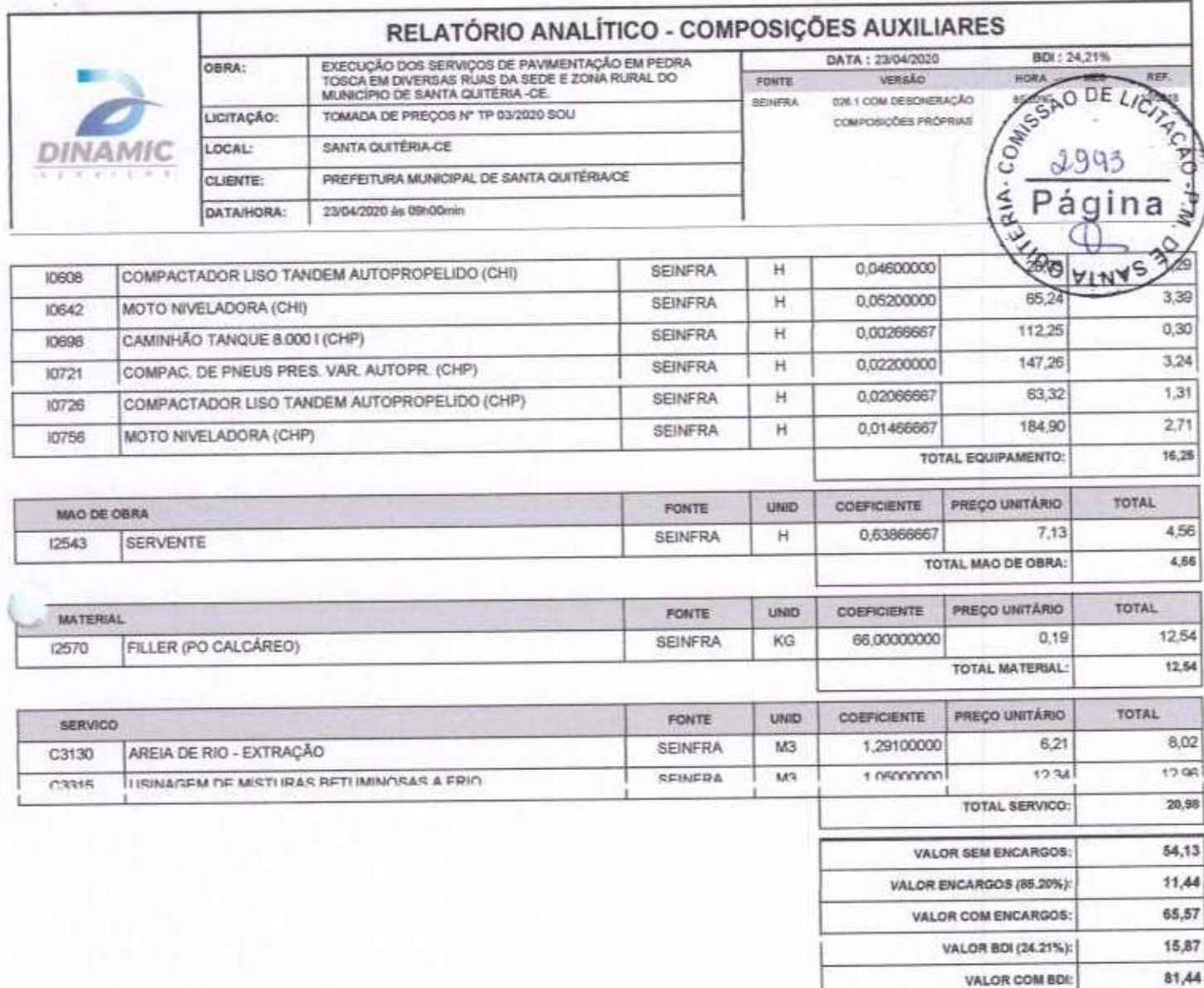

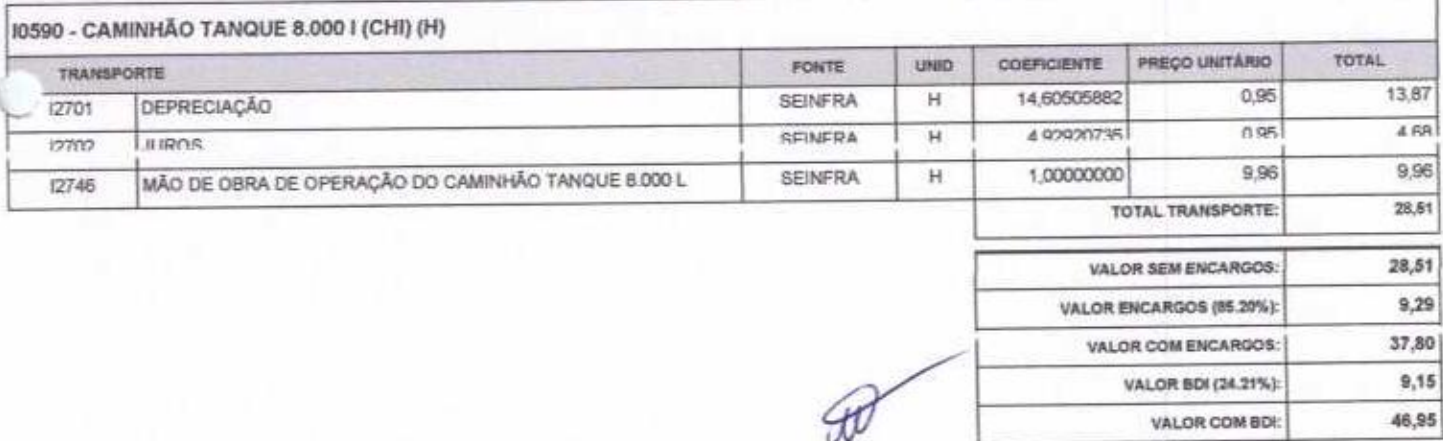

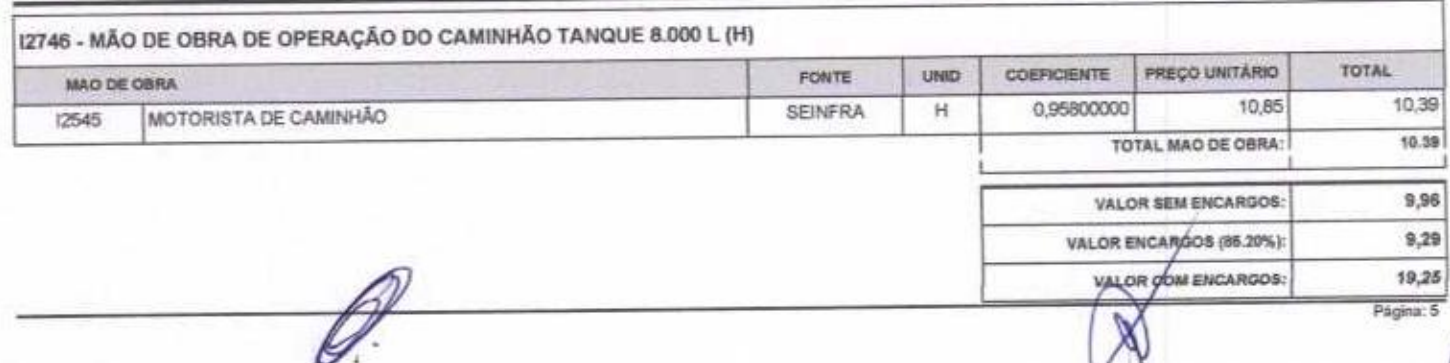

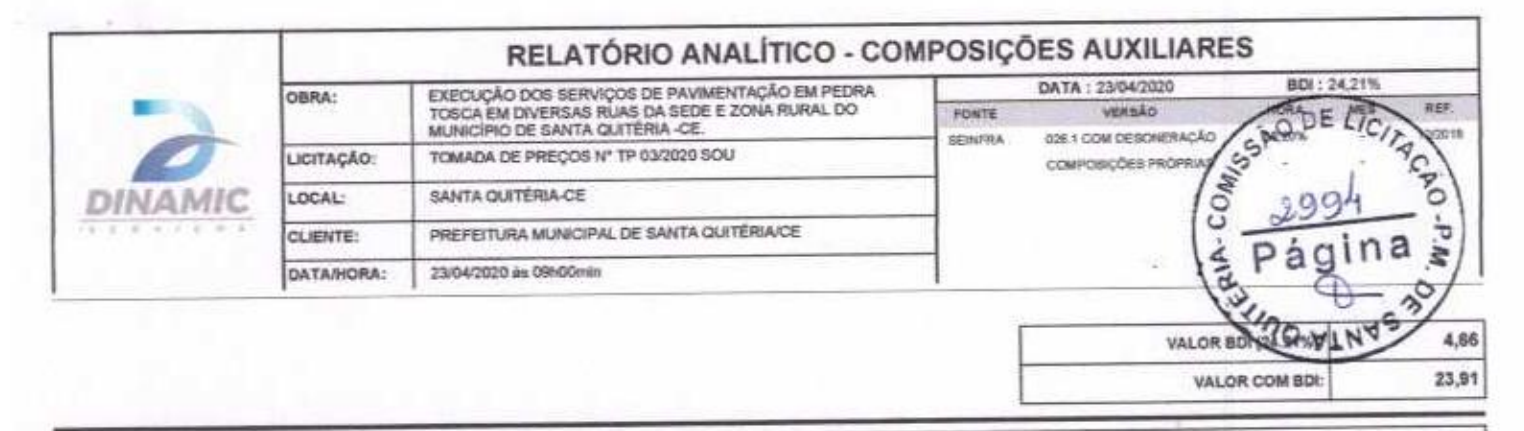

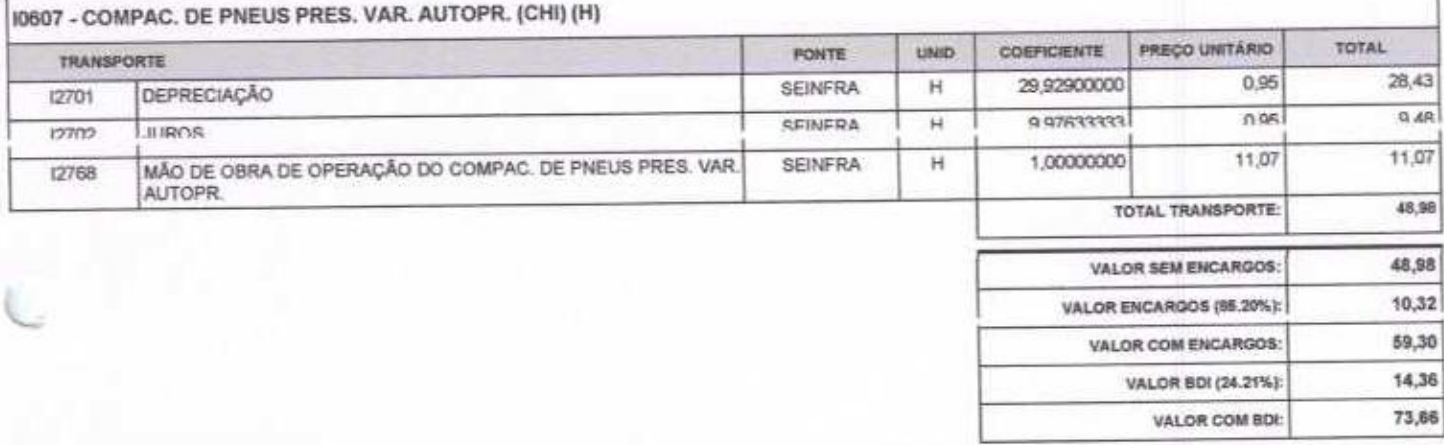

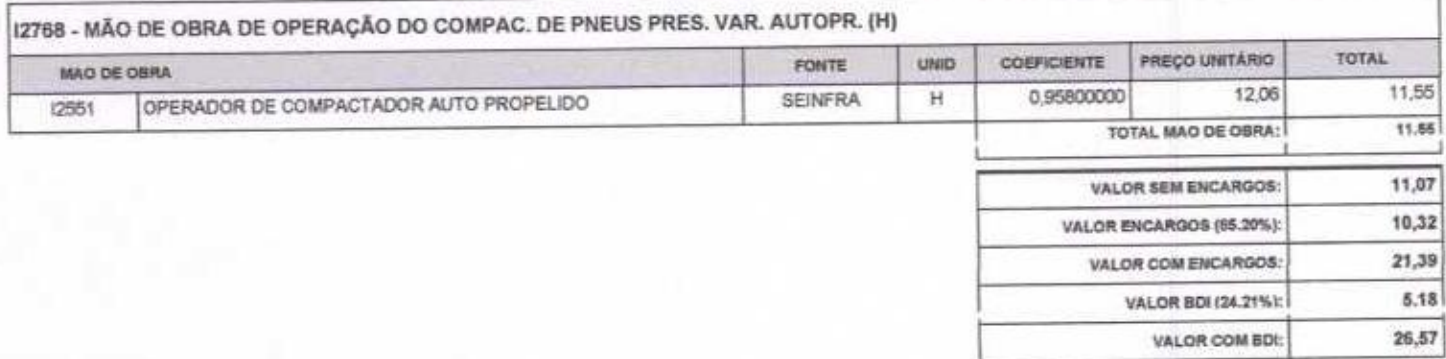

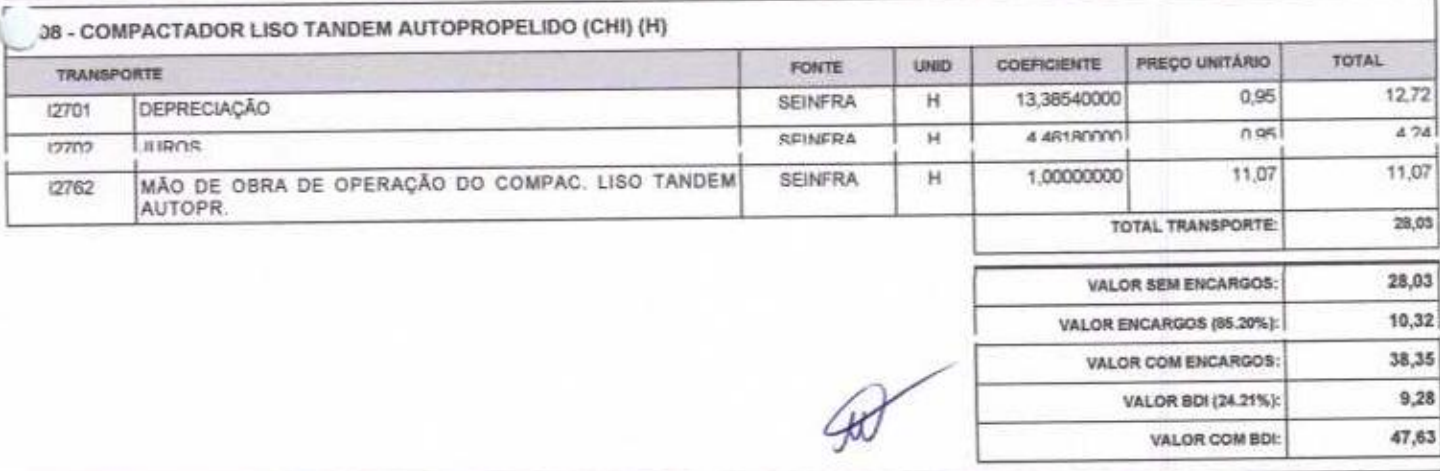

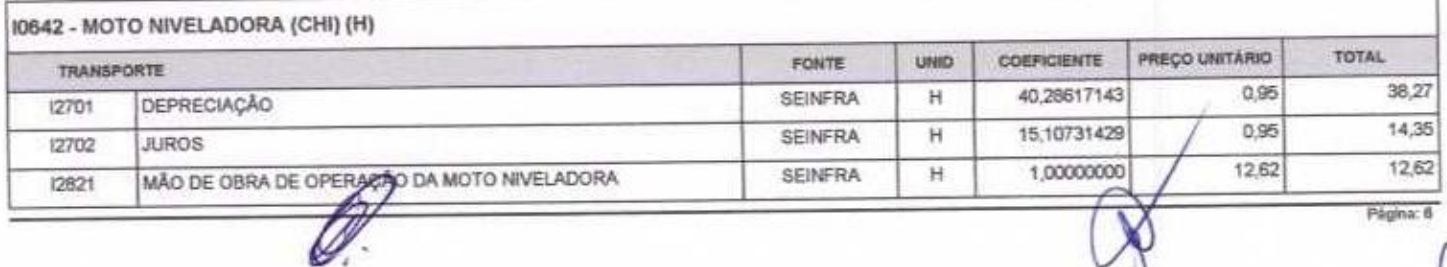

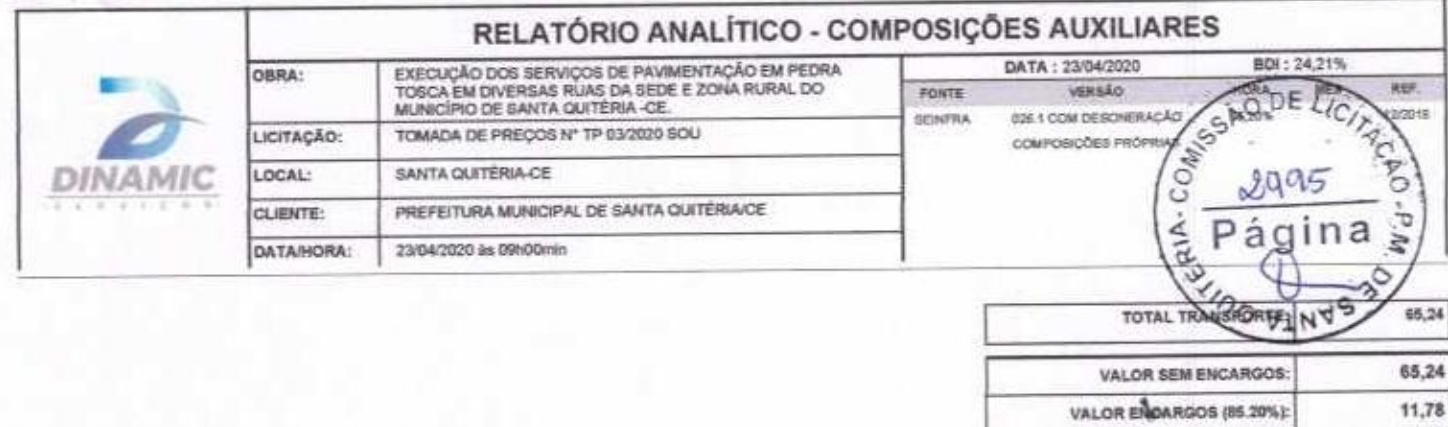

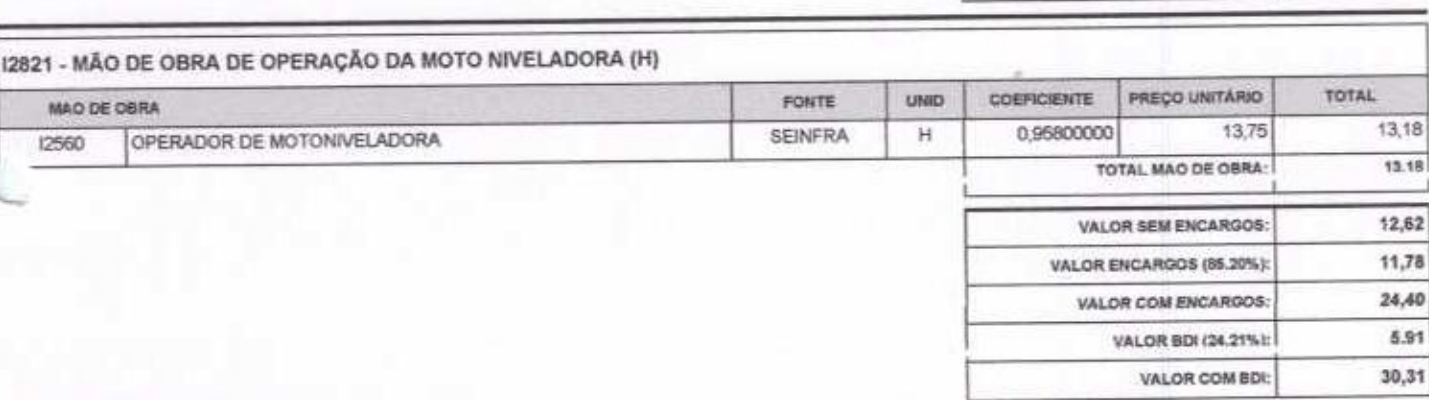

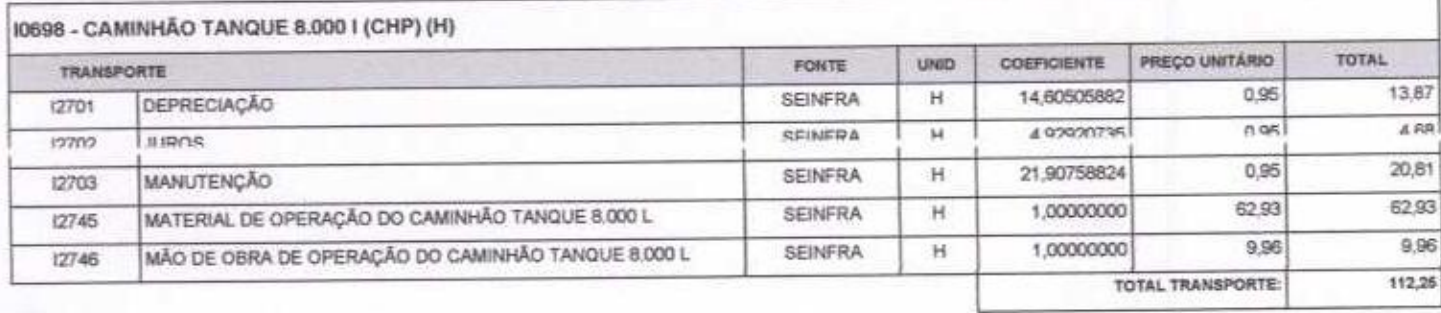

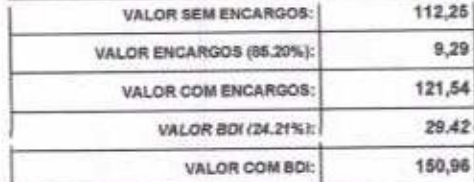

VALOR BDI (24.21%):

VALOR COM BDI:

 $77.22$ 18,65

95,67

Página: 7

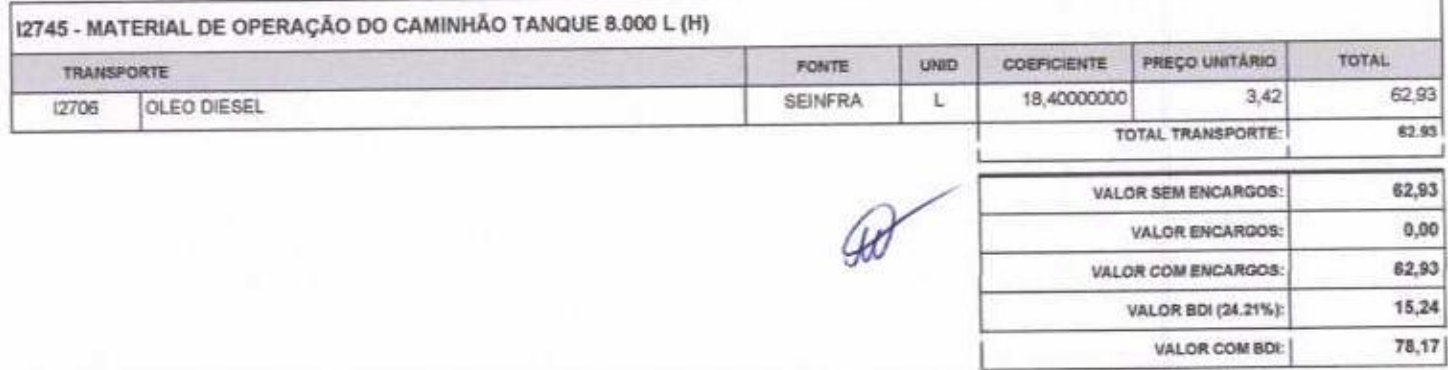

10721 - COMPAC. DE PNEUS PRES. VAR. AUTOPR. (CHP) (H)

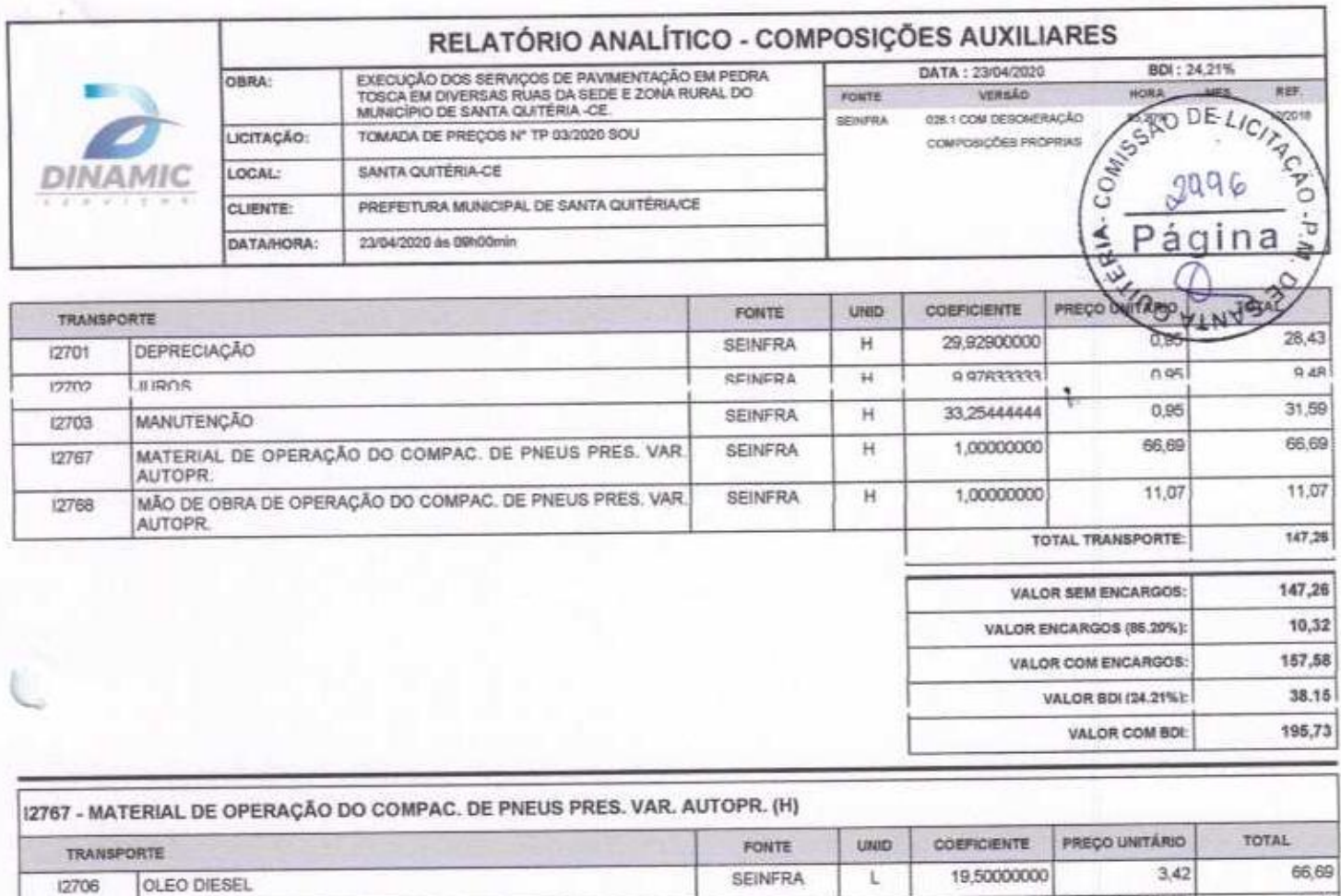

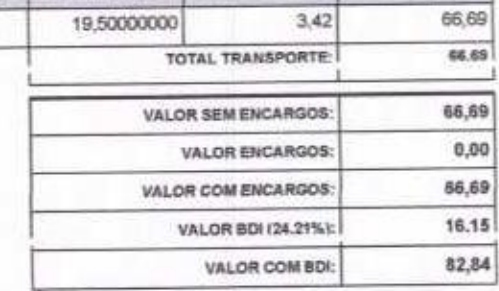

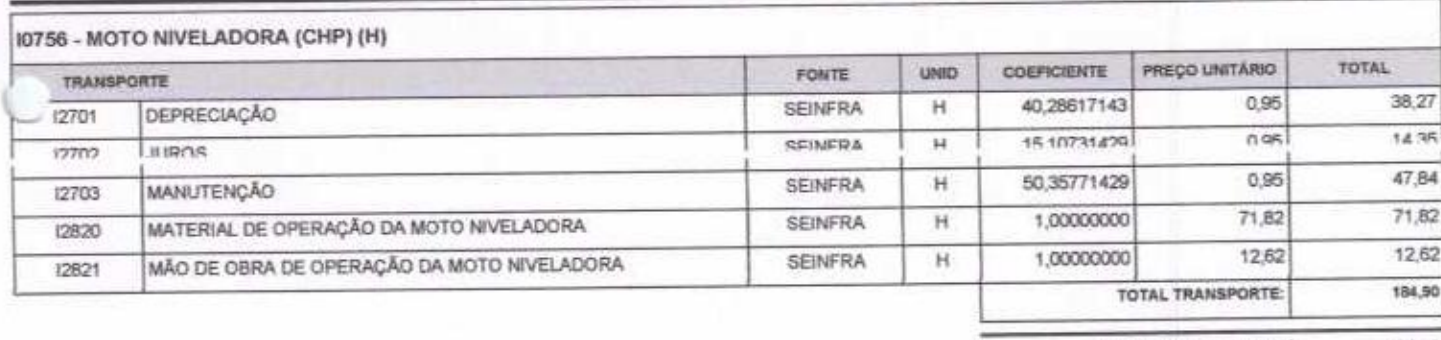

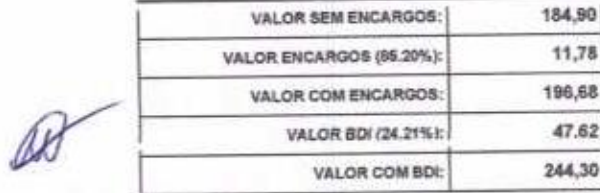

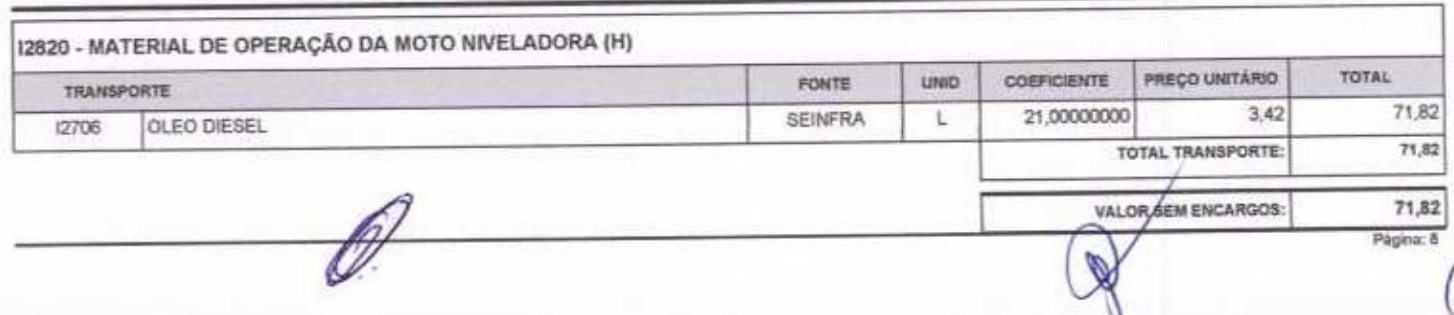

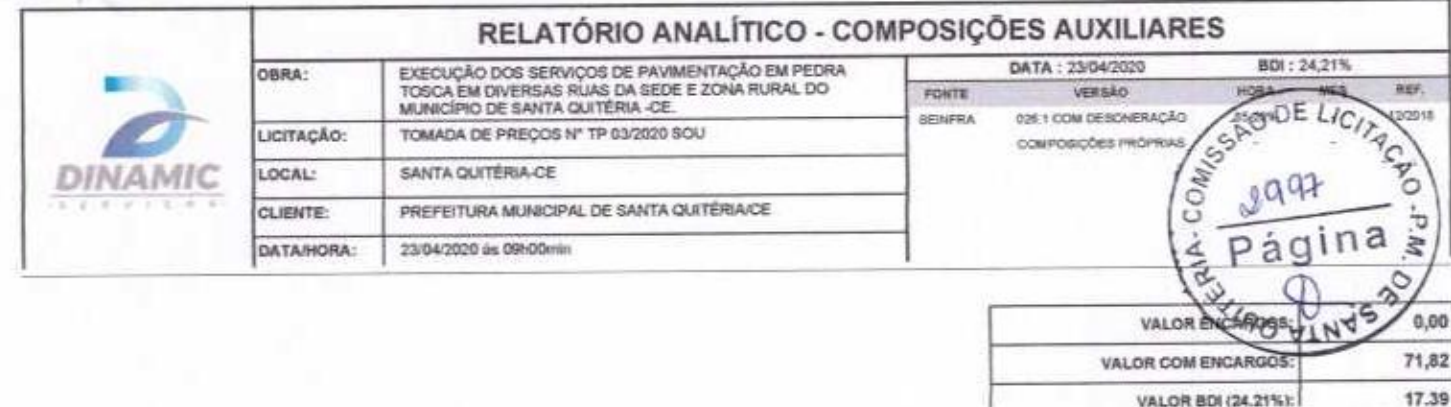

**VALOR COMBDI** 

89,21

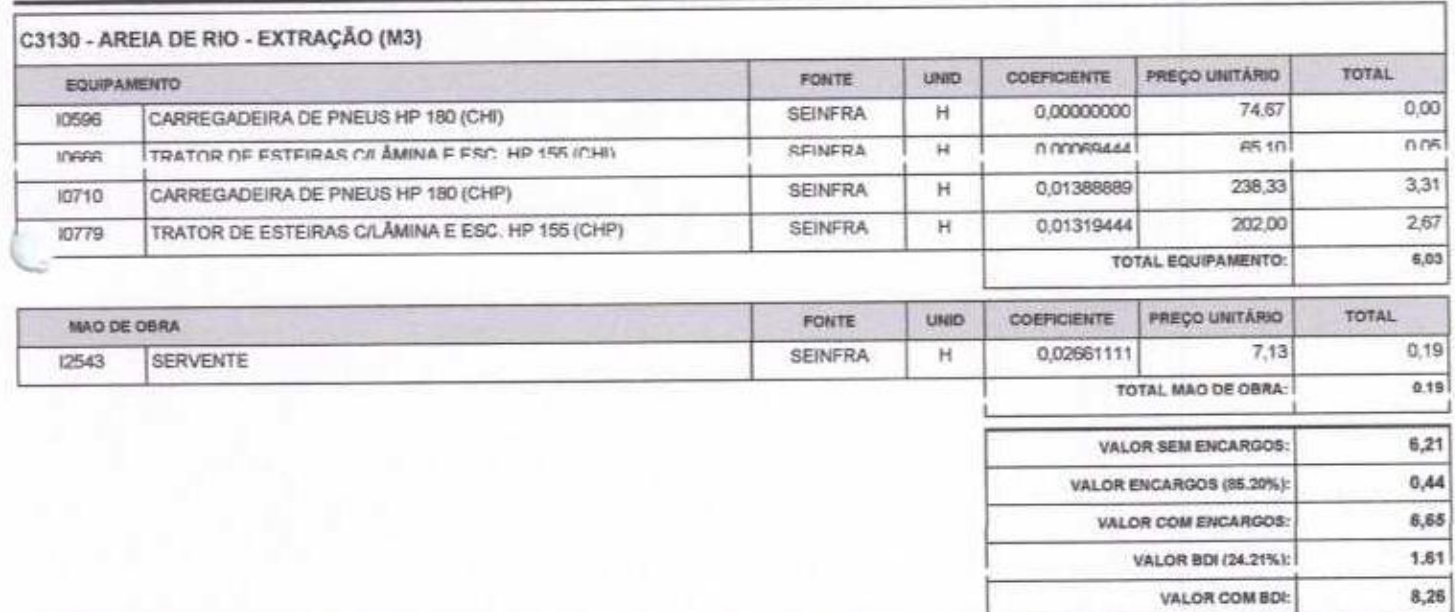

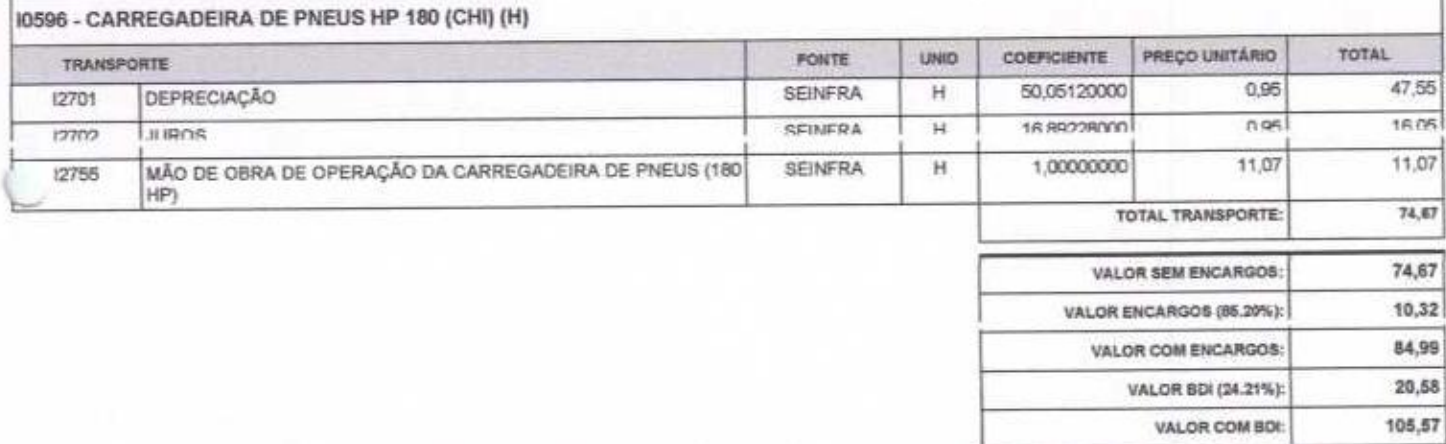

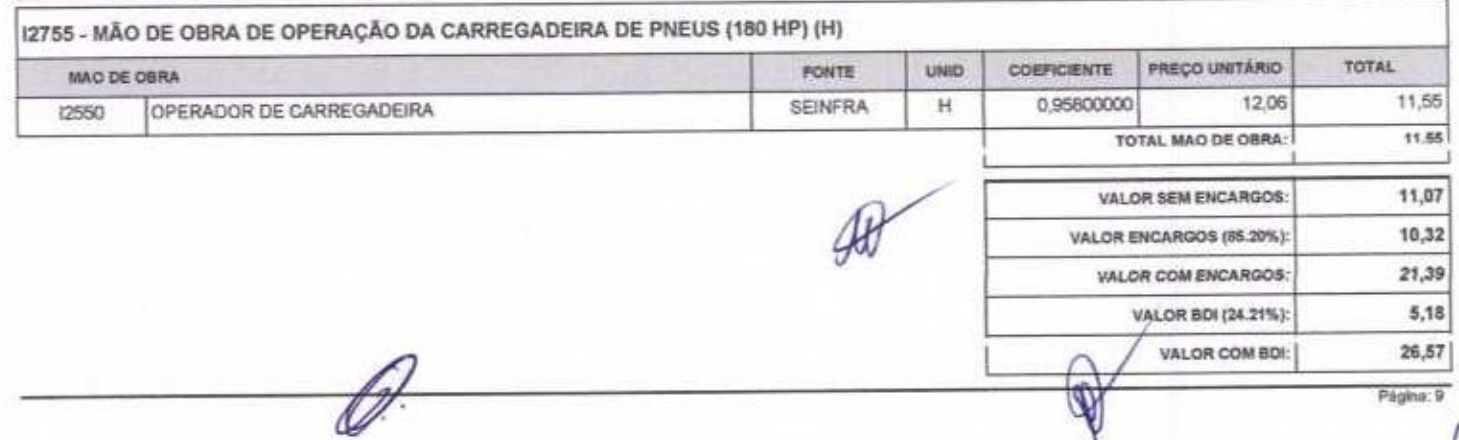

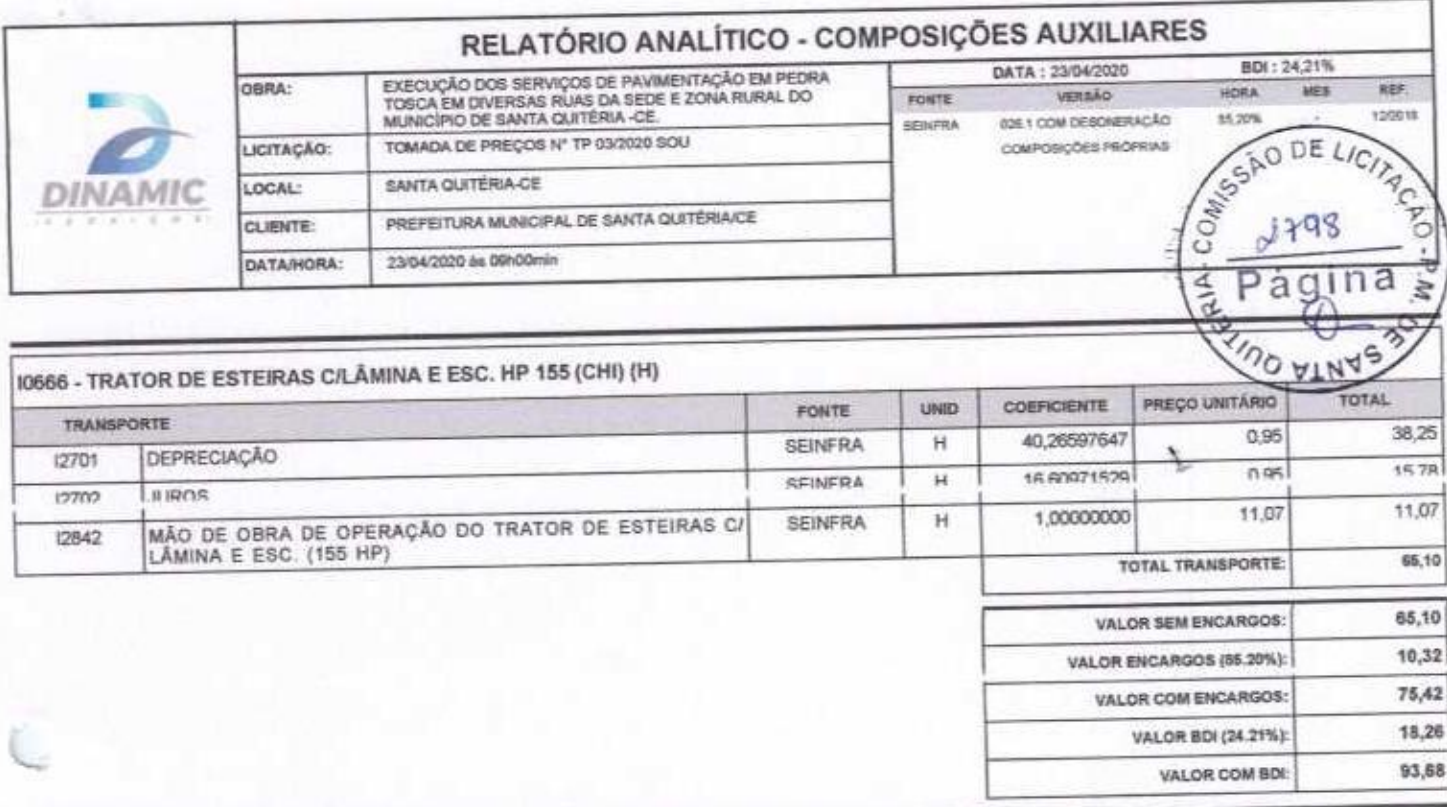

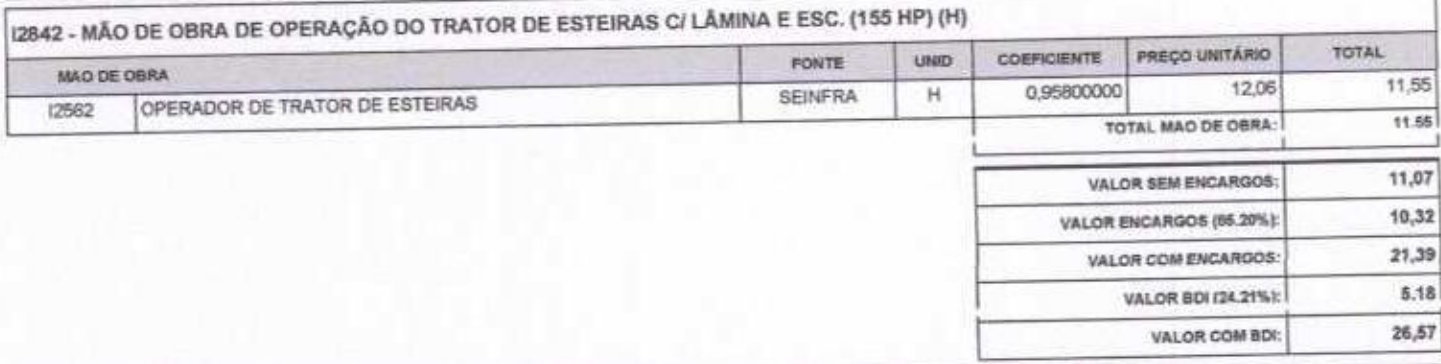

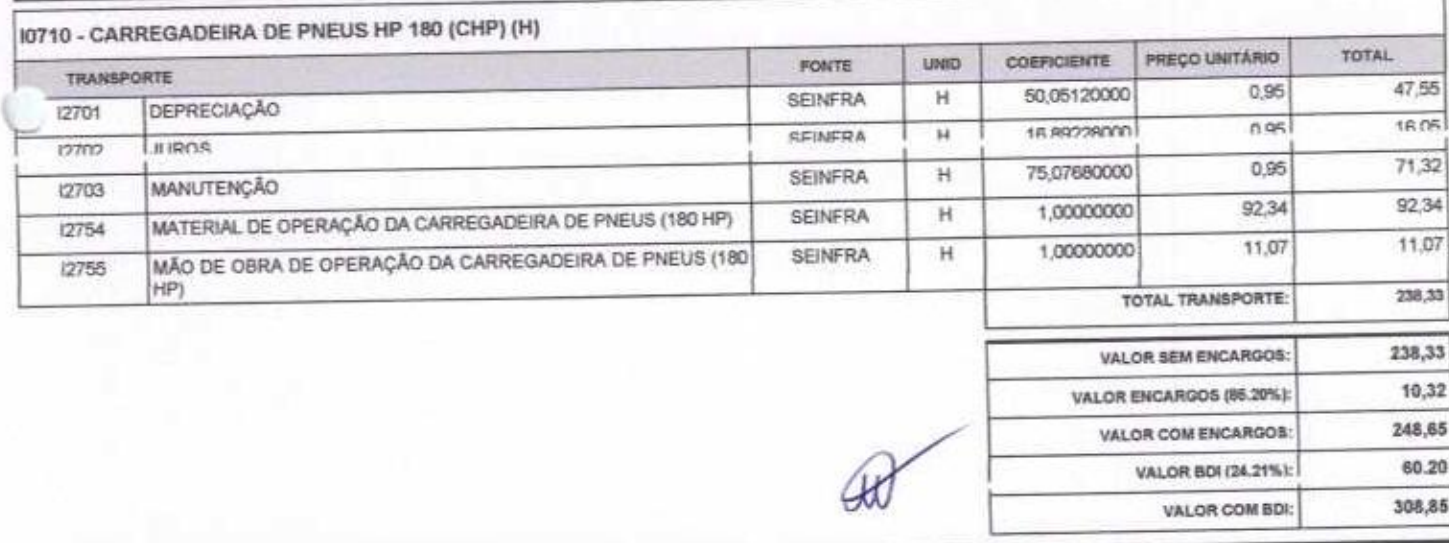

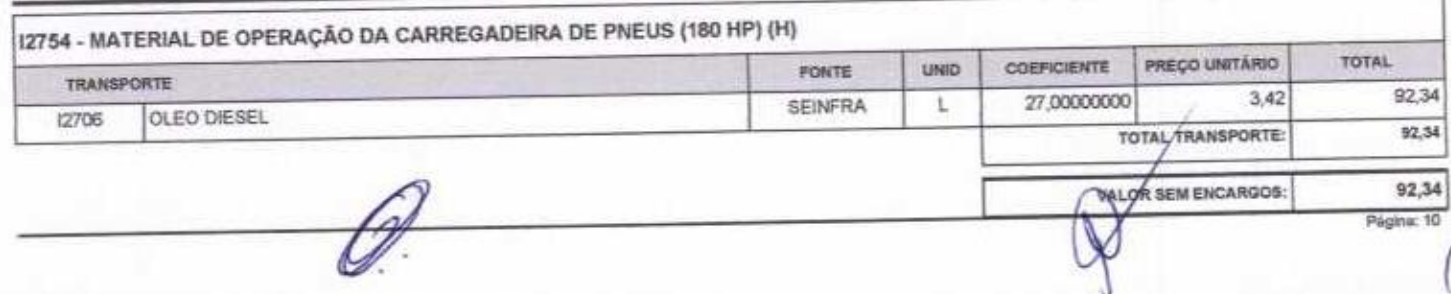

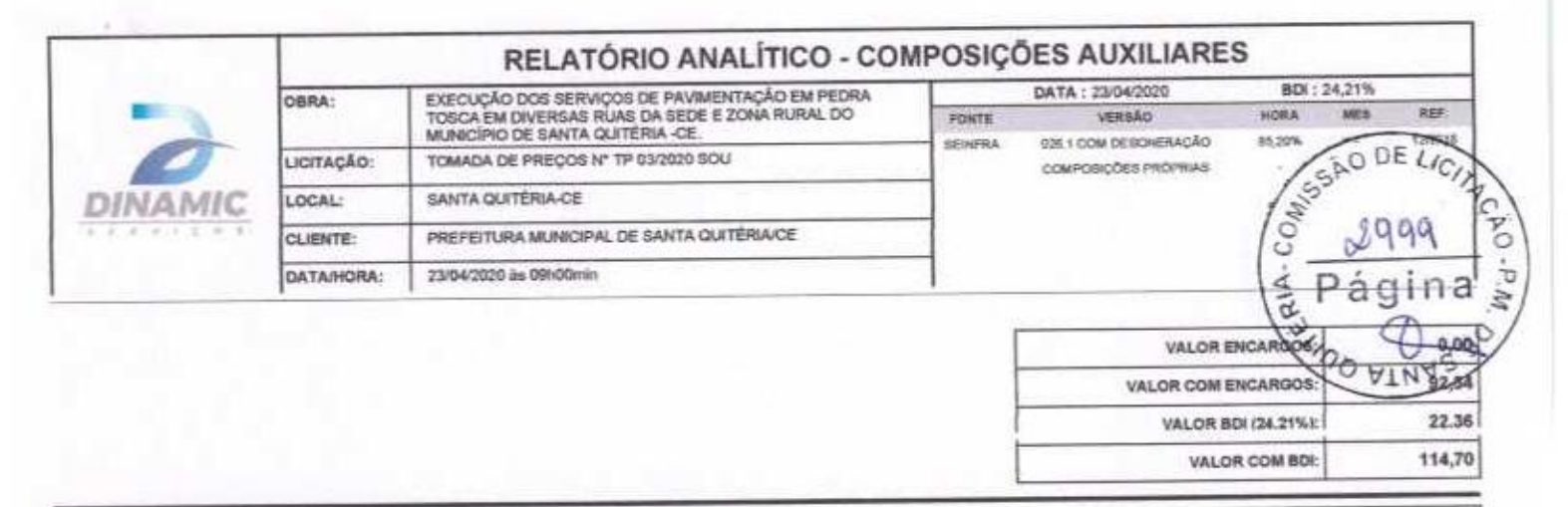

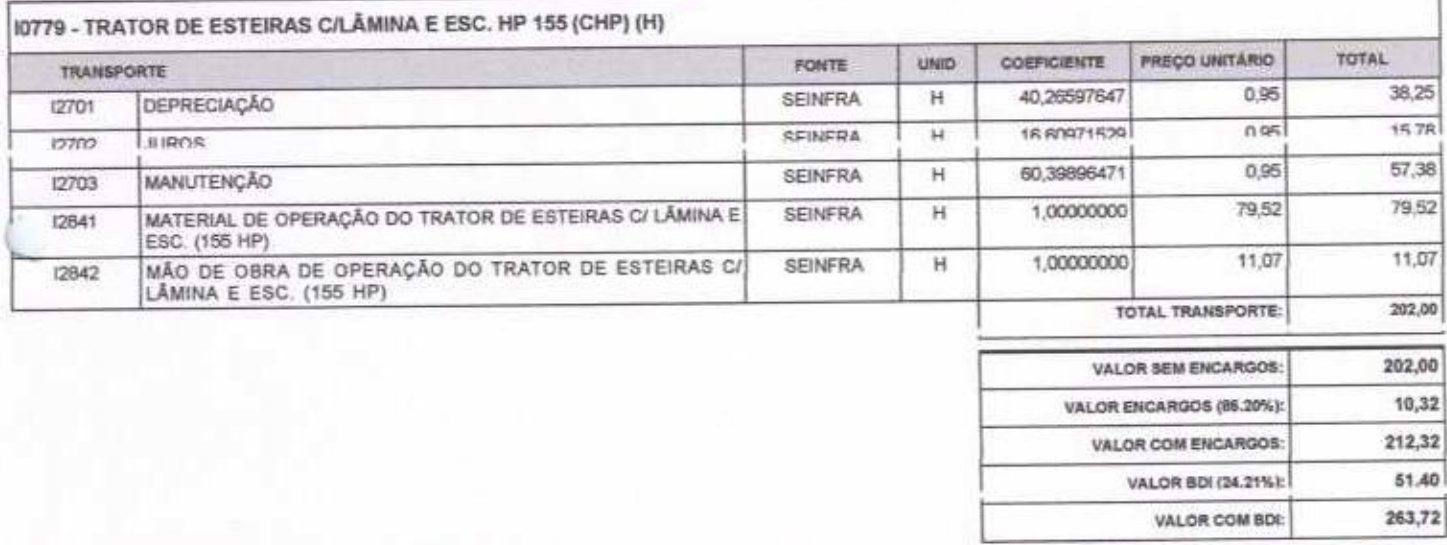

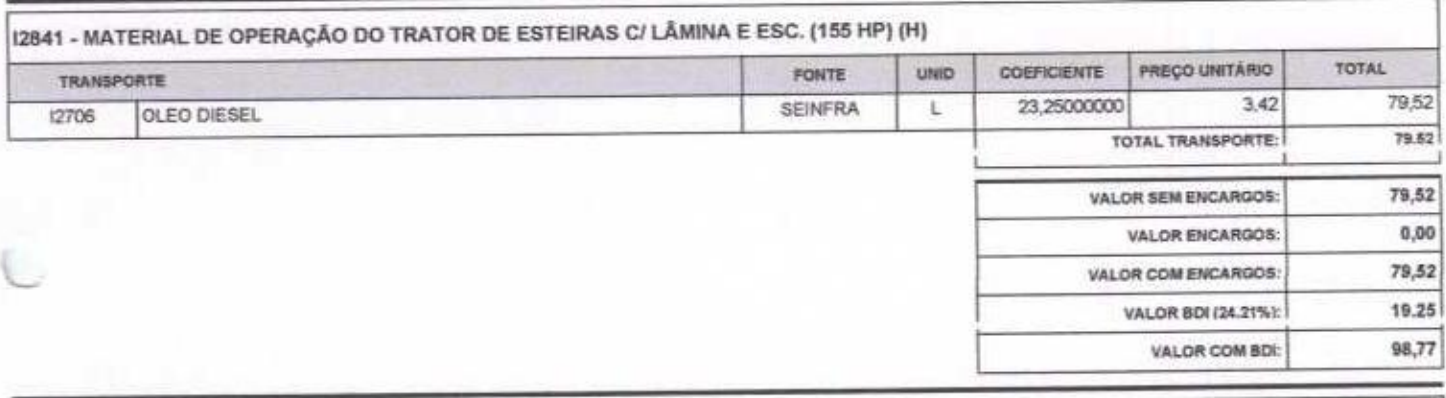

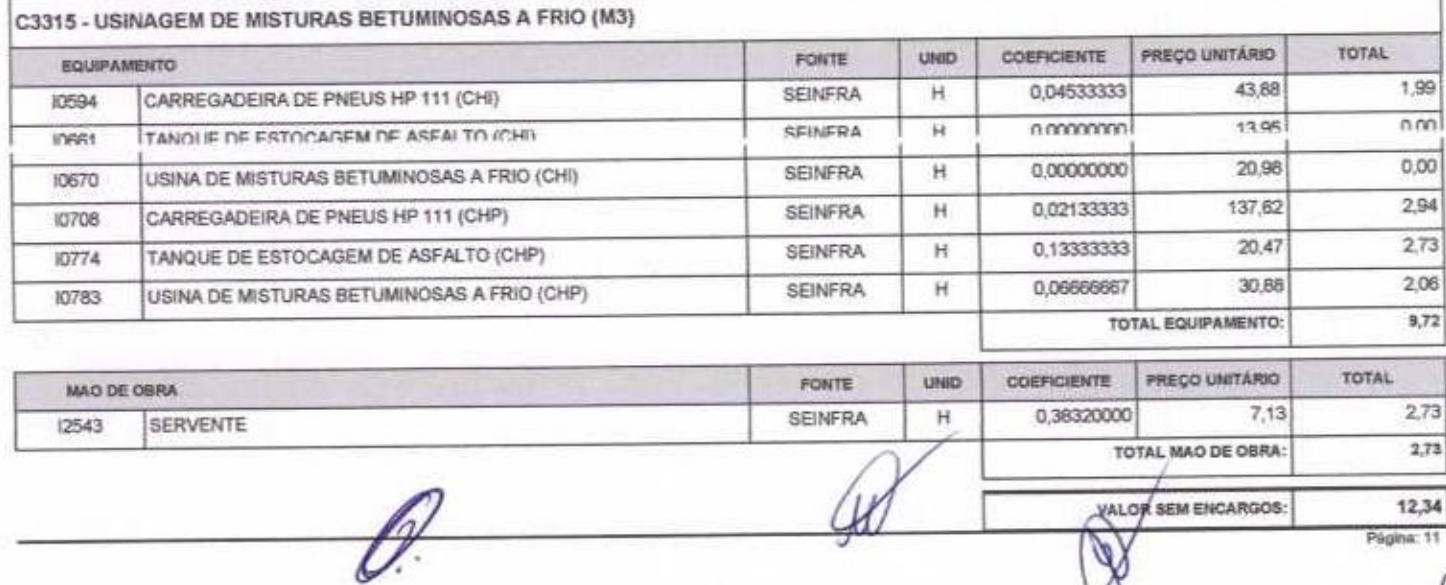

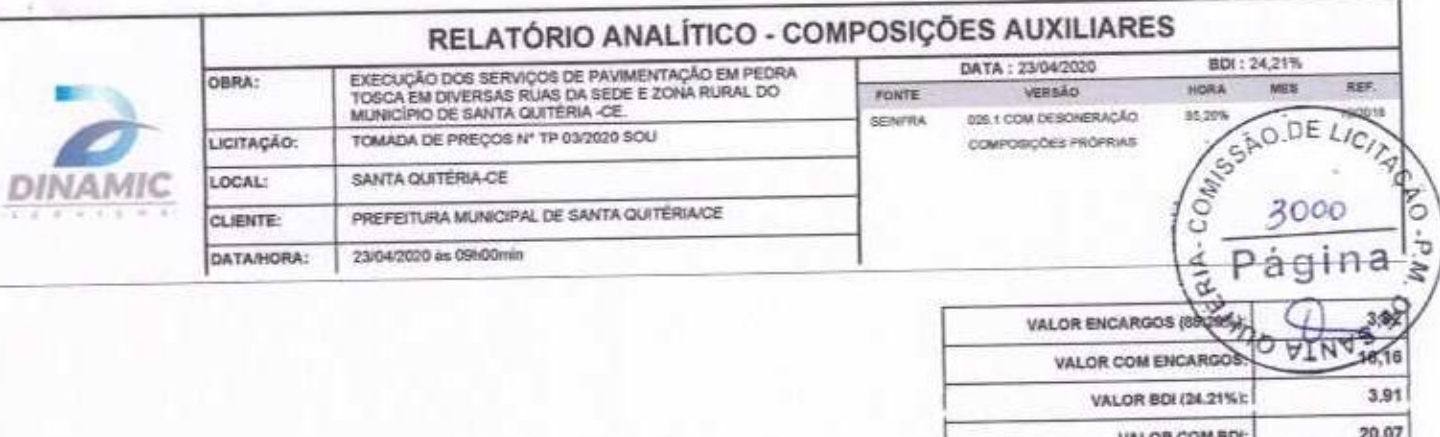

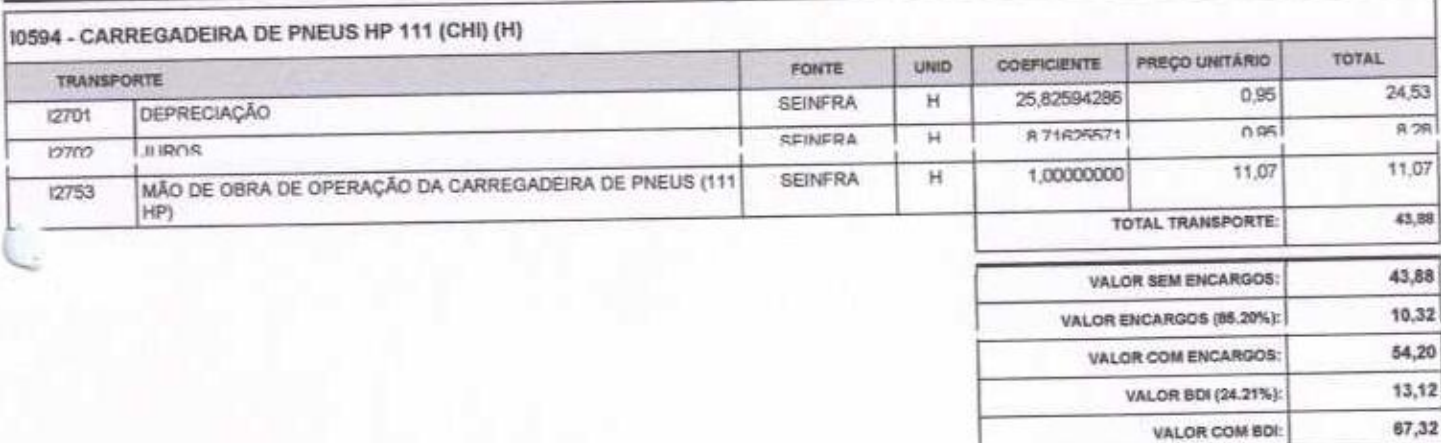

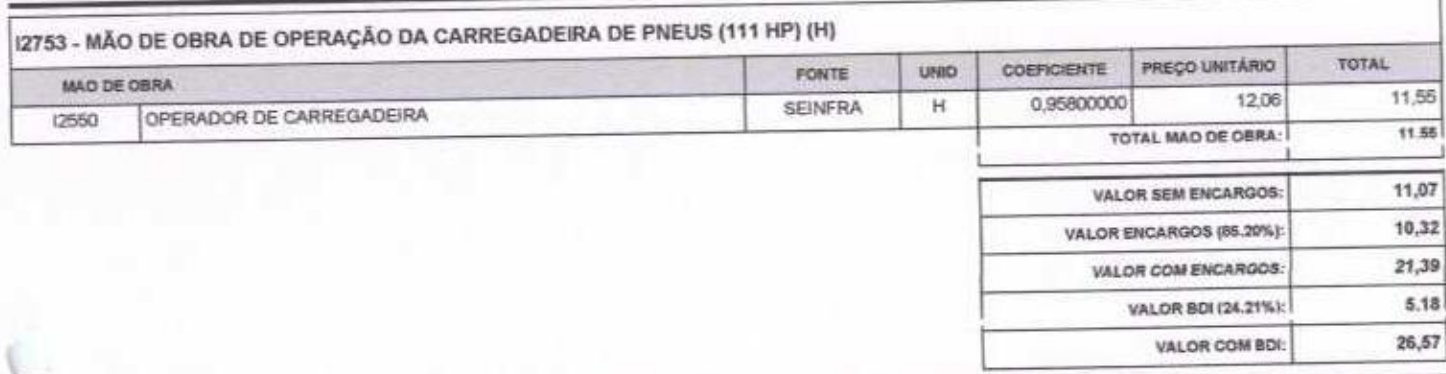

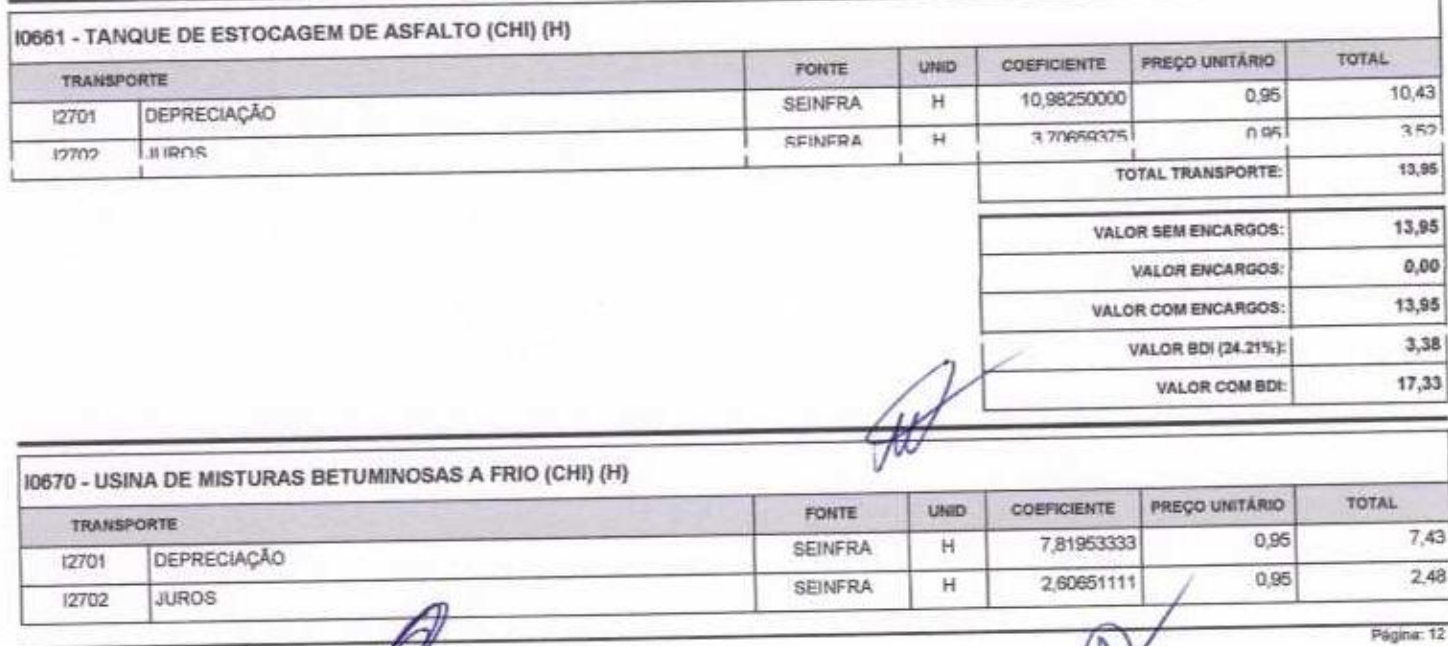

b

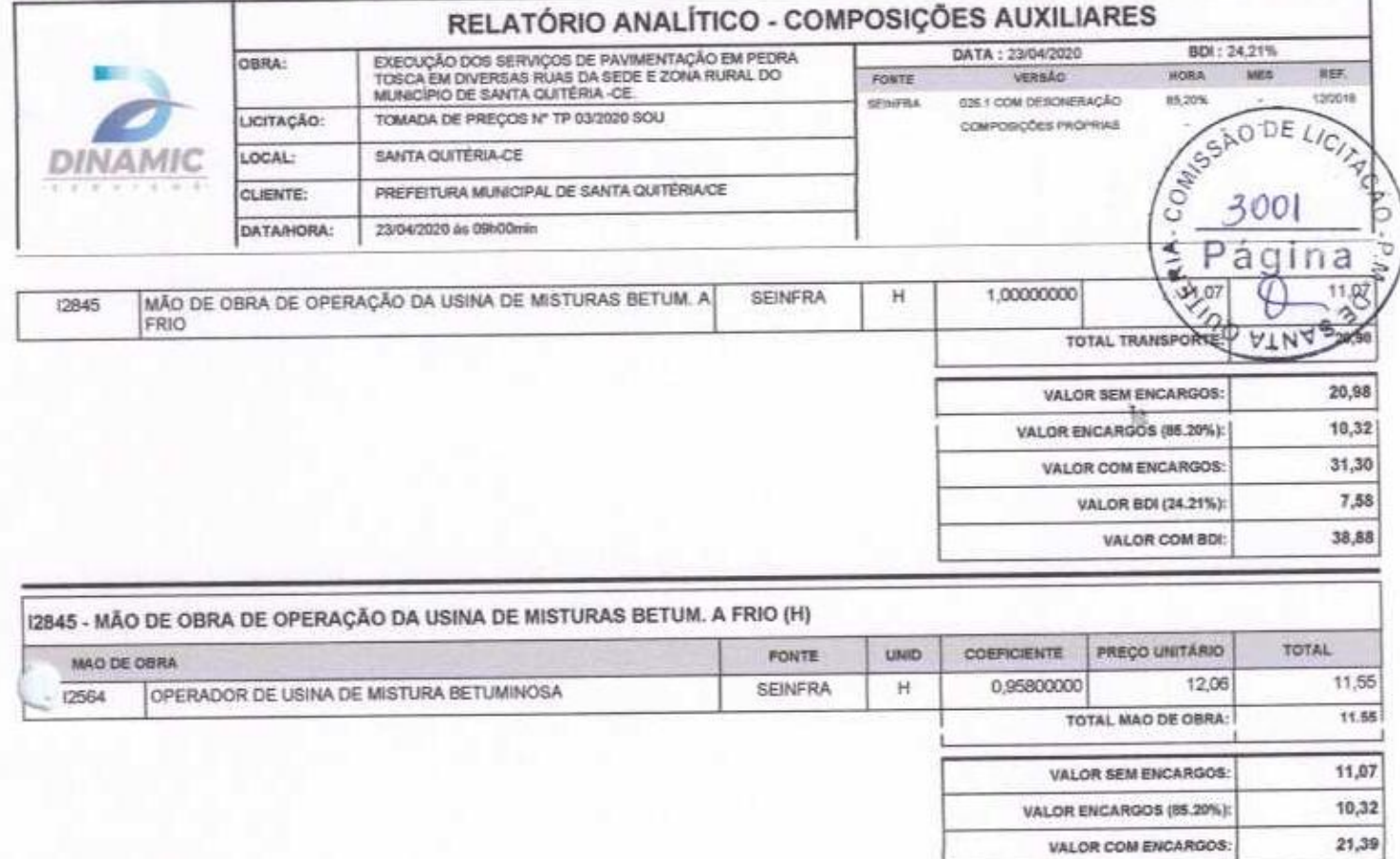

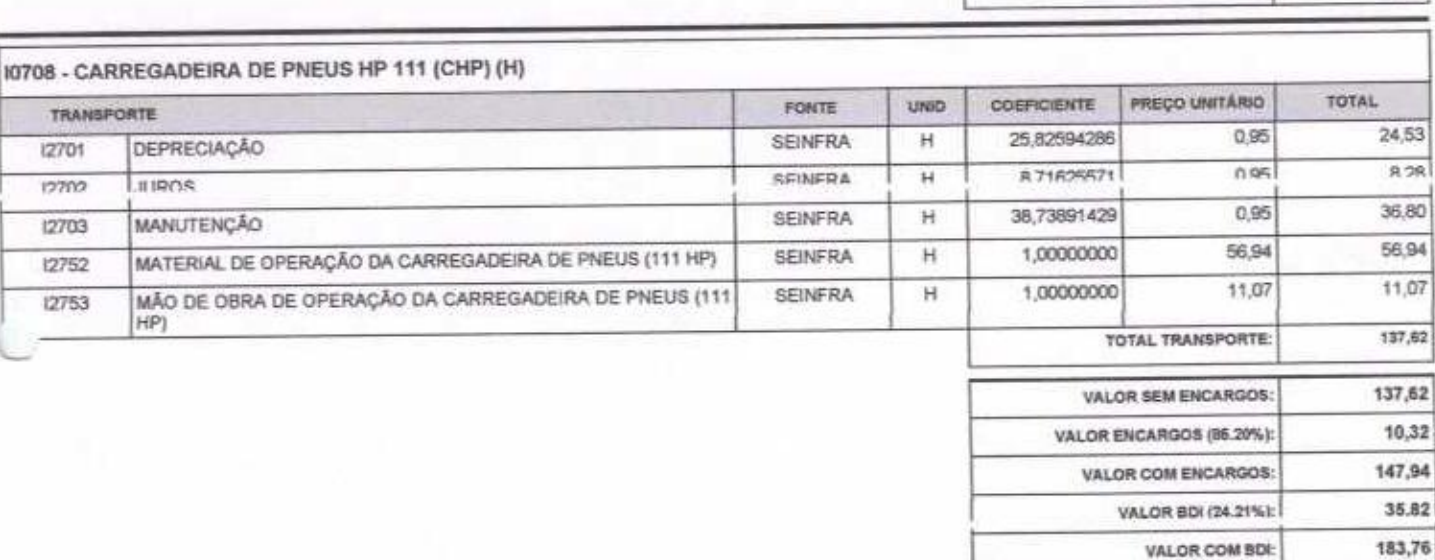

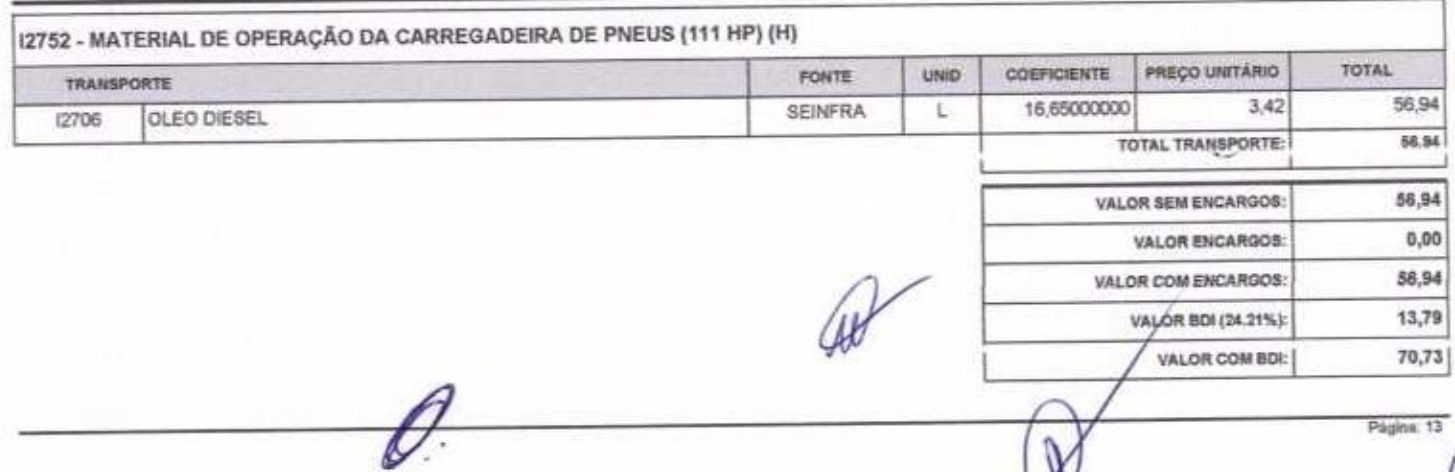

5.18

 $26,57$ 

VALOR BDI (24.21%):

VALOR COM BDI:

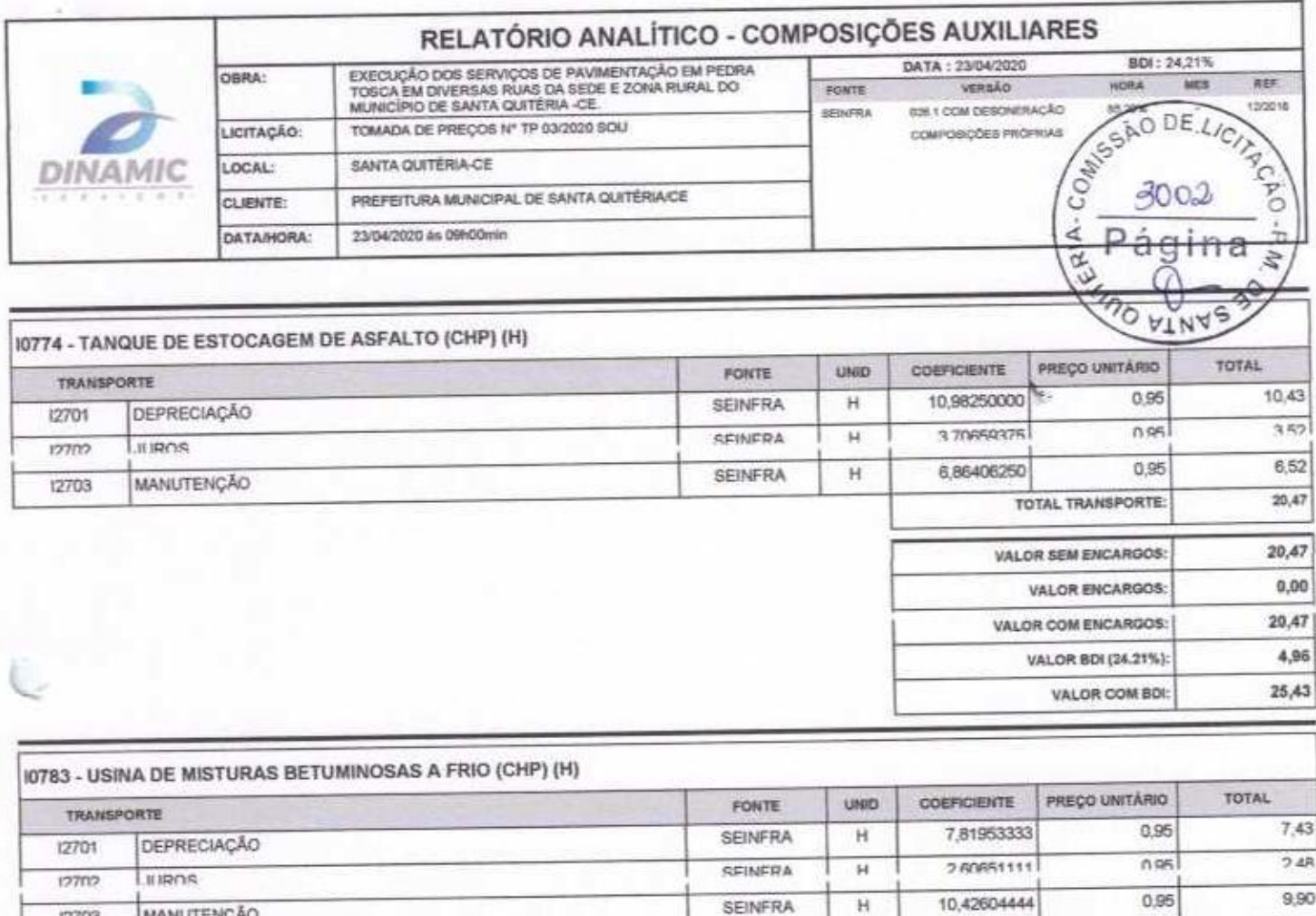

**MANUTENÇÃO** 

MÃO DE OBRA DE OPERAÇÃO DA USINA DE MISTURAS BETUM. A<br>FRIO

 $\mathscr{D}$ 

12703

(2845)

ſ

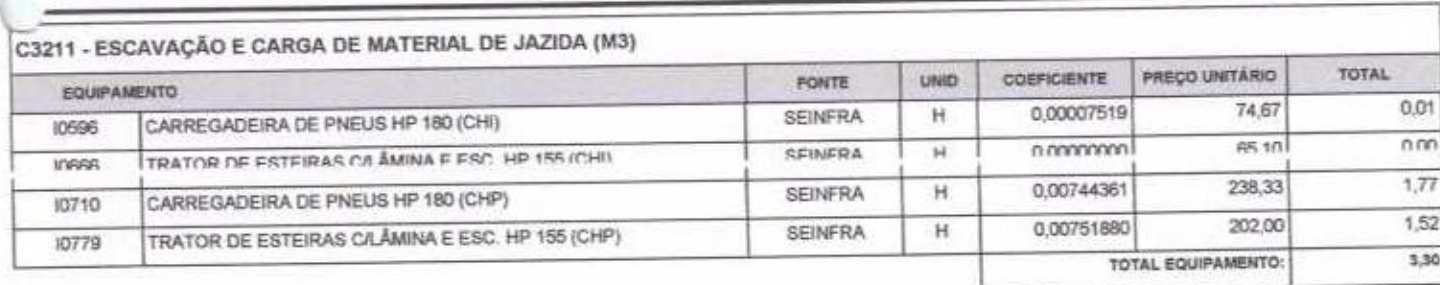

SEINFRA

н

1,00000000

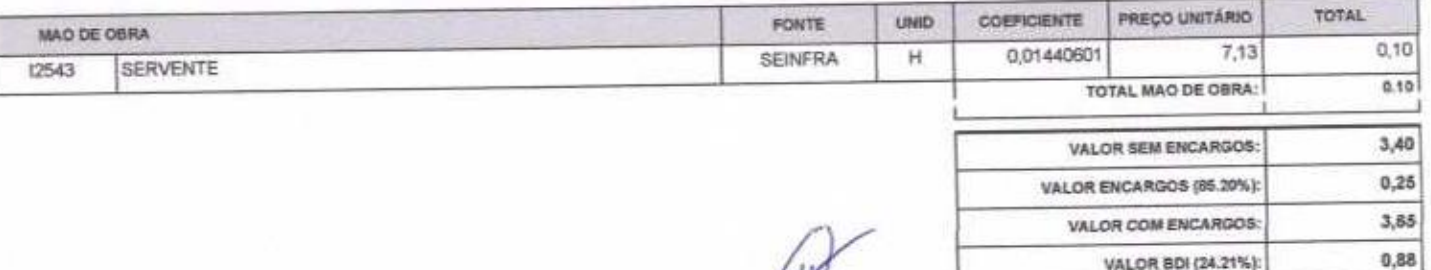

 $\mathcal{G}$ 

VALOR COM BDI:

11,07

30,88

30,88

10,32

41,20

9,97

51,17

 $4,53$ 

N

Página: 14

11,07

TOTAL TRANSPORTE:

VALOR SEM ENCARGOS:

VALOR COM ENCARGOS:

VALOR BDI (24.21%):

VALOR COM BDI:

VALOR ENCARGOS (85.20%):

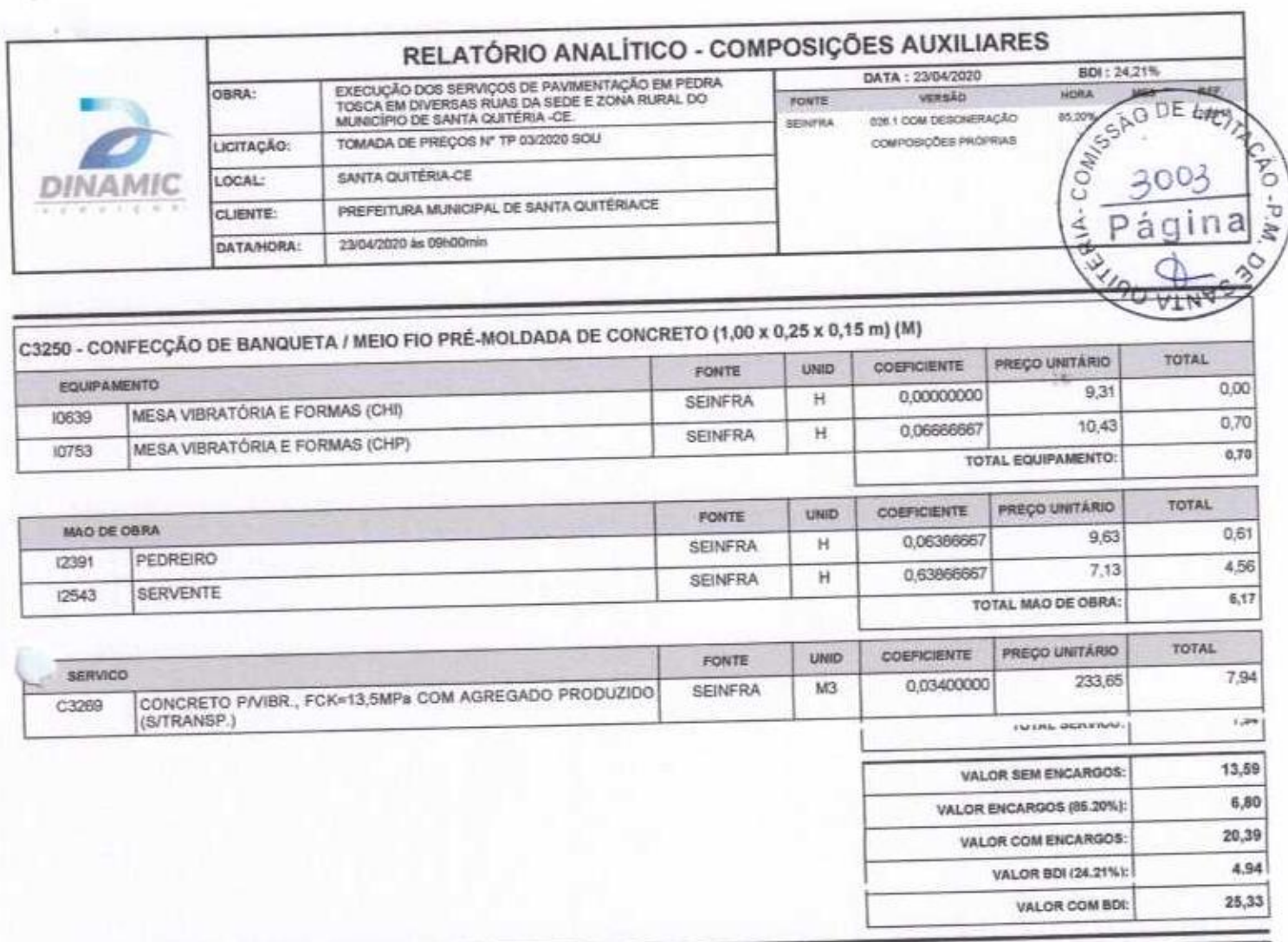

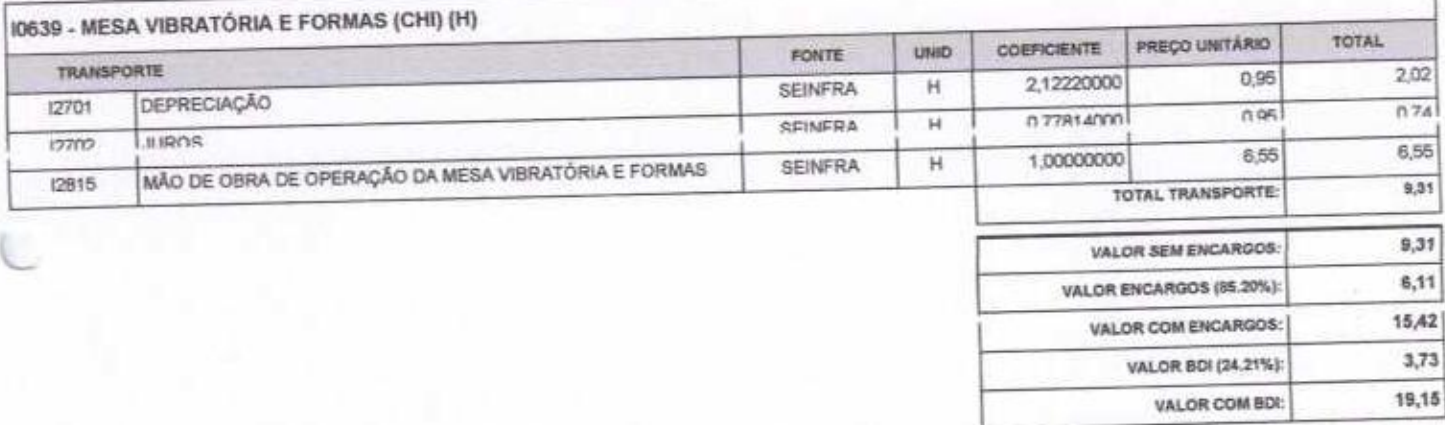

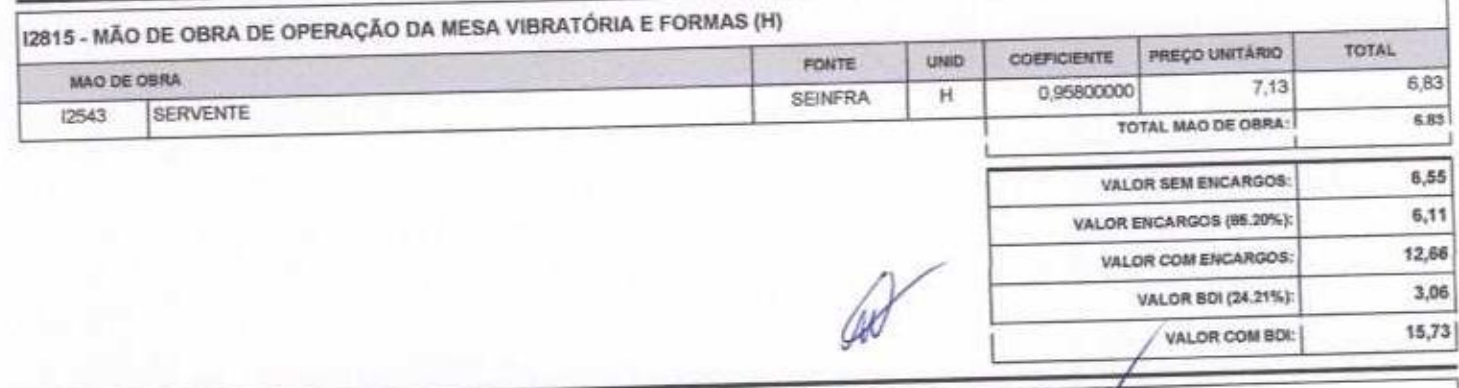

Pägina: 15

By(H) 10753 - MESA VIBRATÓRIA E FORMAS (Q

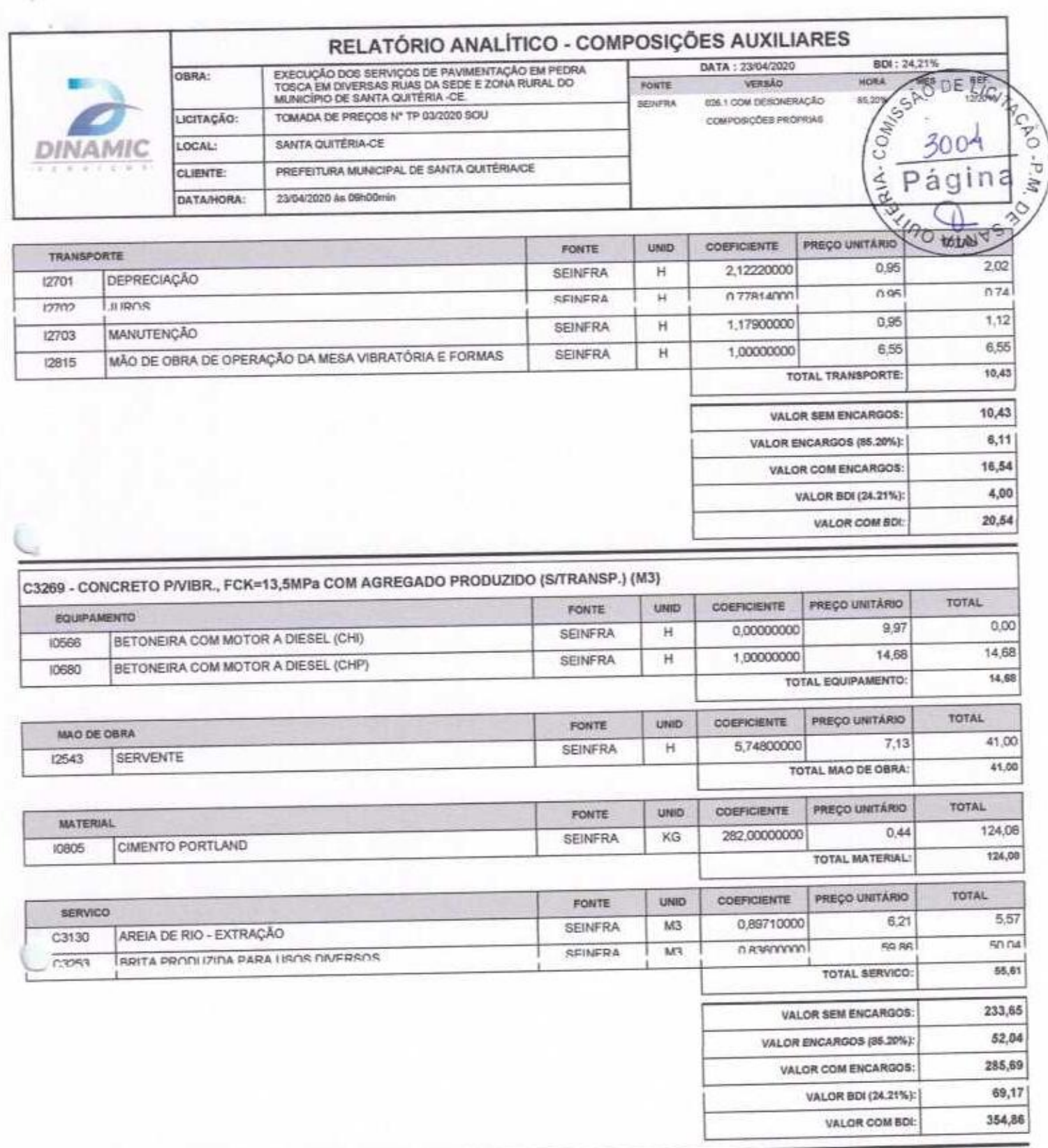

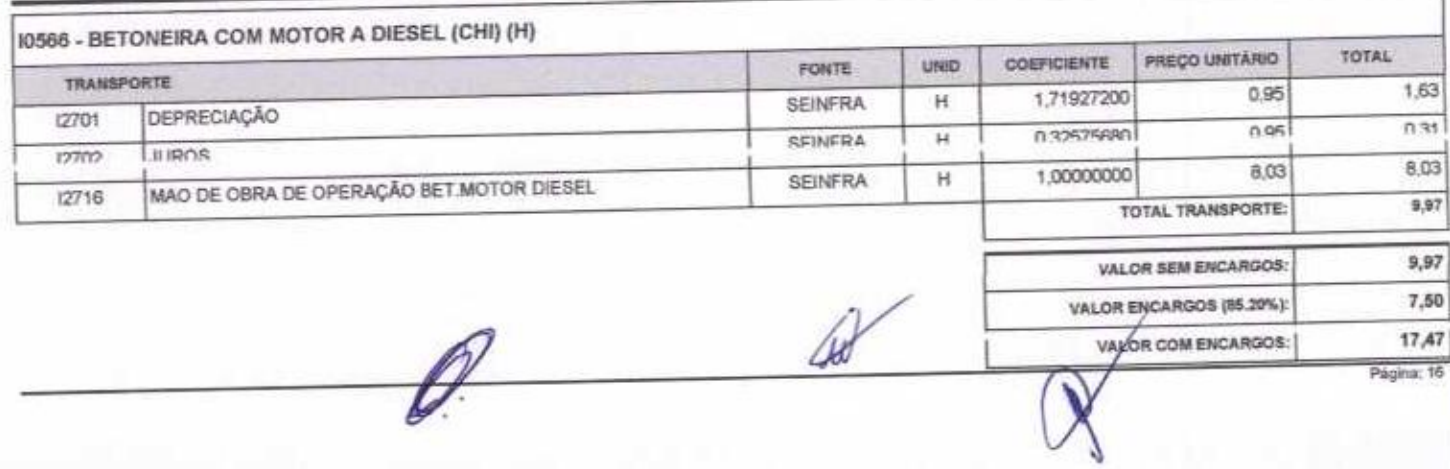

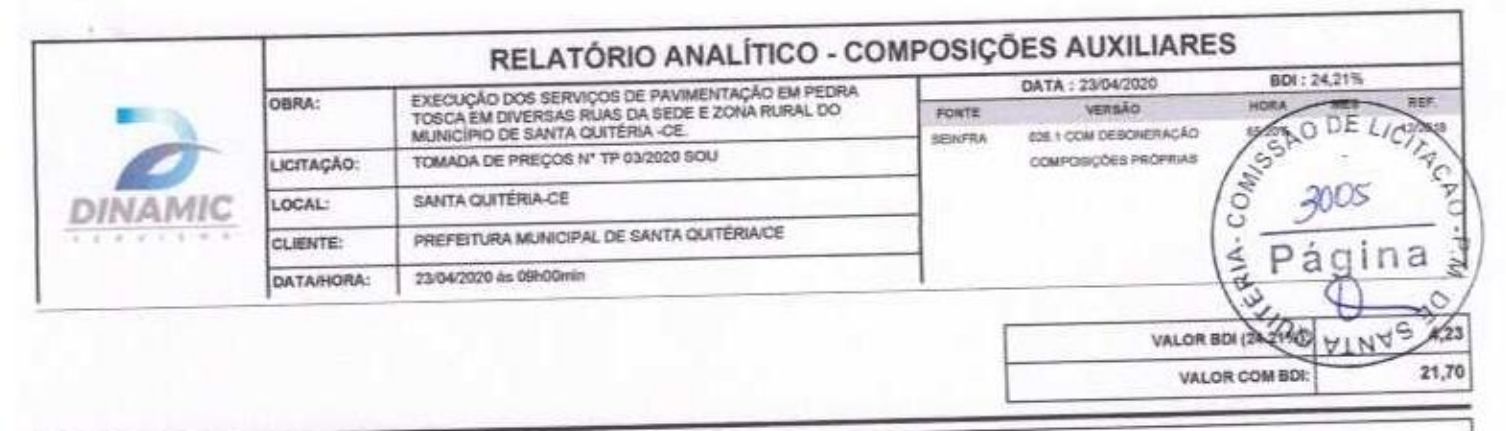

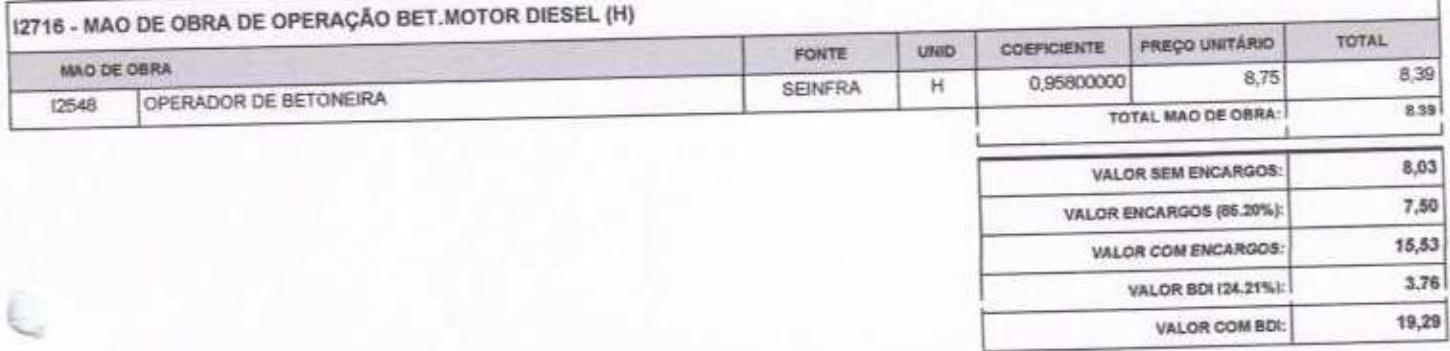

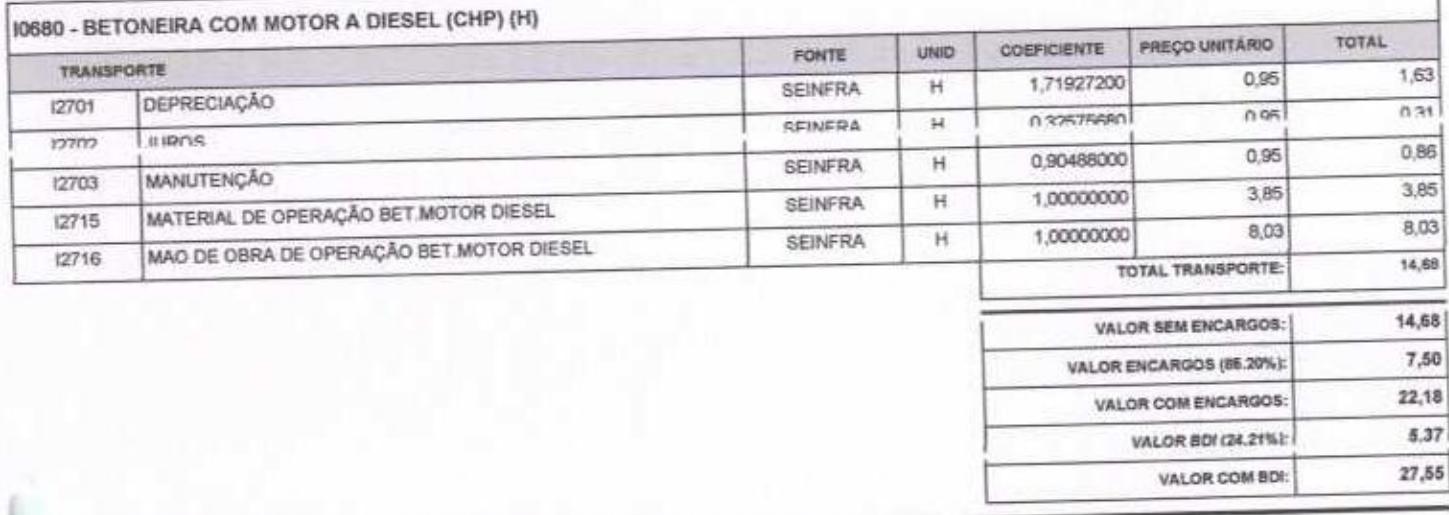

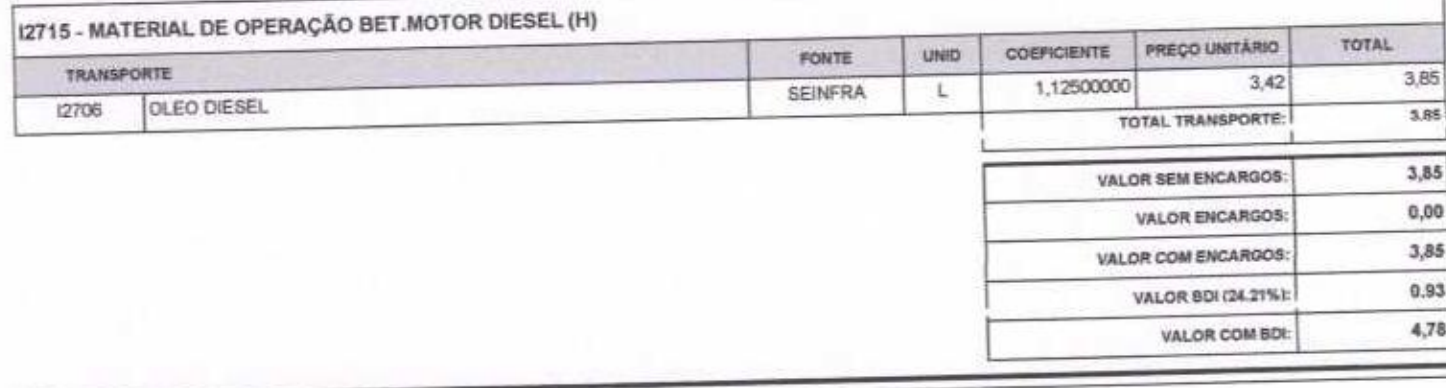

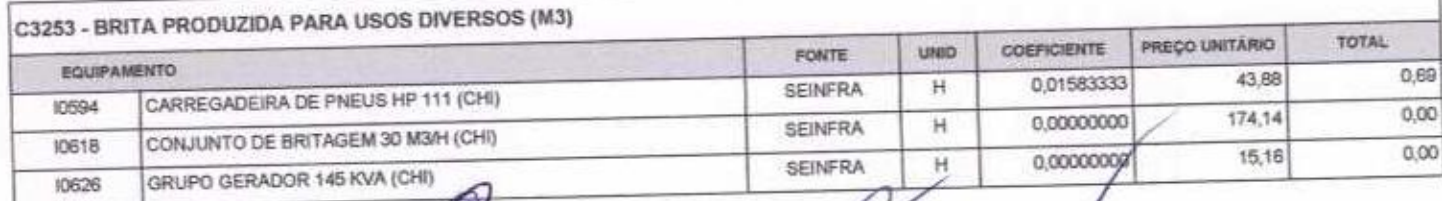

 $\theta$ 

₩

Página: 17

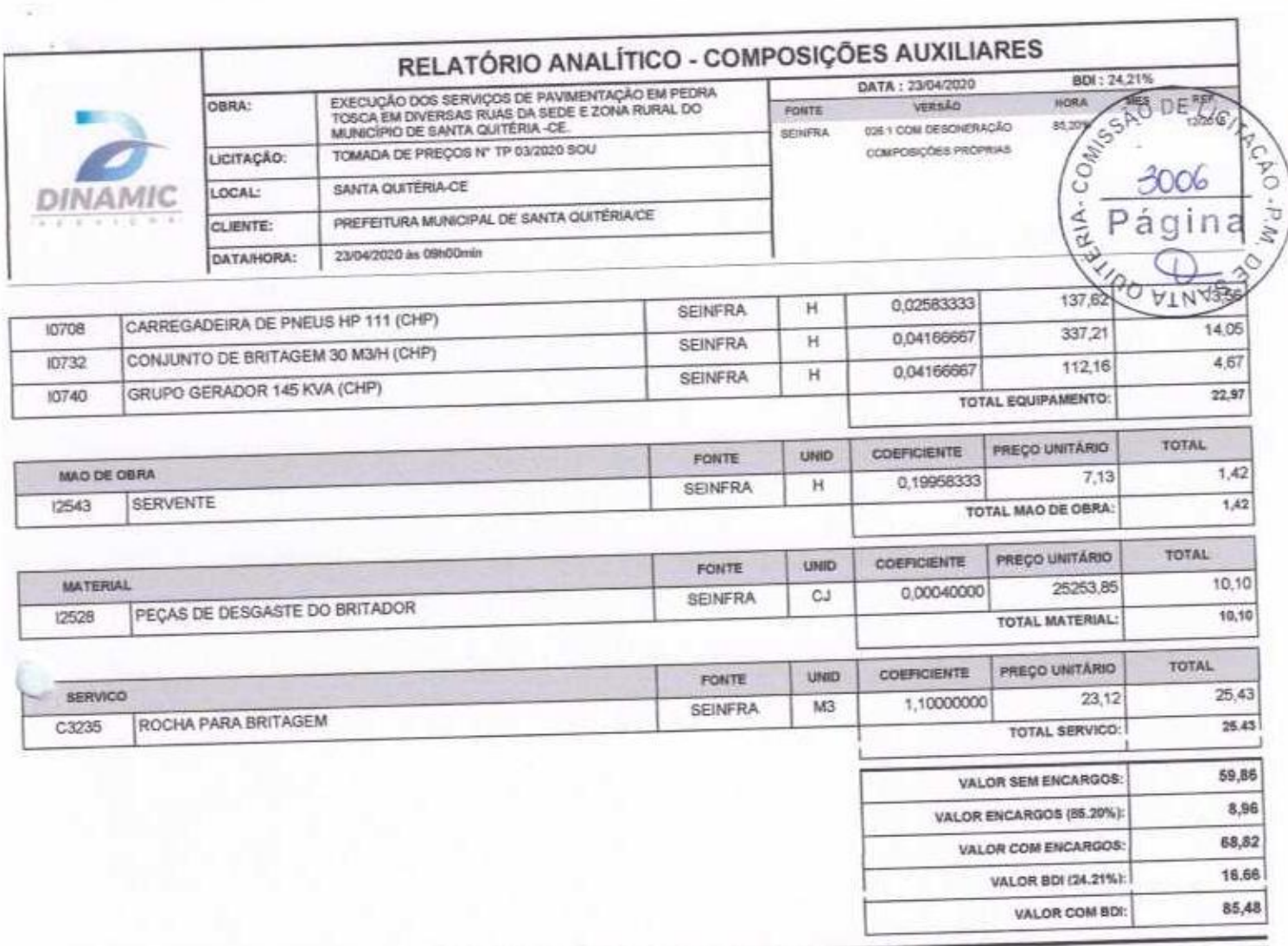

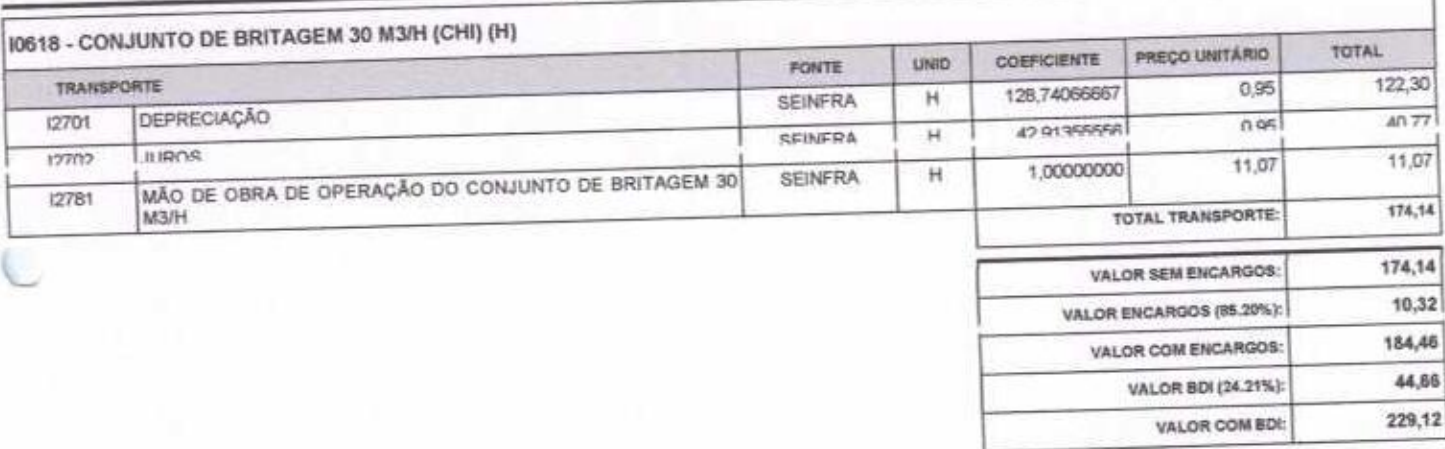

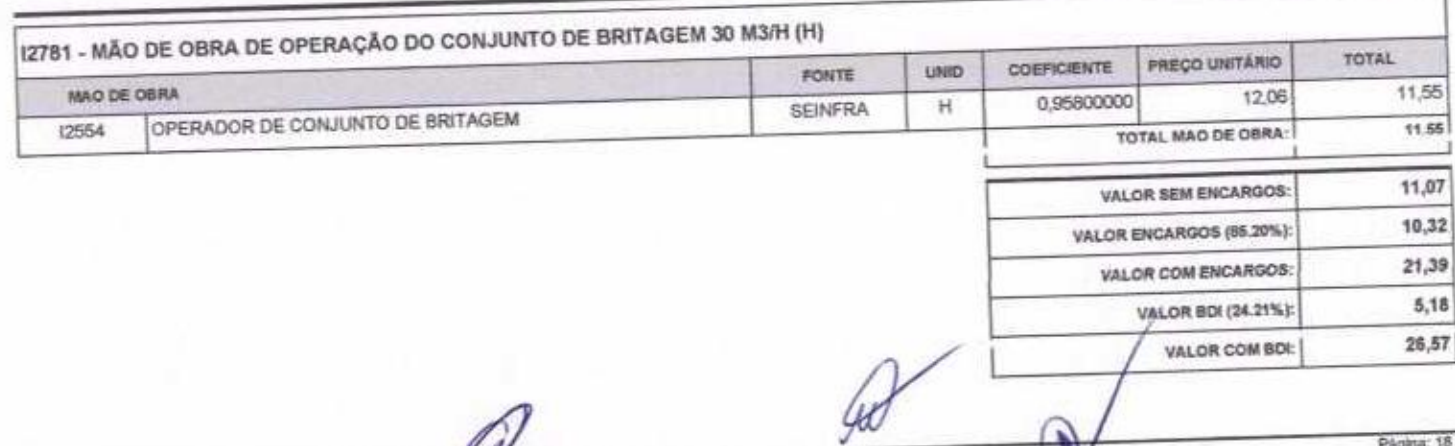

Página: 18

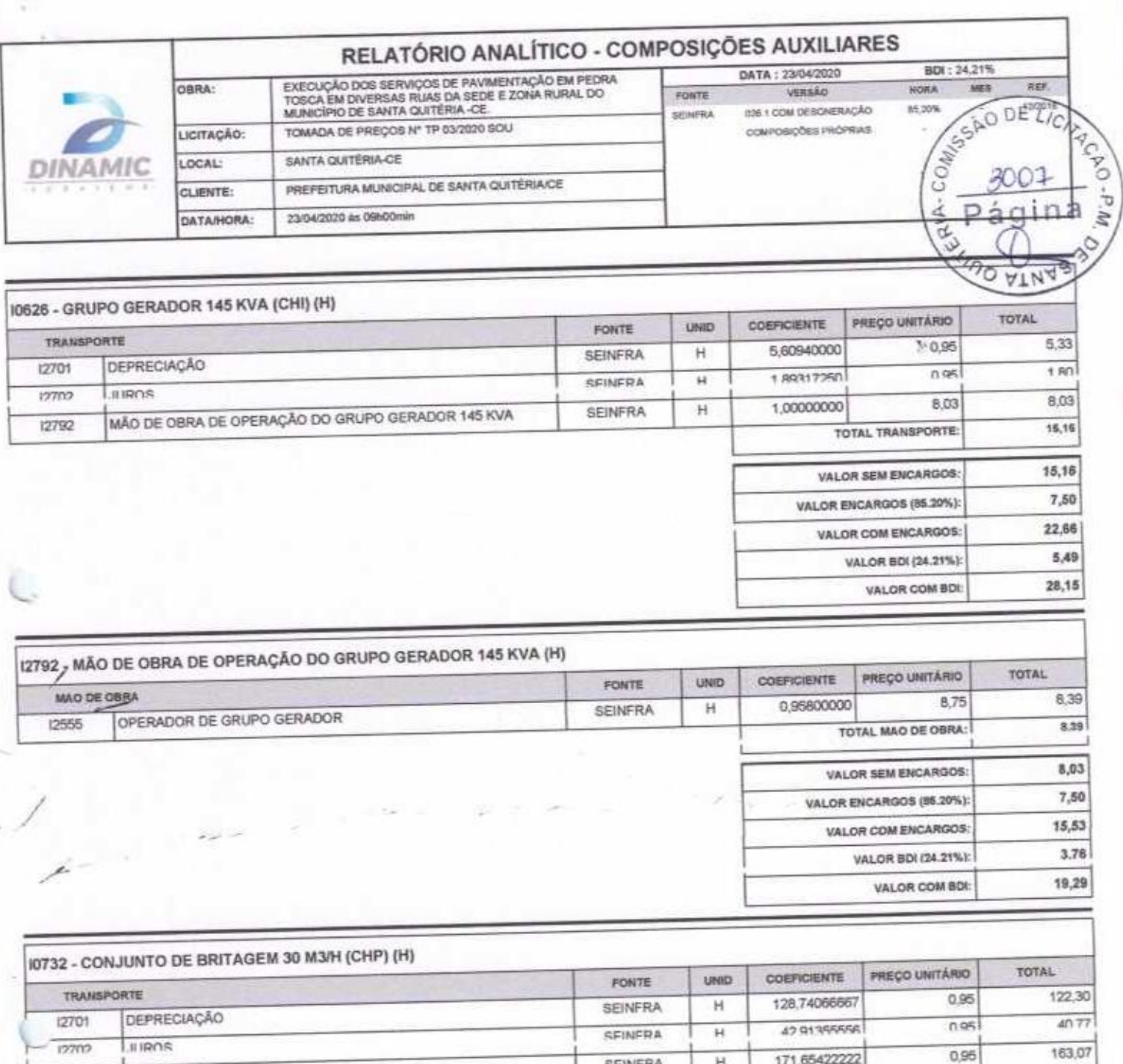

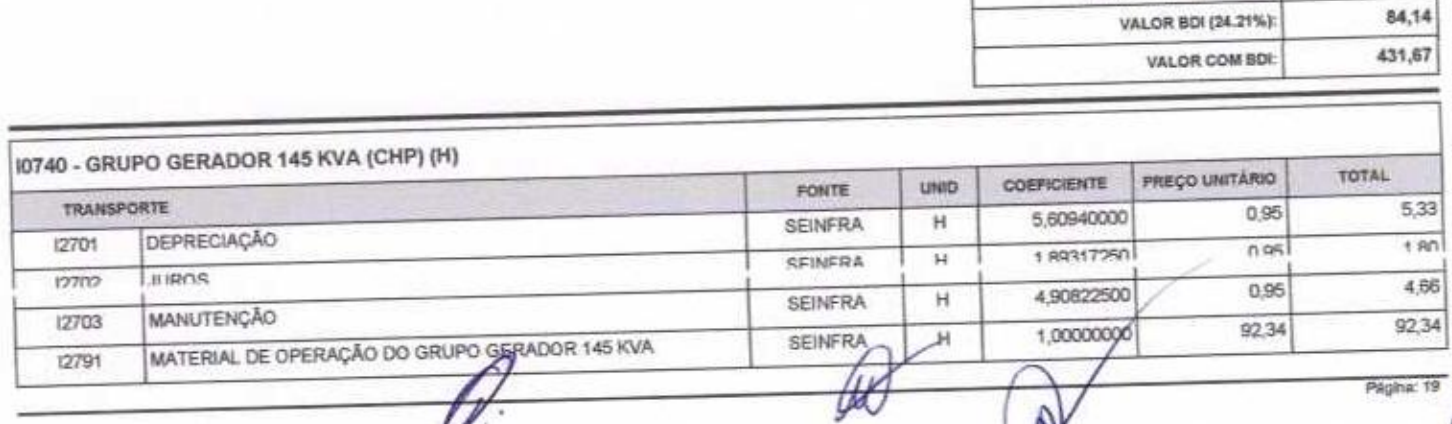

**MANUTENÇÃO** 

MÃO DE OBRA DE OPERAÇÃO DO CONJUNTO DE BRITAGEM 30<br>M3/H

 $\nu$ 

12703

12781

 $\mathbb H$ 

 $\overline{H}$ 

**SEINFRA** 

SEINFRA

171,65422222

1,00000000

11,07

TOTAL TRANSPORTE:

**VALOR SEM ENCARGOS:** 

VALOR COM ENCARGOS:

VALOR ENCARGOS (55.20%):

11,07

337,21

337,21

10,32

347,53

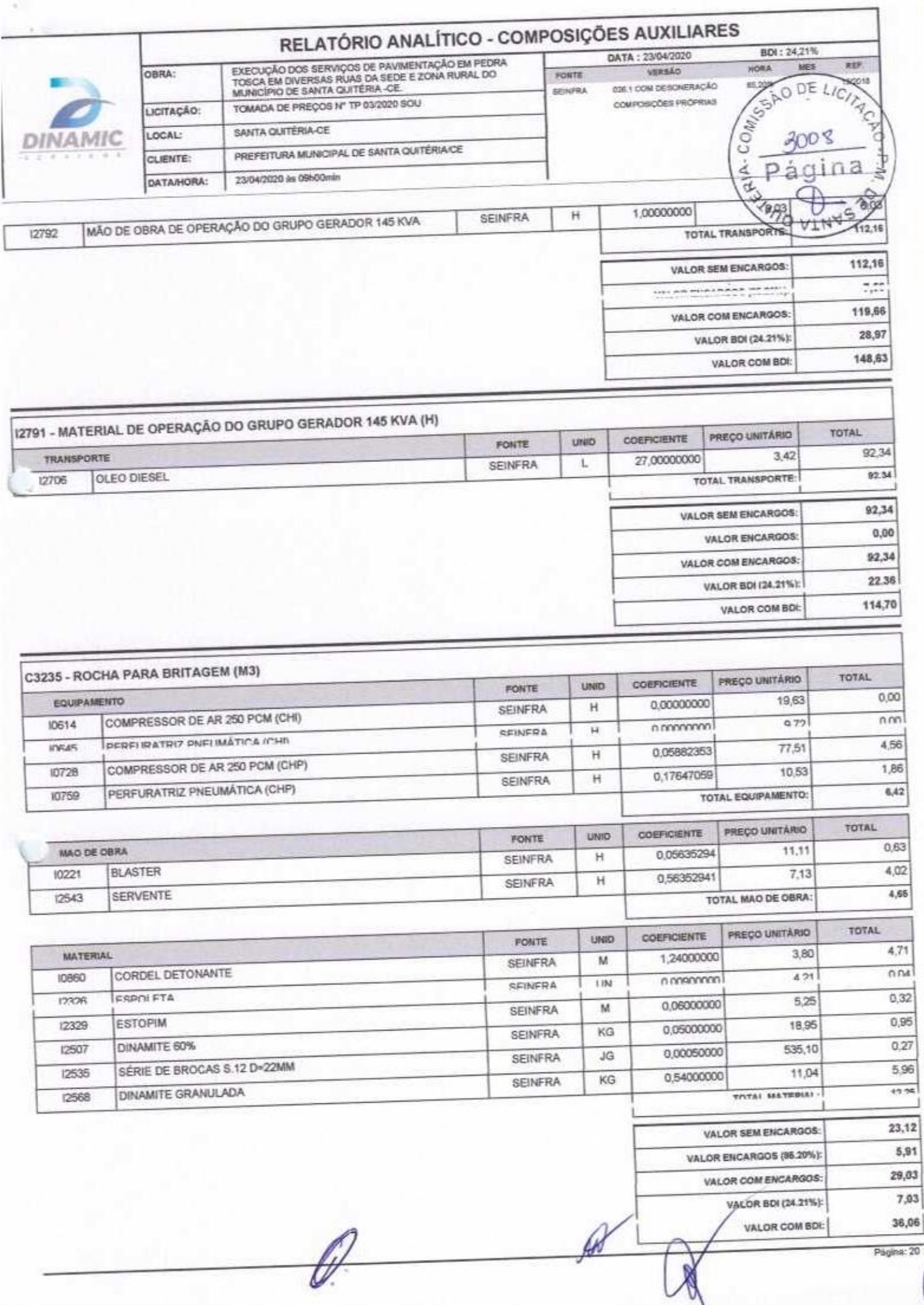

V

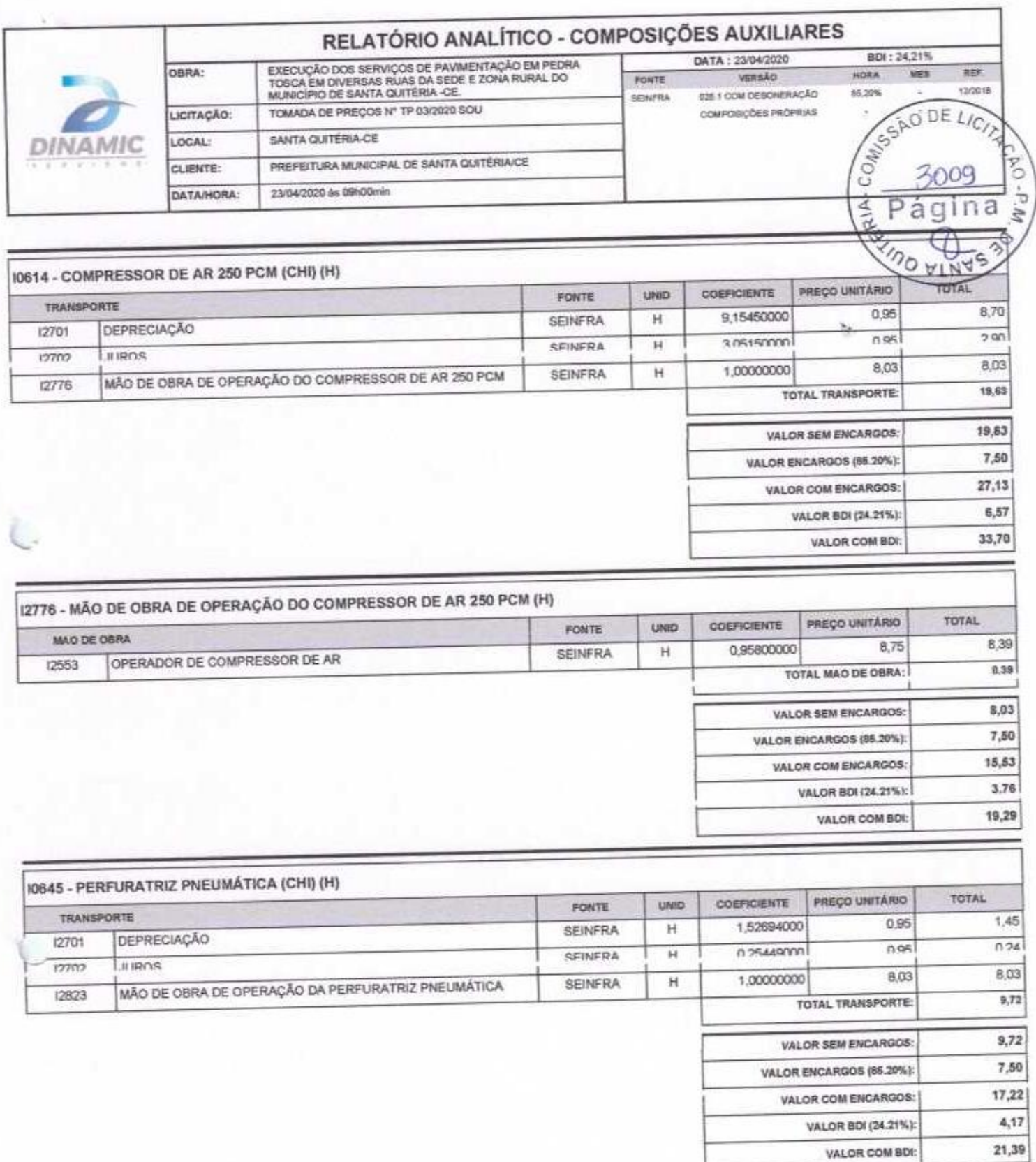

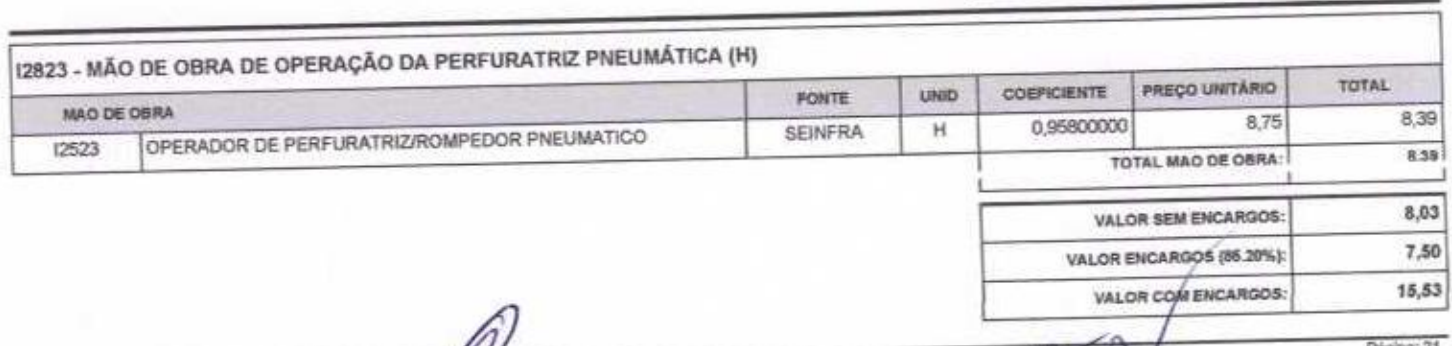

Ø.

 $40<sup>4</sup>$ 

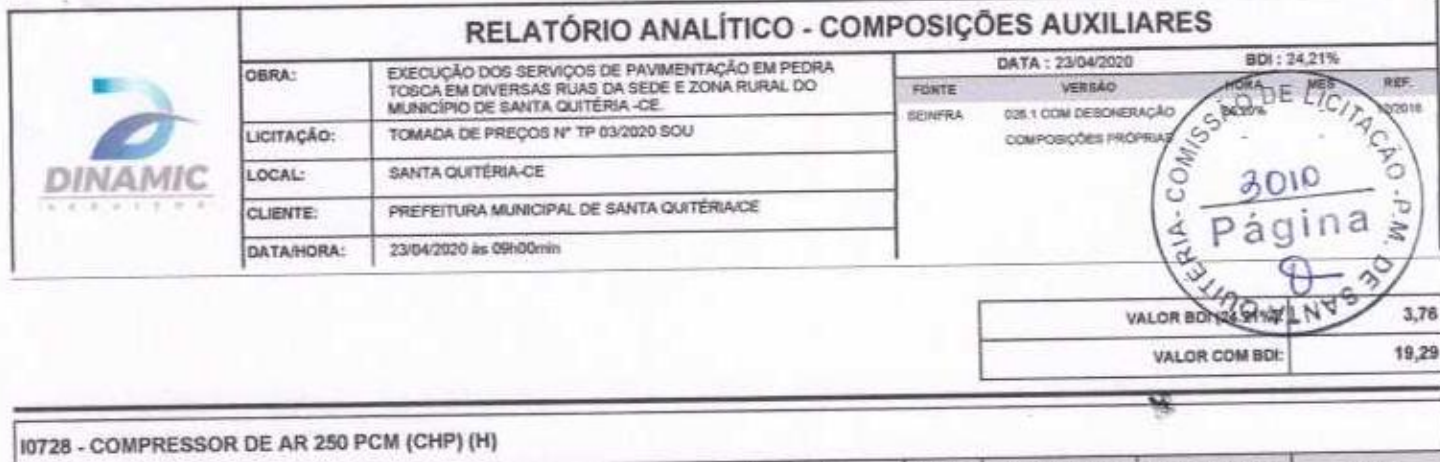

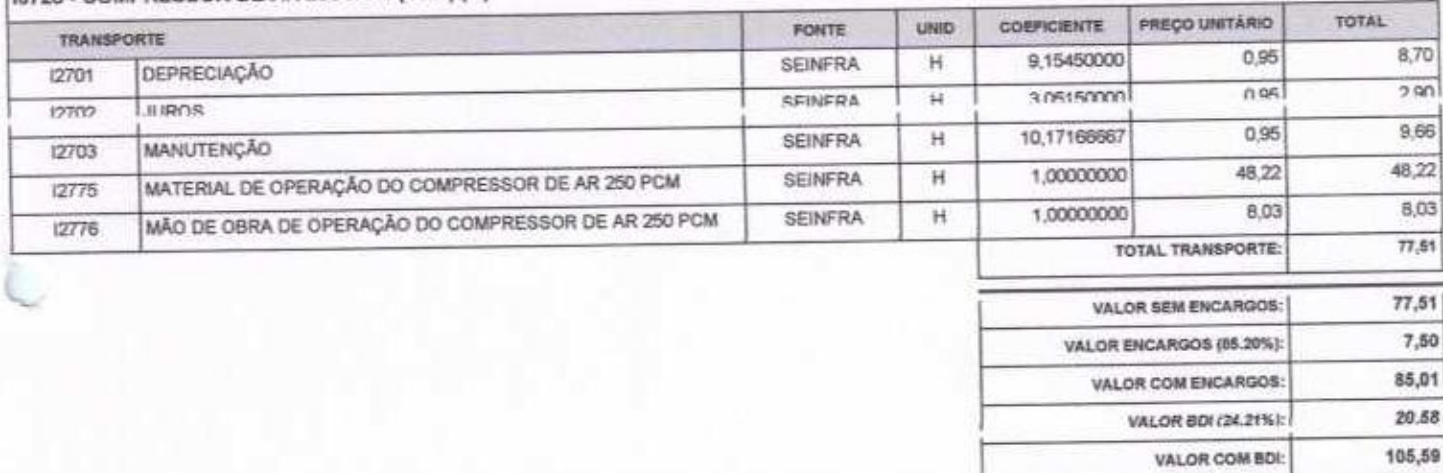

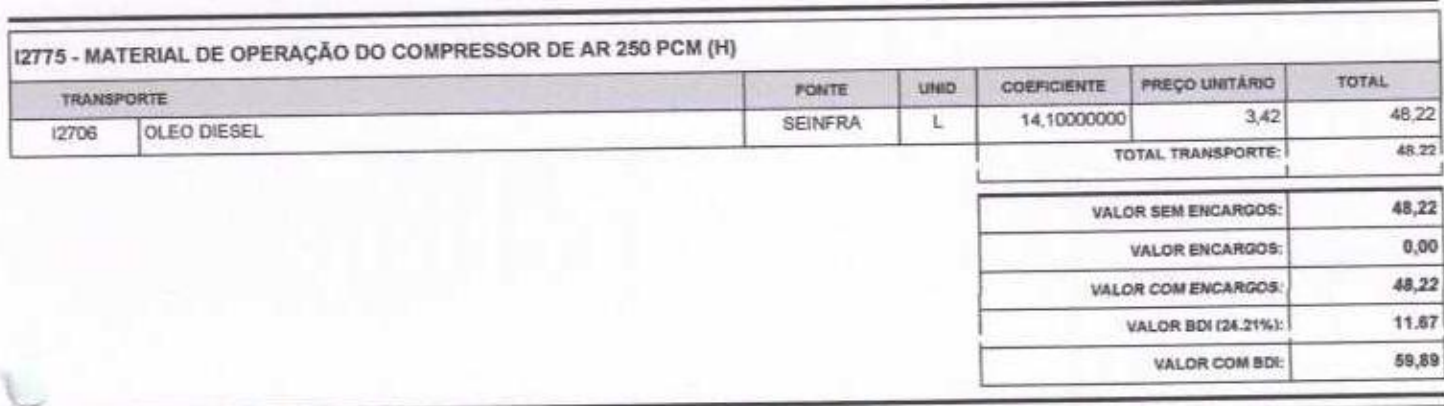

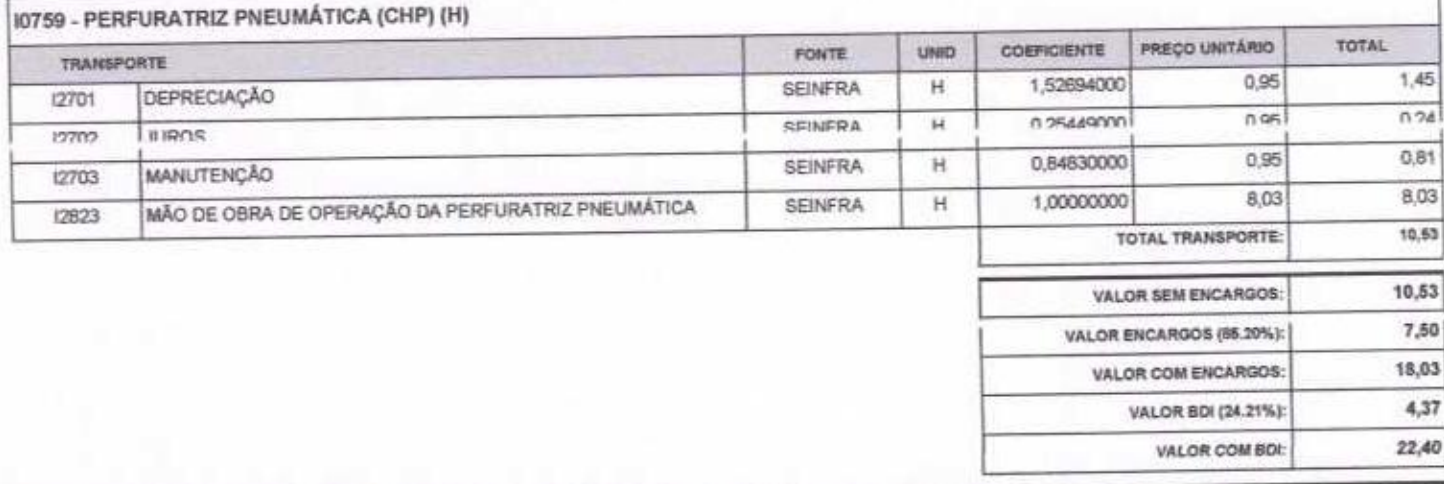

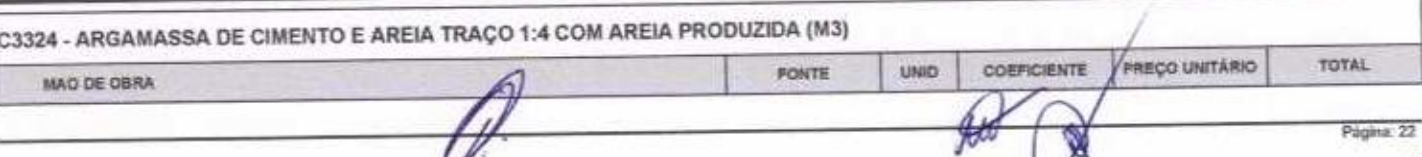

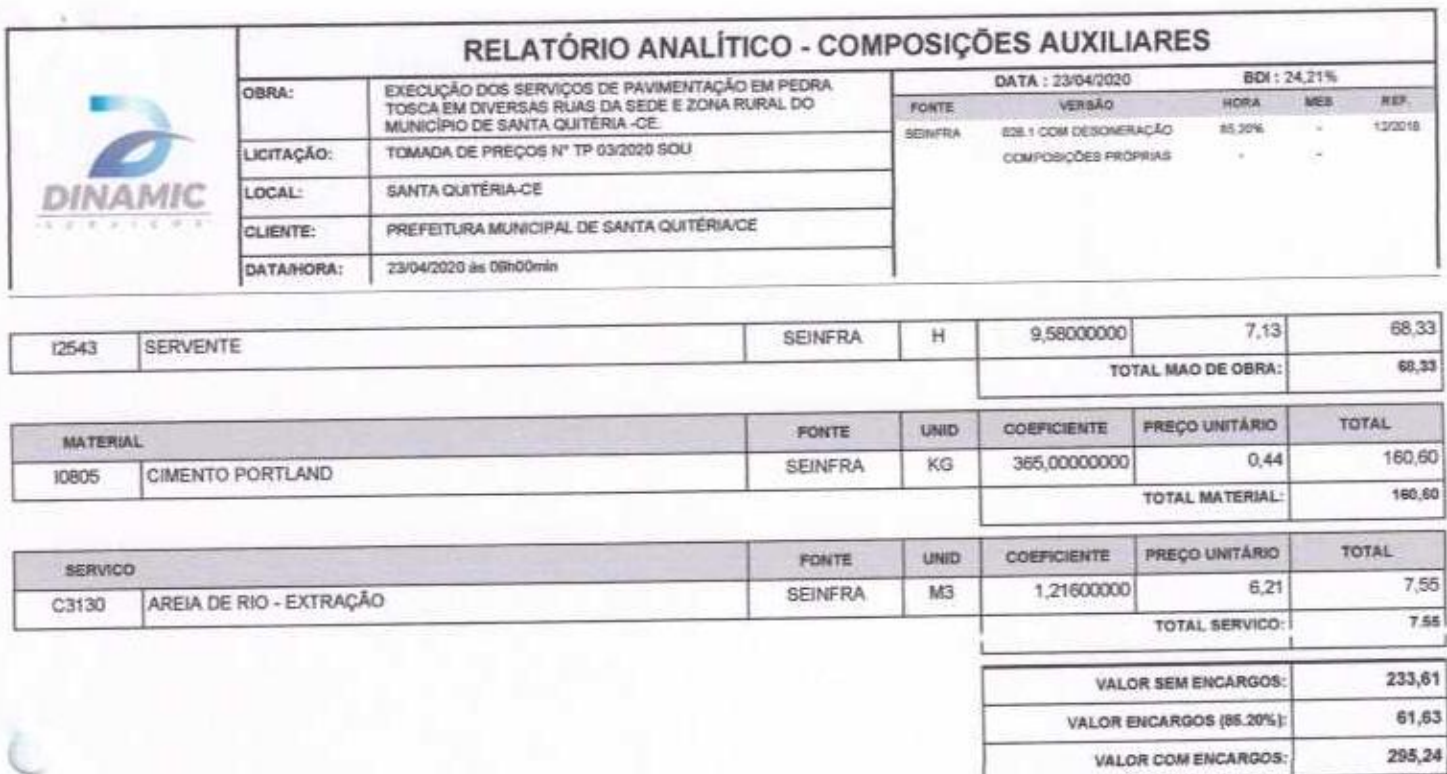

Model Mile My My Malt

VALOR BDI (24.21%):

VALOR COM BDI:

Engenheiro Civil RNP nº 230471974-0

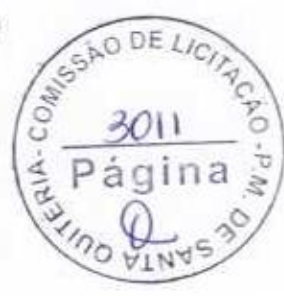

71,48

366,72

Página: 23

**DINAMIC SERVIÇOS EIRELI - ME<br>Paulo Roberto Soares Courtume Jumper**<br>Paulo Roberto Soares Coutinho Junior<br>Proprietário Administrador<br>CPF: \$80.561.153-15

**DINAMIC**  $8.9116$ 

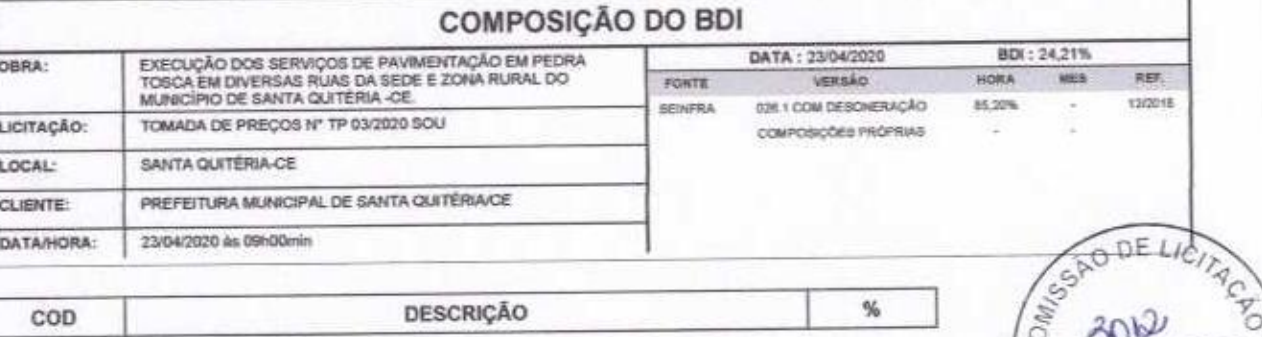

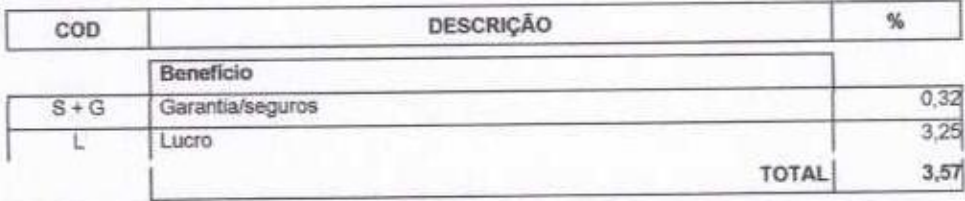

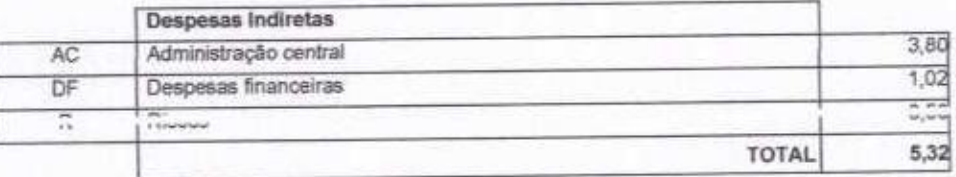

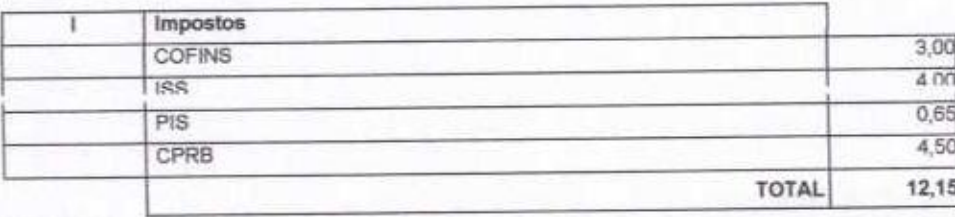

 $\overline{DU1} = \overline{A} + \overline{A} + 70$ 

(1+AC+S+R+G)\*(1+DF)\*(1+L)/(1-l)-1

DINAMIC SERVIÇOS EIRELI - ME<br>
Paulo Roberto Soares Courinho Junior<br>
Paulo Roberto Soares Coutinho Junior<br>
Preprietario Administrador<br>
CPF: 980.561.153-15

 $U$ Modoaldo Helio Magalhaes Martins

3012

n

Página

Página

alA-CO.

Engenheiro Civil RNP nº 230471974-0

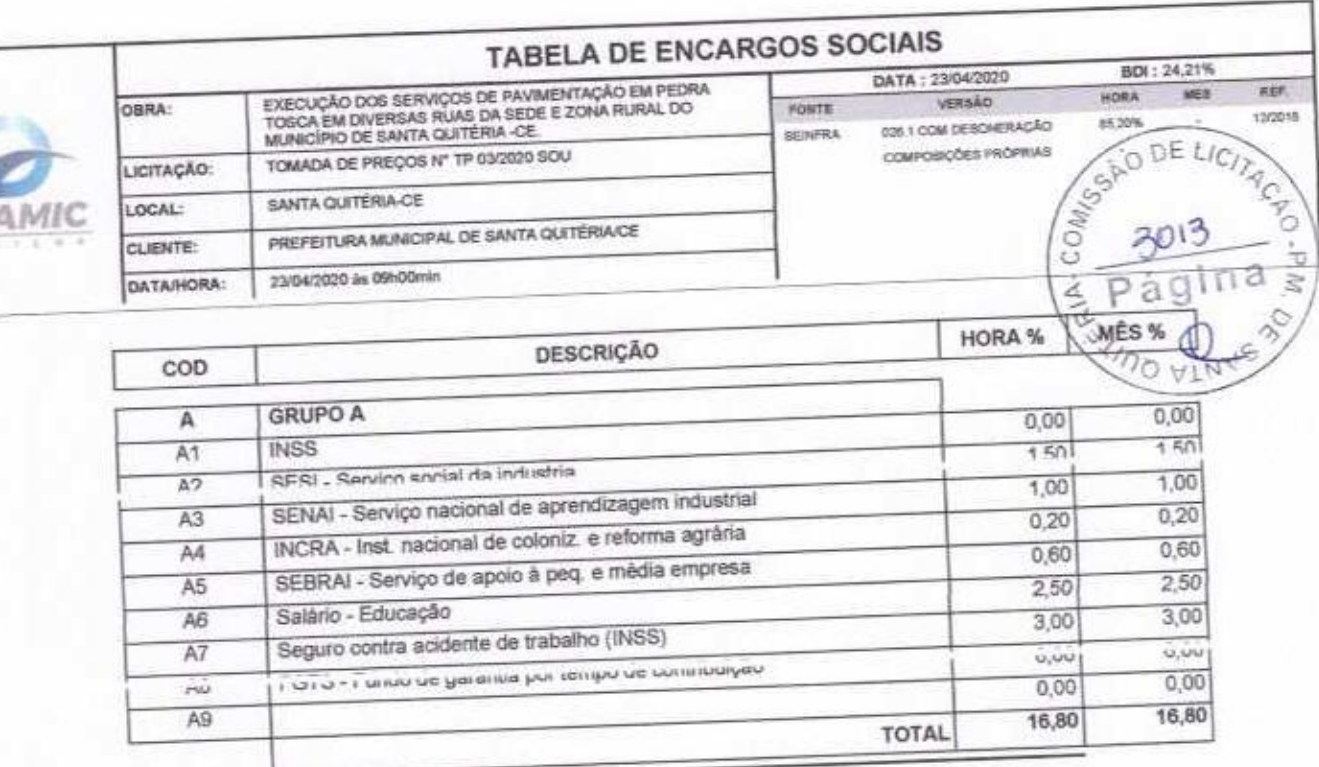

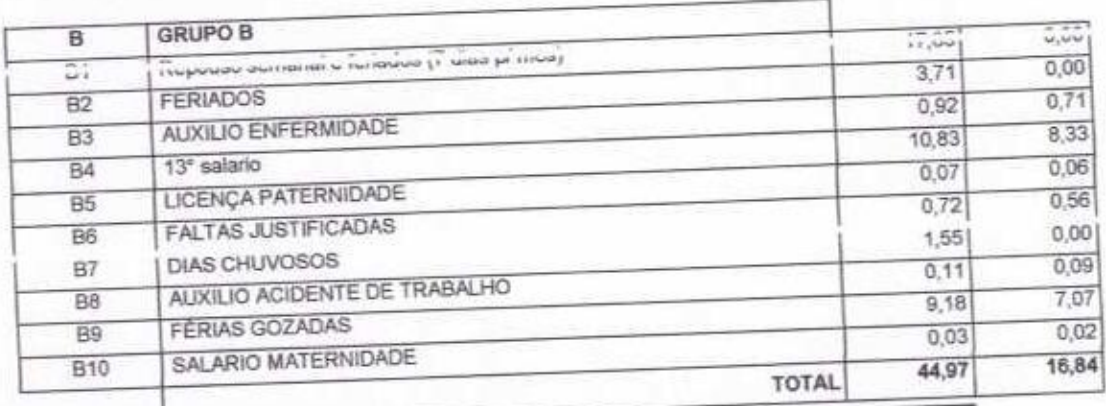

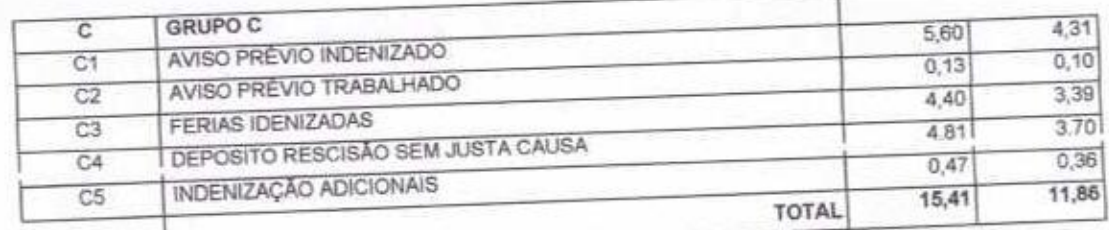

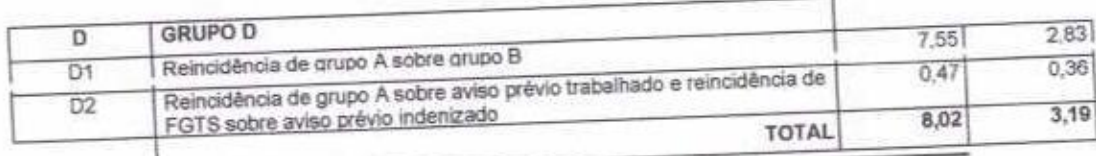

Horista =  $85,20\%$ Mensalista =  $48,69\%$  DINAMIC SERVIÇOS ELRELI - MEDIOR

Mal Mil 14 Mal 14 Martins

Engenheiro Civil<br>RNP nº 230471974-0

Pági

 $A+B+C+D$ 

Paulo Roberto Soares Coutinho Junior<br>Proprietário Administrador<br>CPF-980.561.153-15